**LUIS HENRIQUE LIMA** 

# **PROPOSTA DE METODOLOGIA PARA ANÁLISE DA ROBUSTEZ DE CADEIAS DE SUPRIMENTOS BASEADO EM TAGUCHI, RESPOSTA DE SUPERFÍCIE E SIMULAÇÃO COM APLICAÇÃO EM INDÚSTRIA DE ELETRÔNICOS**

**CURITIBA** 

**2008**

# **Livros Grátis**

http://www.livrosgratis.com.br

Milhares de livros grátis para download.

## **LUIS HENRIQUE LIMA**

# **PROPOSTA DE METODOLOGIA PARA ANÁLISE DA ROBUSTEZ DE CADEIAS DE SUPRIMENTOS BASEADO EM TAGUCHI, RESPOSTA DE SUPERFÍCIE E SIMULAÇÃO COM APLICAÇÃO EM INDÚSTRIA DE ELETRÔNICOS**

Dissertação apresentada ao programa de Pós-Graduação em Engenharia de Produção e Sistemas da Pontifícia Universidade Católica do Paraná como requisito para obtenção do título de Mestre em Engenharia de Produção e Sistemas.

1

Orientador: Prof. Guilherme Ernani Vieira, Ph.D.

#### **CURITIBA**

**2008** 

#### **AGRADECIMENTOS**

Agradeço primeiramente a Deus pelo dom da vida.

Agradeço a minha mãe, MARILENE, e ao meu pai, ADIR, pelos ensinamentos, orientações dos caminhos certos a serem seguidos em todo o curso da minha vida, apoiando-me sempre em todas as decisões.

Agradeço a minha esposa, DAIANNA, por ter sempre me apoiado e me impulsionado para conclusão deste projeto, e pela minha filha MARIA LUIZA por ser mais uma fonte de inspiração em minha vida.

Ao professor PhD. GUILHERME ERNANI VIEIRA pela orientação fornecida, e principalmente cobrança durante o percurso e apoio, fundamentais para a execução deste trabalho.

Aos professores do mestrado que se dedicaram fielmente ao ensinamento durante todo o curso.

Aos colegas de curso que, durante a realização dos estudos, muito me apoiaram.

A empresa a qual trabalho por terem compreendido nos momentos de necessidade de minha ausência nos compromissos profissionais, para que eu pudesse dar prosseguimento ao trabalho.

E às pessoas que, de alguma forma, direta ou indiretamente, auxiliaram neste trabalho.

#### **RESUMO**

Robustez, no contexto de gerenciamento da cadeia de suprimentos, tem conotação de capacidade de Cadeia de Suprimentos em suportar pequenas variações do ambiente, variações de fatores não controláveis, sem que seu desempenho caminhe para níveis fora dos limites para qual foi projetado.

Esta pesquisa consiste em um estudo de caso na indústria eletrônica com o uso da técnica Taguchi via matrizes ortogonais aliado ao cálculo do índice de robustez e do método de Resposta de Superfície para a análise de otimização em uma cadeia de suprimentos de dois elos via simulação discreta.

Este estudo apresentará uma metodologia de análise de robustez e otimização aplicado a cadeia de suprimentos.

 O uso híbrido destes métodos com a nova abordagem de índice de robustez aliado com a otimização via resposta de superfície torna a cadeia de suprimentos um projeto ótimo robusto. Esta pesquisa ajudará muitas indústrias inseridas nas diversas cadeias comerciais a entenderem as relações entre os muitos fatores e as combinações entre eles que podem ajudar o gerenciamento e diminuir o impacto das incertezas de demanda no desempenho das cadeias.

**Palavras Chave:** Robustez, otimização, matrizes ortogonais, resposta de superfície, simulação discreta.

#### **ABSTRACT**

Robustness in the context of supply chain management, has connotation of Supply Chain ability to support small variations in the environment, changes in factors not controllable, without which their performance levels to walk out of bounds for what was designed. This work is the use of methods of design of experiments using Taguchi techniques and Response of surface for a two echelon supply chain robustness analysis via discrete simulation.

This study will show a methodology of robustness analysis and optimization applied in a supply chain.

The use hybrid of the two methods with the new indicator approach of robustness combined with the response surface optimization makes the supply chain project optimum robust. This study will help many industries to understand the relationships between the many factors and the combinations between them that can help to manage and reduce the impact of demand uncertainties on the supply chain performance.

**Key Words:** Robustness, optimization, orthogonal arrays, response surface, discrete simulation.

## **ÍNDICE DE FIGURAS**

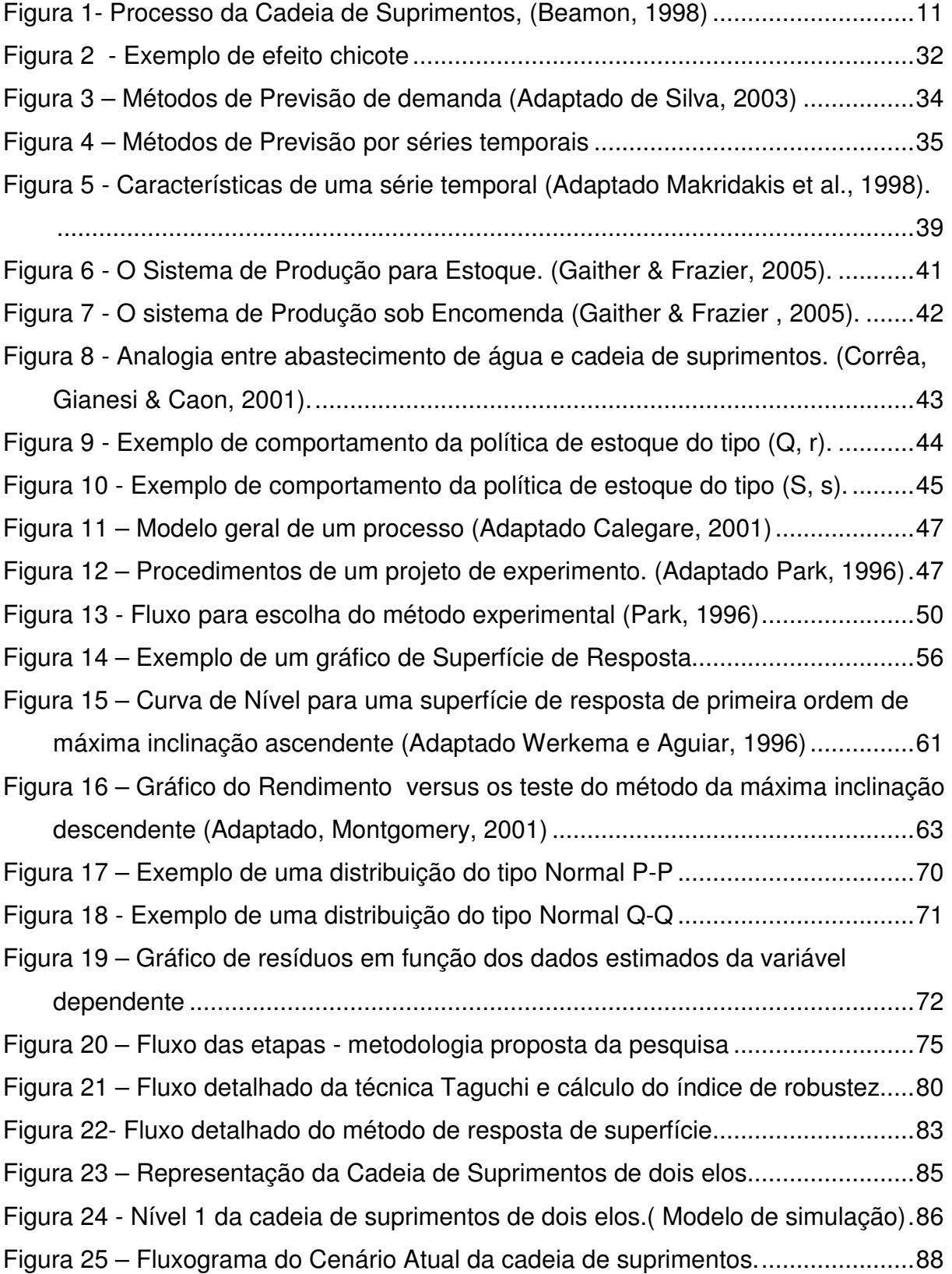

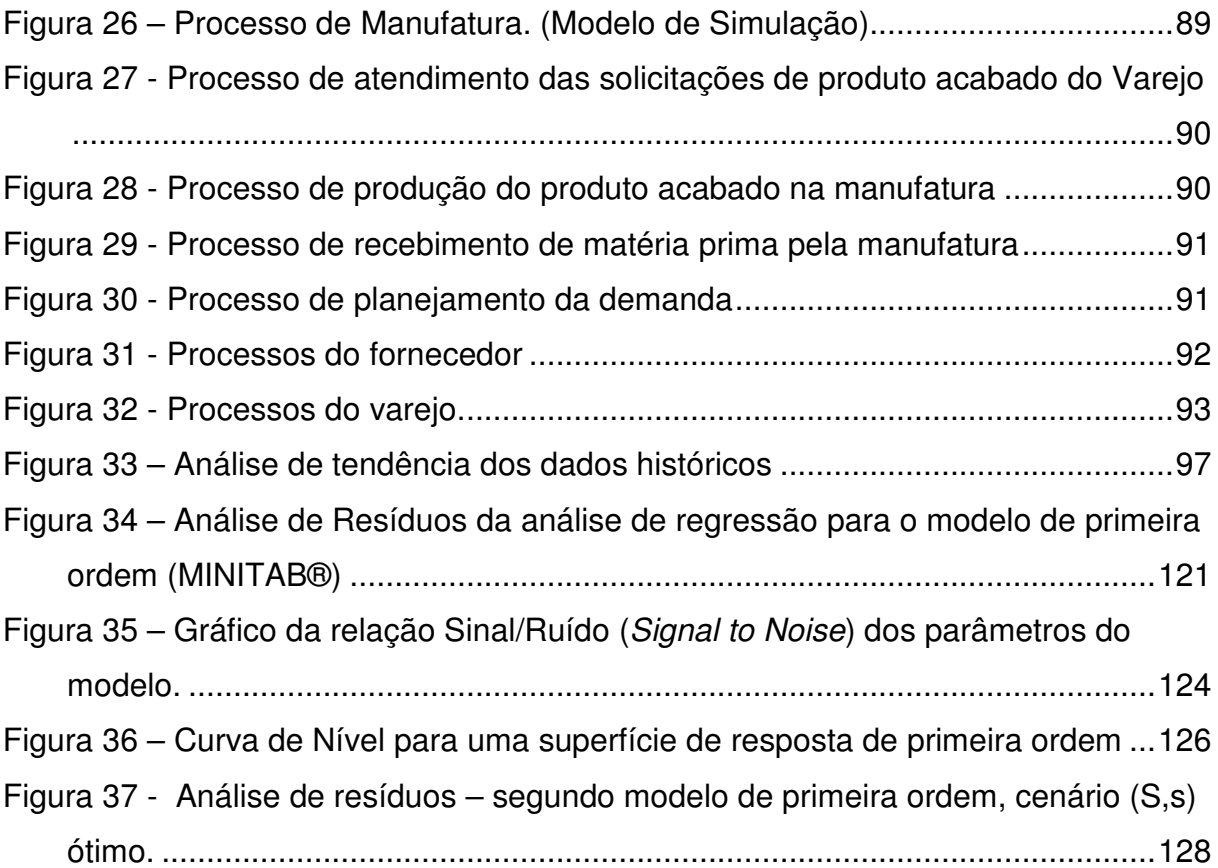

## **ÍNDICE DE TABELAS / GRÁFICOS**

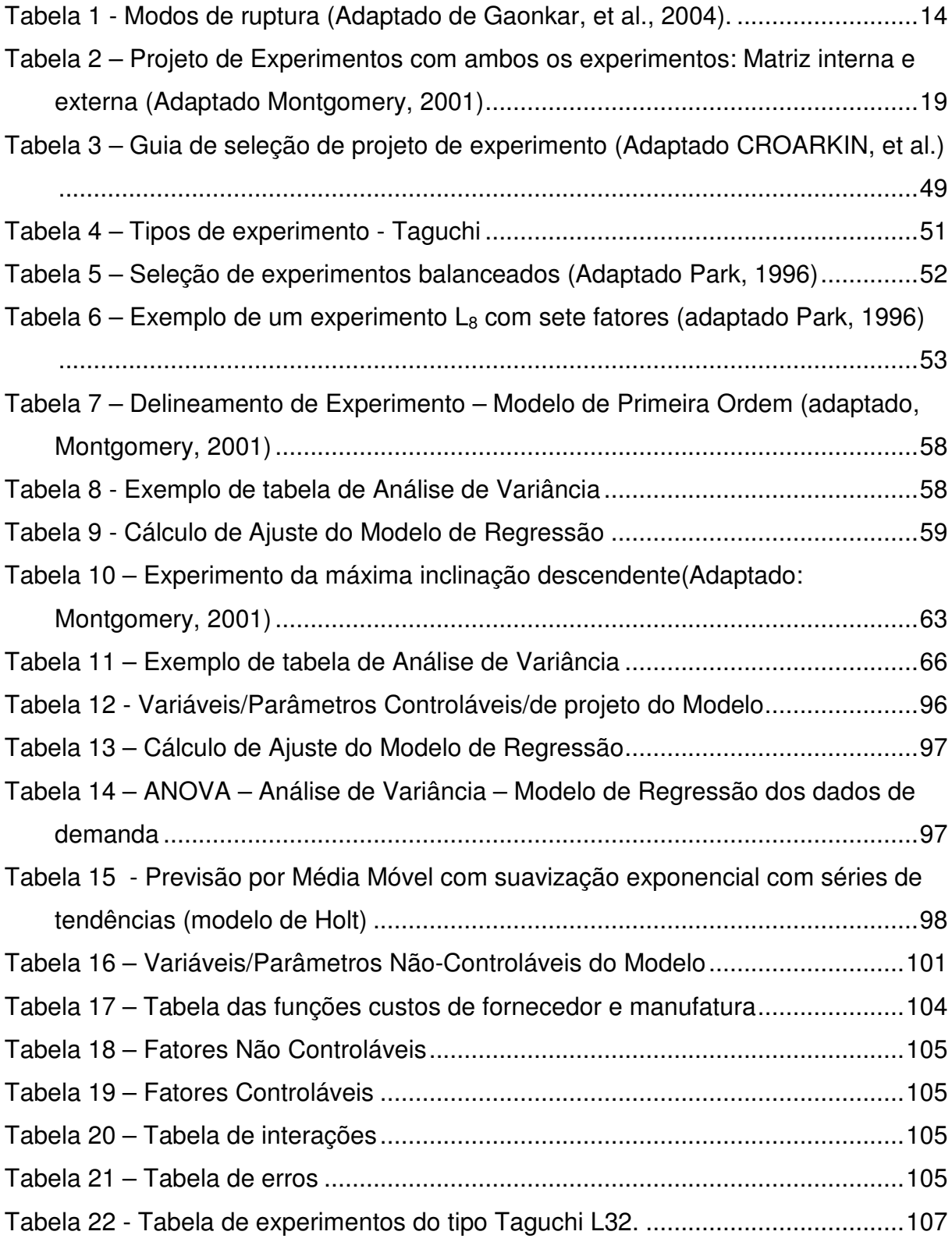

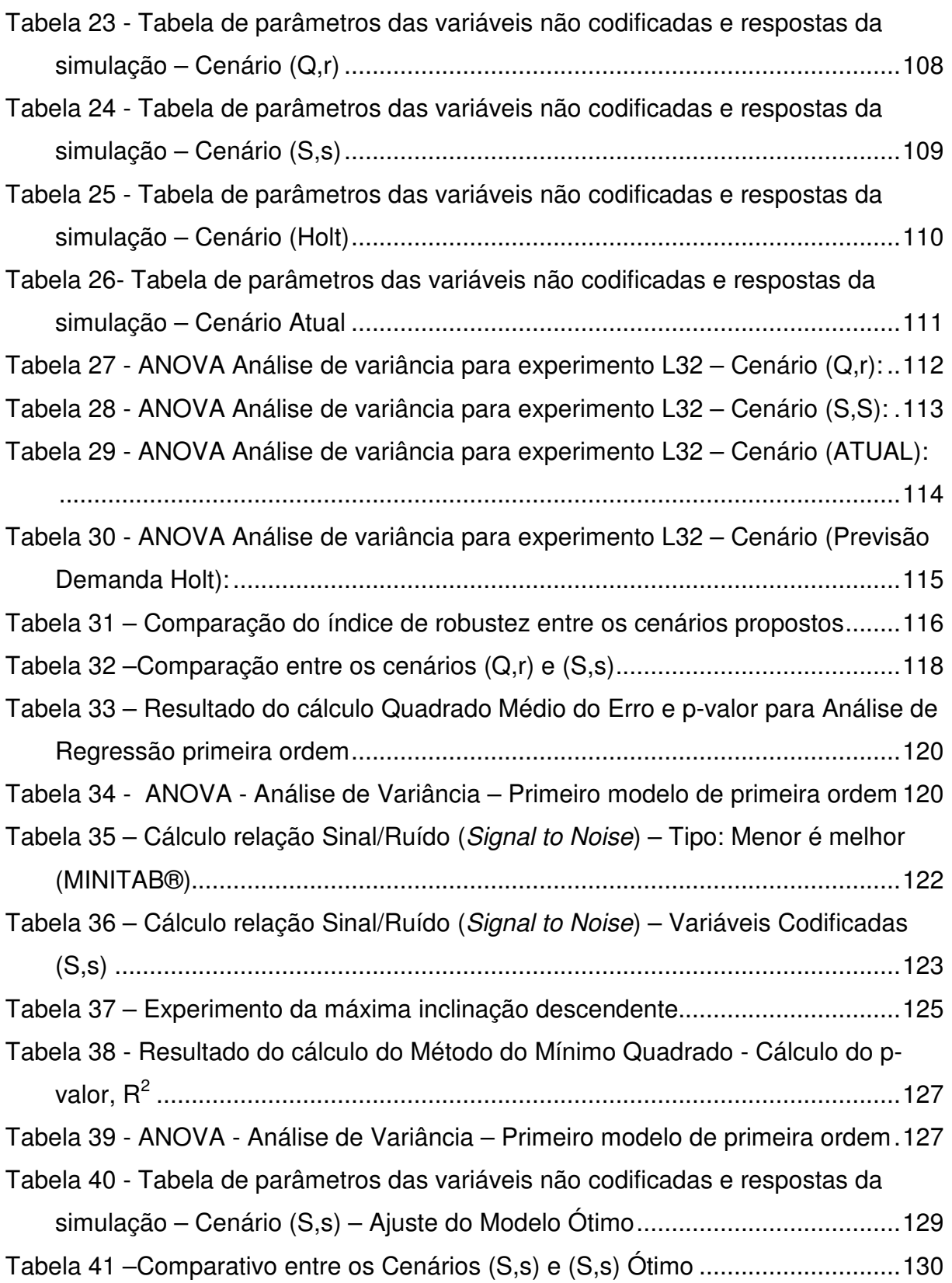

# **SUMÁRIO**

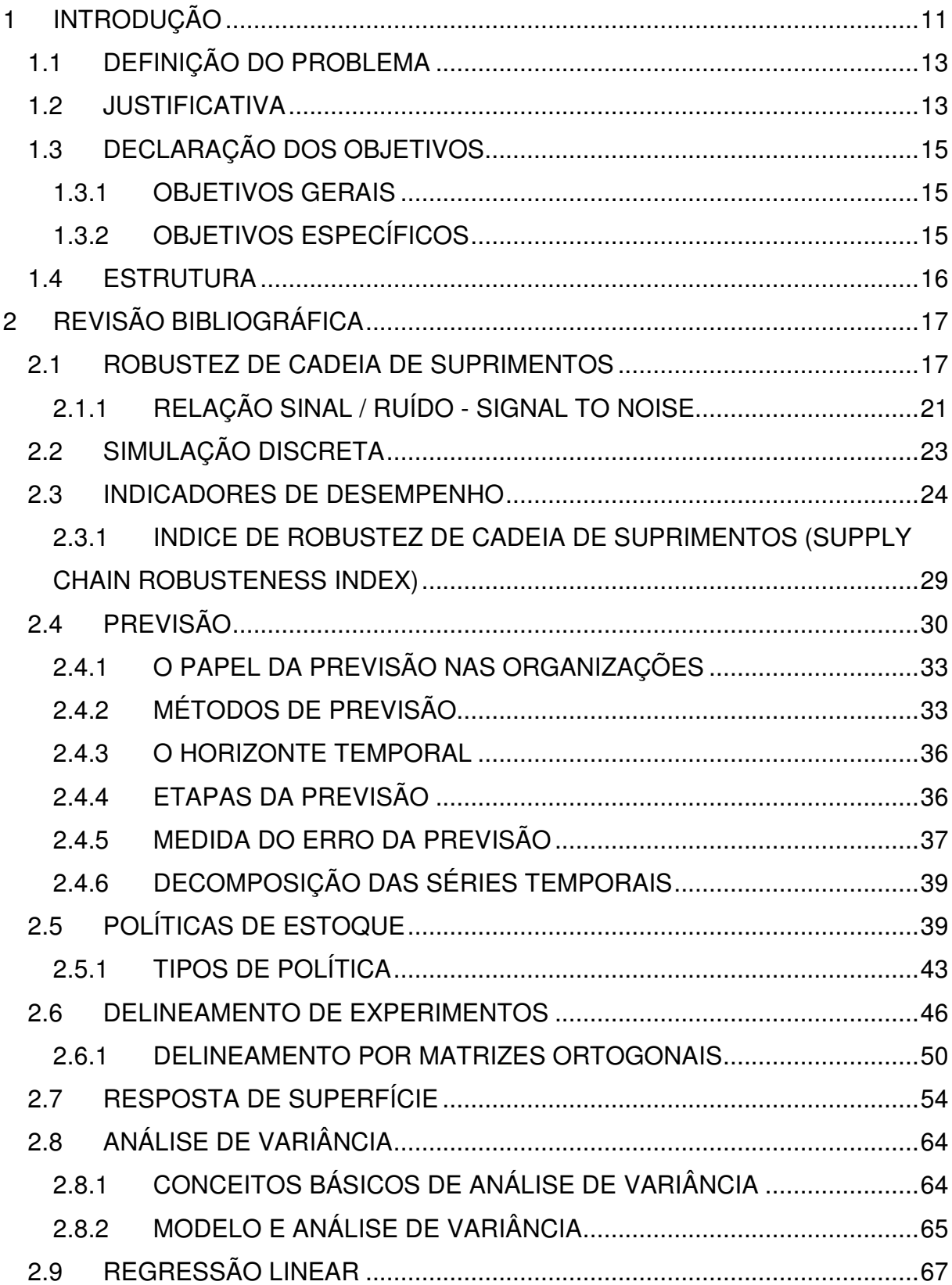

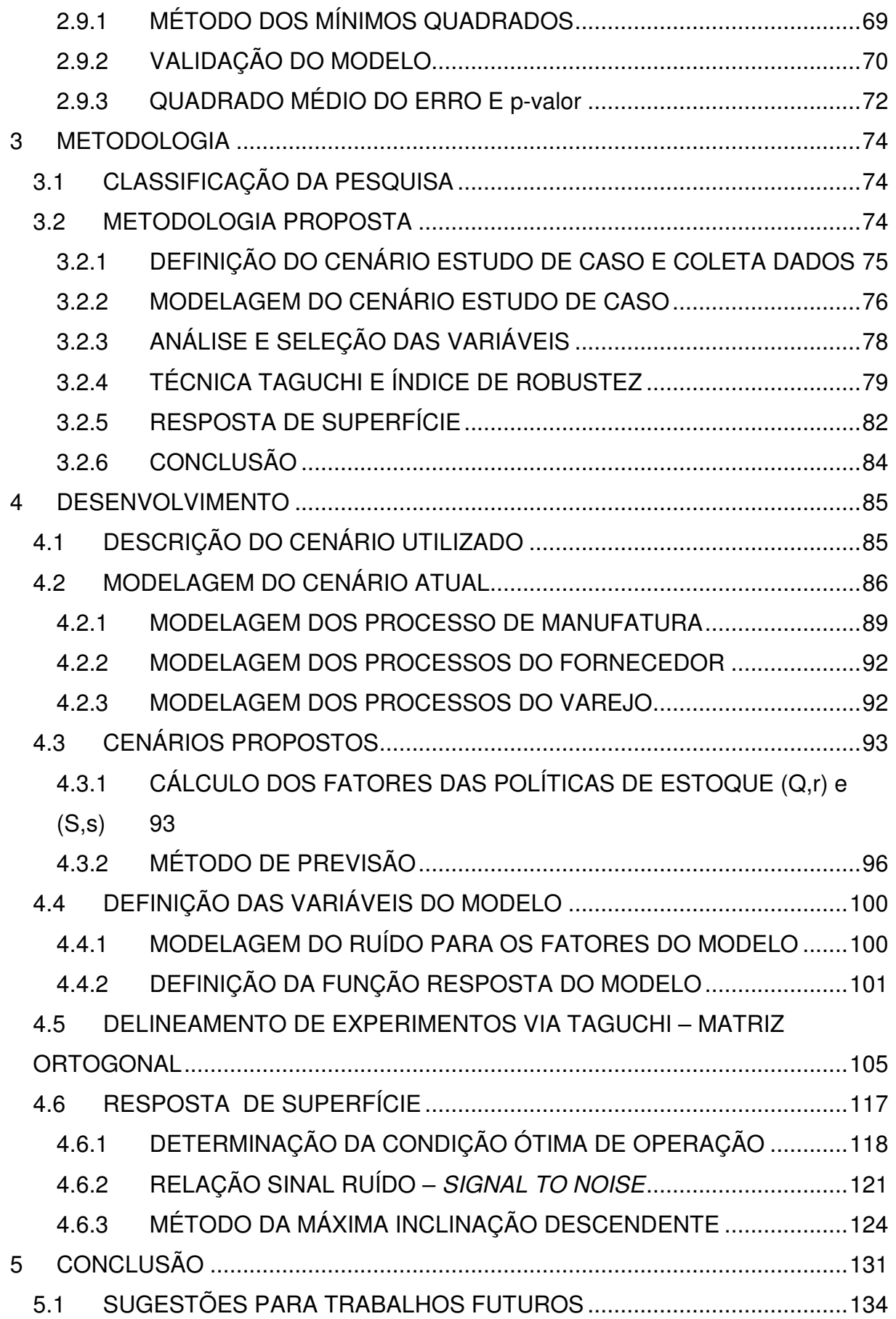

### **1 INTRODUÇÃO**

Atualmente muitas indústrias têm atravessado um período de diversas transformações acarretadas principalmente pelos avanços tecnológicos. Os clientes esperam cada vez mais produtos de alta qualidade, com preços baixos e com entrega rápida (Gaither e Frazier, 2005). Para atender a esta necessidade crescente, a gestão da cadeia de suprimentos (CS) tem sido uma das principais forças na competitividade estratégica para ganho de produtividade e lucratividade organizacional (Mo e Harrison, 2005).

Uma Cadeia de Suprimentos é formada por vários elementos que se unem por relações comerciais e de negócios como fornecedores, fábricas e distribuidores. Uma CS é formada por dois processos básicos: (1) Planejamento de Produção e Controle de Inventário, e (2) Distribuição e Processo de Logística, os quais mostram a conversão e movimentação da matéria prima em produto final (BEAMON, 1998). Vide Figura 1.

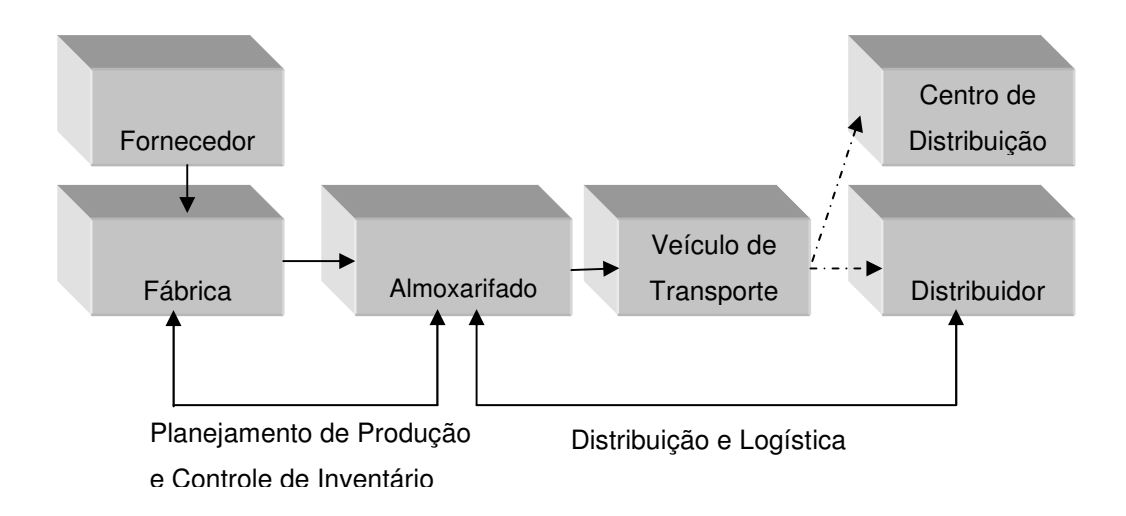

Figura 1- Processo da Cadeia de Suprimentos, (Beamon, 1998)

No presente trabalho, os esforços serão voltados à análise do primeiro processo básico que contempla as fases de planejamento da produção e o controle de inventário, pois segundo Mo e Harrison (2005), o gerenciamento eficiente e efetivo do inventário através da cadeia de suprimento pode significantemente melhorar o nível de serviço e reduzir o custo do sistema.

A necessidade de um projeto que faça com que uma cadeia ou sistema suporte as variações provenientes das diversas incertezas do ambiente da cadeia de suprimentos é questão chave do sucesso das organizações. Neste sentido, o conceito de projeto robusto aplicado à cadeia de suprimentos vem responder tal necessidade. O projeto robusto pretende tornar a cadeia insensível a certas faixas de variações denominadas ruídos ou "noises", mantendo os indicadores de desempenho dentro de padrões pré-estabelecidos durante o projeto da cadeia. Logo, se o desempenho da cadeia permanece mantido dento da janela de trabalho projetada, ela continuará desempenhando suas funções conforme projeto ao longo do tempo e diz-se que a cadeia é robusta.

Para uma cadeia ser considerada robusta não é suficiente que somente um dos elos o seja, mas sim que todos os participantes desta cadeia devem ser robustos como se fossem um só, logo a robustez depende que os elos da cadeia sejam fortemente cooperativos entre si (VIEIRA, et al., 2007).

 Uma das principais causas de variações relatadas em grande parte dos trabalhos revisados como em MO, et al., (2005), Leung, et al., (2007), Vieira, et al.,(2007) e Kleindorfer, et al., (2005) é a incerteza de demanda. Esta se caracteriza como uma das mais importantes fontes de incerteza, devido aos efeitos no processo de planejamento de produção e por ser de difícil previsão e gerenciamento (Mo, 2002).

Logo, gestores sentem a necessidade de atenuar o efeito da incerteza de demanda nos elos das cadeias. Respondendo a esta necessidade, a utilização de abordagens eficazes para que possam no presente planejar as decisões futuras das organizações, faz com que algumas técnicas se destaquem como formas de minimizar este efeito, que atinge todos os elos da cadeia de suprimentos.

Desta forma, as cadeias de suprimentos podem tomar decisões em nível estratégico onde se faz necessário manter o desempenho e configuração da cadeia relativamente inalterada durante um longo período de tempo. Esta é uma razão chave para utilização do conceito de projeto robusto aplicado a cadeia de suprimentos. Um projeto robusto encontra uma configuração da cadeia (ou talvez um grupo de configurações de cadeias) que fornece um desempenho dito como bom e atrativo ao longo do tempo considerando cenários com fontes de incerteza (Mo & Harrison, 2005).

No desenvolvimento deste trabalho, o cenário de teste será uma cadeia de dois elos, formado por um fornecedor, uma manufatura e um varejo de uma empresa manufatureira do ramo de equipamentos eletrônicos situada no estado do Paraná.

#### **1.1 DEFINIÇÃO DO PROBLEMA**

O termo robustez em cadeia de suprimentos vem sendo estudado desde que o gerenciamento de cadeias de suprimentos se tornou fundamental na estratégia das organizações. Apesar deste termo não ser amplamente utilizado e seu conceito ainda ser pouco explorado, alguns trabalhos vem sendo feitos em torno deste tema com o objetivo de tornar este processo da organização cada vez mais forte.

Baseado na necessidade de melhoria do gerenciamento em todos os elos da cadeia de suprimentos, este trabalho tem como questão: Como as empresas do ramo de produtos eletroeletrônicos podem entender melhor a relação entre os fatores de controle e planejamento das cadeias de suprimento determinando seus corretos níveis, visando minimizar o efeito das incertezas na performance destas cadeias tornando-as robusta?

#### **1.2 JUSTIFICATIVA**

.

A justificativa desta pesquisa vem da necessidade de que organizações têm em melhorar a gestão das cadeias de suprimento em todos os seus elos para atender as necessidades dos clientes. A análise de cadeias de suprimentos se torna difícil devido ao complexo conjunto de entidades e variáveis que influenciam neste sistema. Logo, estudar estratégias que possam conferir a estas cadeias a capacidade de resistir a variações do ambiente se torna um objetivo desafiador e empolgante partindo do pressuposto de que é uma demanda das organizações e da contribuição que pode ter em se estudar uma forma de gestão mais eficaz e eficiente.

Como já mencionado anteriormente, ruídos no sistema provocam perturbações e instabilidades que podem causar rupturas nestes elos. As rupturas podem ser entendidas como eventos não projetados que desestabilizaram o equilíbrio da cadeia de suprimentos que fez com que os níveis estipulados, como por exemplo a diminuição drástica dos estoques de matéria prima ou produto acabado fugissem do controle e o desempenho desta cadeia conseqüentemente diminuam. Algumas causas de perturbações no sistema são relacionadas com:

- Tempo de entrega dos fornecedores;
- Baixa qualidade dos produtos provenientes dos fornecedores;
- Variações de demanda;
- Paradas de produção em face a variabilidade das falhas de máquinas, absenteísmo da mão de obra, condições de ambiente ;

Uma revisão geral dos tipos de ruptura é mostrado na Tabela 1.

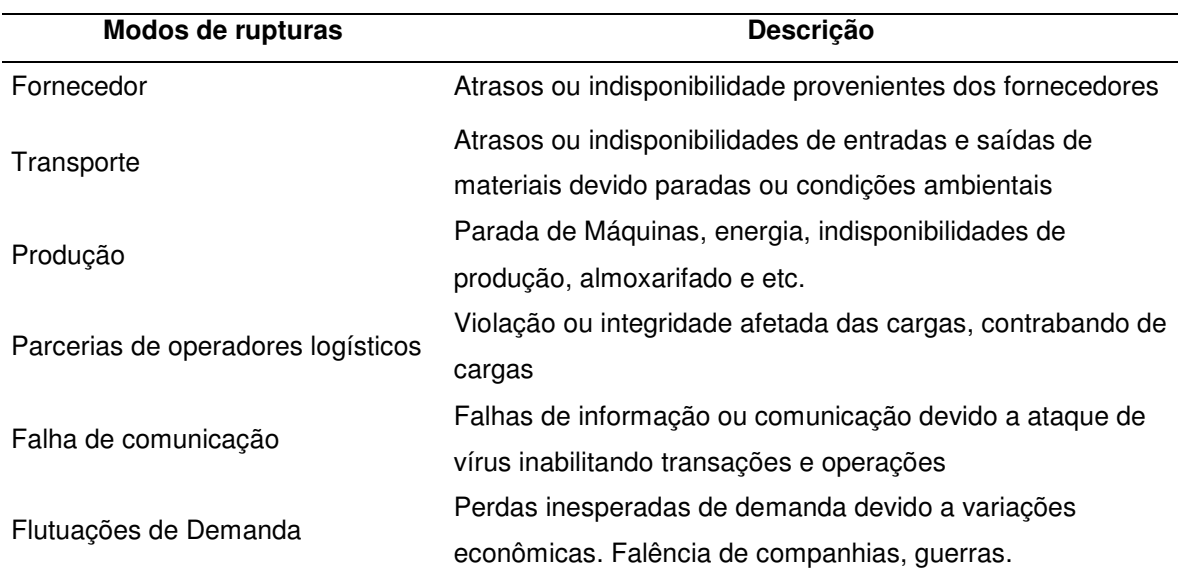

Tabela 1 - Modos de ruptura (Adaptado de Gaonkar, et al., 2004).

### **1.3 DECLARAÇÃO DOS OBJETIVOS**

Nesta etapa será feita a descrição dos objetivos gerais e dos objetivos específicos desta pesquisa.

### **1.3.1 OBJETIVOS GERAIS**

O objetivo deste trabalho é propor uma metodologia de análise de robustez de cadeia de suprimentos e identificar as melhores condições de sua operação, propondo uma abordagem híbrida do uso de simulação, das técnicas Taguchi e resposta de superfície para examinar as diversas interações dos fatores e procurar a combinação desses que levem ao alcance do desempenho ótimo e robusto da cadeia de suprimentos minimizando o efeito das incertezas.

#### **1.3.2 OBJETIVOS ESPECÍFICOS**

- Utilizar a simulação discreta como ferramenta de modelagem da Cadeia de Suprimentos onde podemos descrever todas as relações funcionais entre os fatores e visualizar as estruturas e parâmetros podendo suportar as diversas corridas que serão requisitos para o delineamento de experimento e coleta de dados;
- Uso de Matrizes Ortogonais, técnica esta que permite o máximo de informação possível com o mínimo possível de corridas. O uso desta técnica, também conhecida como técnica Taguchi, ajudará a encontrar quais fatores, sejam eles controláveis ou não controláveis, que realmente afetam o desempenho da cadeia de suprimentos de forma racional;
- Utilização da abordagem do cálculo do índice de robustez (IR) proposto por Vieira, et al., (2007) para comparação dos cenários mais robustos;
- Uso do método de Resposta de Superfície para que os fatores relacionados como os principais efeitos sejam ajustados e se encontre a melhor condição

de operação deste fator suportando ainda mais o sistema conferindo cadeia de suprimentos maior controle de seu desempenho tornando-a ainda mais robusta;

#### **1.4 ESTRUTURA**

Esta dissertação está estruturada da seguinte forma:

No capítulo 1, é apresentada a definição do problema que levou ao desenvolvimento deste trabalho, a justificativa para que o pesquisador desse andamento ao trabalho de pesquisa, dos objetivos gerais e específicos que o trabalho deverá se guia para serem alcançados e a estrutura desta pesquisa.

No capítulo 2, é feita uma revisão bibliográfica sobre os conceitos e das principais técnicas utilizadas neste trabalho, de forma que o leitor possa compreender melhor o trabalho desenvolvido.

No capítulo 3 é apresentada a metodologia que a pesquisa se guiou para que os objetivos gerais e específicos fossem alcançados.

No capítulo 4 é apresentado o desenvolvimento do trabalho com a aplicação da Técnica Taguchi para análise de robustez via Índice de robustez em cadeia de suprimentos e o uso do método de resposta de superfície para otimização da cadeia visando tornar a cadeia em estudo ainda mais robusta com uma comparação simples entre o cenário robusto antes da otimização com o cenário otimizado.

No capítulo 4 serão apresentadas as conclusões e sugestões para trabalhos futuros.

#### **2 REVISÃO BIBLIOGRÁFICA**

A revisão da bibliografia será um apanhado teórico que fundamentará as técnicas e conceitos abordados neste trabalho. Um referencial teórico sobre robustez em cadeia de suprimentos, uso de simulação discreta aplicada à cadeia de suprimentos, indicadores de desempenho, métodos quantitativos de previsão por séries temporais, políticas de gerenciamento de estoque, uso de delineamento de experimentos, metodologia de resposta de superfície e por final uma explicação básica de regressão linear e análise variância que permearão todo o trabalho.

#### **2.1 ROBUSTEZ DE CADEIA DE SUPRIMENTOS**

O conceito de projeto robusto foi inicialmente proposto por Genichi Taguchi, engenheiro da Toyota, nos anos 80. Ele projetou a fábrica de carros da Toyota para operar satisfatoriamente em vários ambientes. A idéia principal de um projeto robusto é fazer um processo de manufatura ou qualquer processo ser insensível aos fatores não controláveis, ou seja, encontrar uma configuração da cadeia que se comporte de forma que as incertezas do mundo real não influenciem-na, mantendo desempenho esperado dentro dos parâmetros pré-definidos como corretos (Mo, 2002).

Segundo Montgomery (2001), desde o início do uso de projeto de experimentos, engenheiros e cientistas tem estudado diversas aplicações e uma das mais importantes está no projeto robusto que tem como objetivos:

- Projeto de sistemas insensíveis aos fatores do ambiente não controláveis que afetam o seu desempenho. Exemplo: uma pintura exterior que pode ter uma grande vida útil quando exposta a uma variedade de condições do tempo, que não consiste num fator de alta previsão.
- Projeto de produtos que são insensíveis a variabilidade transmitidas pelos componentes do sistema. Exemplo: projeto de um amplificador eletrônico o qual deverá a potência de saída ser muito próxima do valor

de projeto mesmo com a variabilidade dos componentes como resistores, capacitores e transistores.

- Projeto de processos que devem produzir produtos com sua especificação muito próxima do especificado mesmo com a variação dos fatores de produção como a variação na matéria prima.
- Determinação das condições de operação de um processo com características críticas de produto onde a variabilidade deve ser reduzida ao máximo.

Taguchi define que as variáveis de um modelo de projeto robusto se dividem em dois grupos distintos: variáveis controláveis ou de projeto e os fatores não controláveis ou "noises". Este conceito é amplamente utilizado no campo de projeto e controle de qualidade (Mo, 2002).

A metodologia de Taguchi no campo de projeto robusto invoca o uso de matrizes ortogonais para fatores controláveis que são denominadas crossed e em separado outra matriz para os fatores não-controláveis denominadas noises ou ruídos. A Tabela 2 traz um exemplo do trabalho de Byrne e Taguchi (1987) que envolve o desenvolvimento de um método de montagem de um conector elastométrico em um tubo de nylon que deve possuir uma determinada força de tração como principal especificação do projeto deste produto. Neste projeto são quatro fatores controláveis com três níveis (A, B, C, D) e três fatores não controláveis ou noises em dois níveis cada (E, F, G). O delineamento de experimento em três níveis para os fatores controláveis é um experimento fracionado do tipo 34-2. Taguchi denomina este experimento como projeto de experimento de matriz interna ou *inner array design* (Montgomery, 2001).

Para os fatores não-controláveis o experimento é em dois níveis e do tipo completo  $2^3$ , o qual Taguchi denomina de projeto de experimento de matriz externa ou outer array design. Este procedimento é denominado como crossed array design ou projeto de matriz atravessada.

Os valores de 1, 2 e 3 significam os níveis codificados que os fatores deverão ser ajustados para que o experimento aconteça. Como exemplo, um dos fatores deste experimento poderia ser a temperatura de um determinado equipamento que possui como valor nominal o valor de 10° C e variará nos níveis de 7°C e 13°C que podem ser considerados os níveis 1 e 3 respectivamente e o nominal seria o nível 2 do experimento.

Logo o resultado para cada corrida, onde cada fator terá seu nível respectivo definido, é mostrado nos intervalos da planilha. Na tabela abaixo na corrida de número 1, a qual todos os fatores de A à G tem seus níveis iguais a 1, resultou num valor de resposta igual à 15,6 unidades.

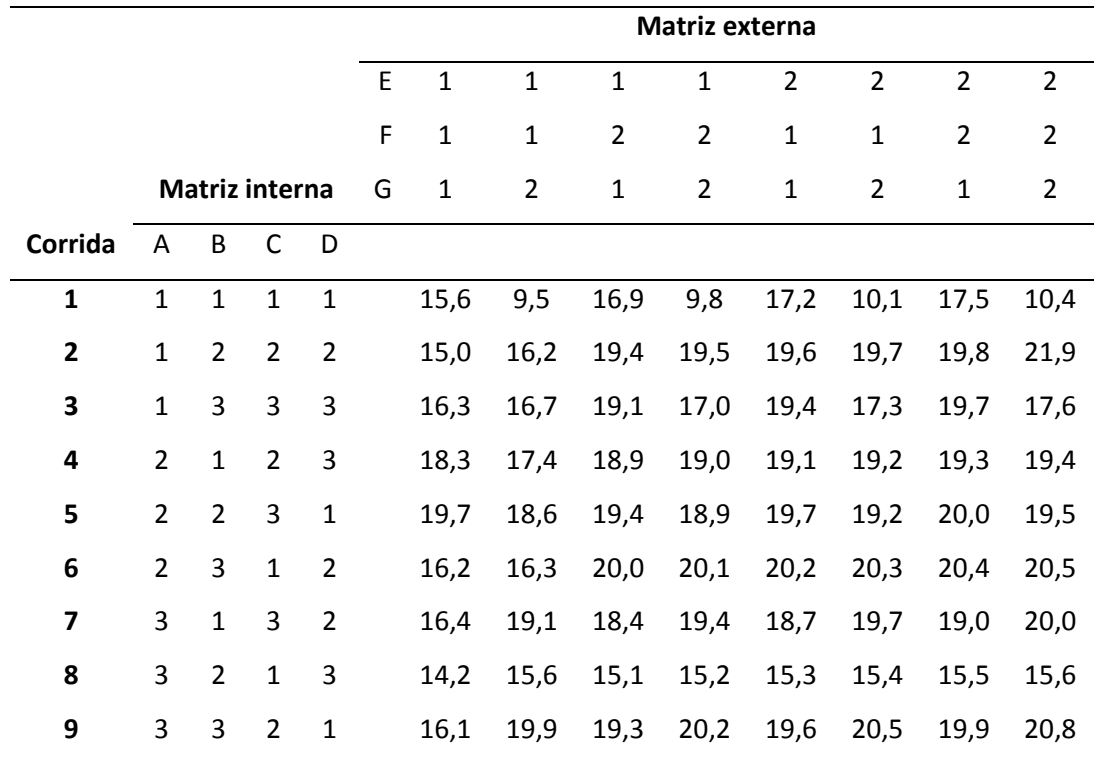

Tabela 2 – Projeto de Experimentos com ambos os experimentos: Matriz interna e externa (Adaptado Montgomery, 2001)

Segundo Montgomery (2001), um ponto importante a ser destacado do experimento do tipo *crossed array* é que nos traz informações das interações entre os fatores controláveis e não-controláveis os quais são cruciais para solução de projeto robusto.

Já no campo da Cadeia de Suprimentos alguns trabalhos vêm sendo desenvolvidos aplicando os conceitos de robustez.

No trabalho de MO (2002), é estudado um projeto de cadeia robusta sob condições de demanda incerta para o ambiente estratégico juntamente com uma

estratégia de adiamento, denominada "postponement" para o nível operacional. Ele aponta a deficiência de trabalhos voltados à avaliação da cadeia quando se existe graus de incertezas.

No trabalho de Leung, Tsang, NG & Wu (2007), é explorado um problema de planejamento de produção agregada com a minimização do custo total de produção, custo de mão de obra, custo de inventário, mudanças de força de trabalho sob diferentes cenários de crescimento da economia. Ele utiliza um modelo de otimização robusta onde a solução é dita como robusta quando a solução estiver muito próxima do ótimo mesmo quando existe alguma variação nos dados de entrada do modelo.

No trabalho de Vieira, et al., (2007), a robustez da cadeia de suprimentos é definida como função dos principais parâmetros que ajustam as políticas de controle de inventário de uma cadeia de suprimentos. Os principais parâmetros são em sua maioria definidos como a média e o desvio padrão da demanda agregada, tempo de processamento de produção, tempo entre falhas, tempo para falha, tempo de entrega e tempo de set-up de produção. O trabalho considera que a cadeia de suprimentos robusta é aquela insensível as variações ou ruídos. Uma cadeia de suprimentos de dois elos é simulada num ambiente de simulação discreta alterando entre três políticas de estoque, (Q,r) política de quantidade de ordem econômica de compra, (S,s) política de ponto de reposição e por último (MA, r) política de média móvel.

Ainda segundo Vieira, et al., (2007), o objetivo de uma cadeia de suprimentos robusta é de assegurar a toda a estrutura da rede de suprimentos políticas de gerenciamento que operem bem dentro de diversas variações do ambiente.

Alguns trabalhos também foram desenvolvidos pensando nos fatores ditos como não controláveis, conforme definição dada por Taguchi. No trabalho de Kleindorfer & Saad (2005), é feita uma revisão dos principais riscos que afetam a cadeia de suprimentos. Eles separam os riscos em duas categorias principais: problemas de fornecimento e demanda e os riscos relativos a perturbações das atividades normais, ou seja, aquelas que não se podem controlar. Estas perturbações podem ser exemplificadas como ataques terroristas, desastres ambientais e perturbações na economia. Eles trazem uma metodologia de análise de

risco para minimização destes fatores para dar a cadeia uma segurança no seu desempenho.

Neste mesmo sentido de avaliação dos fatores não-controláveis, o trabalho de Wu, Blackhurst, et al., (2007), utiliza como ferramenta a modelagem baseada em redes de petri. O trabalho tenta deixar mais claro e evidente as seguintes questões: a) como a cadeia de suprimentos é afetada pelas perturbações e b) como a perturbação é propagada pela cadeia de suprimentos.

O trabalho de Shang, et al., (2004), apresenta fielmente o objetivo desta pesquisa. Os autores analisam uma cadeia de suprimentos via simulação discreta e aplicam as técnicas de Taguchi em conjunto com a metodologia de resposta de superfície para projeto de cadeia de suprimentos considerando variáveis não controladas e não controladas. Eles ainda se utilizam de otimização de várias respostas onde o principal objetivo não é somente encontrar a melhor resposta para minimização do custo de uma cadeia, porém ela deve estar diretamente ligada ao nível de eficiência desta cadeia em atender satisfatoriamente. A única diferença entre esta pesquisa e o trabalho de Shang, et al, (2004) é que esta pesquisa apresenta a abordagem de cálculo de robustez proposta por Vieira, et al, (2007).

### **2.1.1 RELAÇÃO SINAL / RUÍDO - SIGNAL TO NOISE**

Segundo Werkema, et al. (1996), o efeito dos fatores de ruído sobre a característica de desempenho de interesse é estimado por meio das chamadas relações sinal/ruído definidas por Taguchi. As relações sinal/ruído são medidas das características de desempenho em termos de locação e variabilidade. Elas são utilizadas como um critério para a comparação de diferentes valores dos parâmetros de projeto, com o objetivo de identificar aqueles valores que minimizam a perda esperada.

Taguchi desenvolveu centenas de relações sinal/ruído. Enquanto muitas destas relações são específicas para uma indústria ou processo, há três relações sinal/ruído que podem ser utilizadas para um grande número de características de desempenho. Estas três relações são apreentadas a seguir:

Nominal é melhor:

$$
(S/R)_{no\min al} = 10 \times \log \left(\frac{\overline{y}^2}{s^2}\right)
$$
 (1)

Esta relação sinal/ruído é geralmente utilizada para características de desempenho tais como dimensões e tensões de saída entre outras.

Menor é melhor:

$$
(S/R)_{\text{menor}} = -10 \times \log \left( \frac{1}{n} \sum_{i=1}^{n} y_i^2 \right)
$$

(2)

É usualmente empregada para características de desempenho tais como teor de impurezas, barulho, contaminação e tempo para realização de uma operação, entre outras.

Maior é melhor:

$$
(S/R)_{\text{maior}} = -10 \times \log \left( \frac{1}{n} \sum_{i=1}^{n} \frac{1}{y_i^2} \right)
$$
\n(3)

É geralmente utilizada para características de desempenho tais como rendimento, teor de pureza, resistência e potência, entre outras.

Segundo Shang, (1995), uma medida de desempenho adequada deve incorporar ambos aspectos desejáveis e indesejáveis nas característica de saída. No método Taguchi o termo sinal representa o aspecto desejável e o ruído o componente indesejável .

#### **2.2 SIMULAÇÃO DISCRETA**

O conceito simulação do dicionário Aurélio: Ato ou efeito de simular. Experiência ou ensaio realizado com auxílio de modelos.

Simulação é a técnica de estudar o comportamento e reações de um determinado sistema através de modelos que imitam na totalidade ou em parte as propriedades e comportamentos deste sistema em uma escala menor permitindo sua manipulação e estudo detalhado.

Define-se a simulação como sendo o processo de projetar um modelo computacional de um sistema real e conduzir experimentos, com o propósito de entender seu comportamento e/ou avaliar estratégias para sua operação (PEDGEN, et al., 1994).

Um bom exemplo de simulação é aquele usado na indústria aeronáutica, onde a aerodinâmica dos aviões em projeto é testada em túneis de vento através de pequenos protótipos que apresentam o mesmo formato do avião, ou seja, é o "modelo" do avião real. Esta técnica é aplicada, pois seria completamente inviável construir todo o avião e tentar fazê-lo voar com pilotos a prova e arriscar a vida dos mesmos.

A evolução da informática nos últimos anos tornou o computador um importante aliado na simulação , pois a simulação computacional é utilizada nas mais diversas áreas do conhecimento.

Em uma simulação é construído um modelo lógico matemático que representa a dinâmica do sistema em estudo, o qual incorpora valores para tempos, distâncias, recursos e outros.

O software de simulação escolhido para modelagem do sistema foi o ARENA® (Rockwell Software, 2001). Segundo Shang, et al.,( 2004) o software possibilita uma visão clara das estruturas dos modelos e parâmetros, controle de simulação e facilidades de animação.

No ARENA®, a modelagem é feita visualmente com objetos orientados a simulação. No caso da simulação não são utilizados pontos médios, mas sim distribuições estatísticas geradas à partir de ua coleção de dados sobre o parâmetro.

De forma resumida, estes são os passos para simulação:

- É realizado um estudo sobre o comportamento do sistema a ser simulado, coletando as informações necessárias;
- Alimentação do modelo com os dados coletados;
- Geração de resultados através da simulação do modelo;
- Análise dos resultados do modelo e se necessário, alterações em sua estrutura são realizadas para aperfeiçoamento;
- Geração de novos resultados. Este ciclo é realizado até que o modelo responda satisfatoriamente;

#### **2.3 INDICADORES DE DESEMPENHO**

Segundo Chan et al (2003) a medição, coleta de dados e informação para medição de desempenho são essenciais para as atividades de gerenciamento de qualquer sistema de empresa. Para isso os "tomadores de decisão" em toda a hierarquia da empresa devem estar habilitados a definir e conduzir suas ações. Como representação do sistema de gerenciamento.

Como anteriormente mencionado, a cadeia de suprimentos é componente estratégico na competitividade e lucratividade das organizações. Logo para controlar e tomar decisões assertivas, um bom conjunto de indicadores que retratem a eficiência e a eficácia da cadeia são de extrema importância para a manutenção saudável da mesma. Muitos gerentes de cadeia de suprimentos estão tentando melhorar seu desempenho com a utilização de técnicas e metodologias como Just In Time (JIT), gerenciamento total da qualidade (GTQ), produção enxuta (Lean Manufacturing), Seis Sigma entre outros.

Ao medir o desempenho de uma cadeia de suprimentos, onde o controle não é baseado somente em uma empresa, mas em interfaces ao longo de uma cadeia, um conjunto de indicadores de desempenho refletem uma realidade por vezes complexa devido às dificuldades em se integrar processos de várias empresas que fazem parte desta cadeia (Bond, 2002)

Segundo Beamon (1999), os indicadores de desempenho se dividem basicamente em duas categorias: indicadores qualitativos e indicadores quantitativos. Indicadores qualitativos são aqueles que não se consegue exprimir um valor numérico, embora para algumas delas é possível quantificar alguns aspectos. Alguns exemplos de indicadores qualitativas são: Satisfação de clientes, flexibilidade (grau que a cadeia consegue responder a uma flutuação do ambiente), fluxo de informação, gerenciamento do risco efetivo.

Já as indicadores de caráter quantitativo, são aquelas que se pode exprimir um valor numérico diretamente. Alguns exemplos de indicadores quantitativas, segundo Beamon (1999):

Indicadores baseadas em custo:

- Minimização do Custo medida mais utilizada, tipicamente a minimização é feita de toda a cadeia;
- Maximização de Vendas;
- Maximização do lucro;
- Minimização do investimento em inventário;
- Maximização do retorno do investimento;

Indicadores baseados na relação com o consumidor:

- Maximização da taxa de preenchimento valor que as ordens solicitadas pelos consumidores são entregues no prazo;
- Minimização do atraso de entrega tempo entre a data de entrega prometida e a data real de entrega;
- Minimização do tempo de resposta do consumidor tempo entre a colocação do pedido pelo cliente até o recebimento do pedido pelo cliente;
- Minimização do Lead time minimizar o tempo necessário para que o pedido seja colocado em produção até ele estar disponível para ser entregue;
- Minimização da função de duplicação minimizar o número de informações duplicadas que são geradas por mais de uma entidade;

Indicadores baseadas em produtividade:

- Maximização da utilização de capacidade de produção;
- Maximização da utilização dos recursos;

Segundo Mo & Harrison (2005), é ideal que seja projetado uma cadeia minimizando o custo total ou maximizando o lucro em um variado conjunto de cenários dando-a o conceito de robustez. Entretanto esta possibilidade é dita como inalcançável, ou seja, dificilmente se conseguem tal proeza. Algumas cadeias com estas características de minimização do custo e maximização do lucro, podem desempenhar bem em alguns cenários e em outros não. São propostos os seguintes indicadores de desempenho para o nível estratégico da cadeia de suprimentos. (Mo & Harrison, 2005).

1. Custo total mínimo esperado: usar o valor esperado do custo como medida de desempenho quando a incerteza aparece é muito comum. Esta medida conduz a uma solução que garante um desempenho ótimo em longo prazo quando os cenários de potenciais demandas são encontrados repetidamente, com a freqüência de aparecimento de cada cenário em acordo com uma distribuição probabilística.

2. Variação mínima do custo total: Variação é a medida padrão de risco. Para aquelas empresas que são avessas ao risco, o projeto ótimo da cadeia que incorpora atitudes para o risco pode ser diferente do que quando o custo previsto é o critério de decisão.

3. Desvio total mínimo do valor alvo da empresa. Este é uma variação ligeira da segunda medida. Pode ser usada quando uma empresa tem um valor alvo a ser

atingido e o desempenho da cadeia de suprimentos seria considerado como satisfatório, contanto que o valor alvo pudesse ser alcançado.

4. Maximização de *Z* = *E* − λ*V* , onde *Z* consiste no critério de variaçãomédia,  $E$  é o valor esperado do lucro total,  $V$  é a variação do lucro e  $\lambda$ é um parâmetro não negativo que representa a taxa em qual a empresa está disposta a substituir a variação pelo valor esperado. Esta é a abordagem mais sofisticada com a combinação do valor esperado e da variação dentro de uma medição simples. Como Jucker e Carlson (1976) indicam, esta medida é aproximadamente consistente com o princípio de maximizar a utilidade esperada de uma empresa avessa ao risco se: (a) a função utilidade da empresa pode ser representada por uma função quadrática do lucro, ou (b) a distribuição probabilística subjetiva do lucro é uma distribuição do tipo dois-parâmetros, tal como a distribuição normal. A dificuldade de se usar esta medida encontra-se na determinação de lambda, que é subjetiva e não única. Diferentes técnicas, algumas que são requisitadas no campo da otimização de critérios múltiplos tem sido utilizadas para encontrar o valor apropriado do lambda. Embora não haja nenhuma maneira definitiva de escolher o valor de lambda, estudiosos favorecem esta medida e acreditam que mesmo com a técnica não desenvolvida ou crua de encontrar o valor de lambda é provavelmente melhor do que forçar o problema em uma única formulação de critério.

5. Mínimo do desvio máximo: (Gutierrez e Kouvelis, 1995). Define que a diferença no custo total entre a solução de uma configuração da cadeia de suprimentos e a solução da configuração ótima de uma cadeia para um cenário de demanda  $s \in S$  como:  $D_s(Y) = Z_s(Y) - Z_sY_s$ , onde Y é qualquer configuração de cadeia de suprimentos e  $Y_{\scriptscriptstyle S}^{\scriptscriptstyle +}$  é a configuração ótima da cadeia de suprimentos no cenário s. Então para esta abordagem, a configuração robusta da cadeia de suprimentos é: $Y^*_{\mathcal{S}}$  = min $_Y$ {max  ${}_{s\in \mathcal{S}}$  D<sub>S</sub>(Y)}, implicando que a configuração da cadeia robusta dê o mínimo do desvio máximo sobre todos os cenários de demanda. Este critério seleciona a configuração da cadeia que executa melhor desempenho sob o pior cenário. Nós podemos também ter uma variante deste critério, que possa não selecionar a única melhor configuração da cadeia de suprimentos sob o pior cenário, mas seleciona um grupo das configurações da cadeia que garantem desempenho razoavelmente bom sob todos os cenários. É definido como seguinte:

 $(Y) = \frac{Z_s(Y) - Z_s(Y_s)}{Z_s(Y_s)}$ ,  $PD_s(Y) \le \rho$  $\mathsf{Z}_{\mathrm{s}}(\mathsf{Y}% _{\mathrm{C}}^{\ast})=\mathsf{Z}_{\mathrm{C}}^{\ast}(\mathsf{Y}% _{\mathrm{C}}^{\ast})$  $PD_{s}(Y)=\frac{Z_{s}(Y)-Z_{s}(Y_{s})}{Z(Y)}$ , PD<sub>s</sub> s (15  $S_s(Y) = \frac{\sum_s (Y - \sum_s (Y_s))}{7 (V^*)},$ \* , onde  $\rho$  é um número pré-definido. Este critério

seleciona a configuração da cadeia de suprimentos que garantirá a diferença do custo total do valor ótimo para cada cenário da demanda não excedendo  $\rho$ %.

6. Critérios múltiplos. Cada critério listado de 1 à 5, enfatiza uma diferente perspectiva da cadeia de suprimentos robusta (exceto 4, critério de variância média, que combina dois critérios), e não são substitutos por outros. Na realidade, um projeto ideal de cadeia de suprimentos robusta pode considerar mais do que somente um critério. Por exemplo, uma empresa que deseja encontrar uma configuração da cadeia de suprimentos que tenha um bom desempenho a longo prazo (por exemplo: custo total previsto baixo) e dentro do curto prazo executa razoavelmente bem sob um pior cenário (por exemplo: desvio máximo baixo do ótimo). Nesses casos, os métodos de critérios múltiplos podem ser usados para selecionar uma cadeia de suprimentos robusta. Técnicas mais sofisticadas de otimização desenvolvidas na área de otimização de critérios múltiplos podem ser utilizados.

Os indicadores apresentados acima são indicadores voltados ao desempenho estratégico das organizações. Para medição do desempenho operacional e tático serão apresentados três indicadores utilizados amplamente por indústrias de uma forma geral. Logo, buscando indicadores que aliem a estratégia, apresentada nos indicadores acima, ao nível tático e operacional Gunaskaran & Kobu (2006), mostram em seu trabalho uma pesquisa realizada em publicações datadas de 1995 à 2004, referente aos principais indicadores de desempenho utilizados sistemas de medição em cadeias de suprimento. Eles concluíram que dos indicadores pesquisados, os indicadores dos processos internos de gestão de uma organização tem um papel fundamental na gestão do desempenho operacional da organização. Dentro destes indicadores se destacam os seguintes:

• Custo de Inventário – indicador financeiro que impacta diretamente no consumidor. Este indicador é o de maior nível de uso de acordo com a pesquisa levantada por Gunaskaran & Kobu (2006). Será detalhado no desenvolvimento do trabalho.

• Acuracidade de previsão – apesar da acuracidade de inventário ocupar o quinto lugar dos indicadores de maior uso levantado, é o indicador com maior grau de relação causal com o incremento de inventário, ou seja é o indicador que impacta diretamente com o aumento do estoques ao longo da cadeia de suprimentos. Será detalhado no desenvolvimento do trabalho

• Nível de serviço - Aliado à estes dois indicadores, o desempenho de se entregar aquilo que foi requisitado mostra a eficiência da cadeia em entregar o que foi pedido com a menor variação possível de seus custos.

## **2.3.1 INDICE DE ROBUSTEZ DE CADEIA DE SUPRIMENTOS (SUPPLY CHAIN ROBUSTENESS INDEX)**

Uma abordagem para o cálculo de robustez em cadeia de suprimentos foi sugerida no trabalho de VIEIRA, et al. (2007). Esta nova abordagem parte do princípio do uso que os fatores considerados como significativos para a resposta da cadeia, ou seja, os fatores que estatisticamente são relacionados diretamente com a variação da resposta e que podem a qualquer momento desestabilisar o sistema. È proposto que os fatores não controláveis façam parte do cálculo de robustez.

Esta pesquisa se difere, pois serão considerados tanto os fatores não ocntroláveis como os fatores controláveis, pois mesmo que o fator seja um fator considerado de projeto, ele pode estar subdimensionado e pode contribuir para a redução do nível de robustez do sistema, tendo que necessariamente ser recalculado ou considerado como um fator que está prejudicando o desempenho da cadeia.

A expressão que representa o índice de robustez (IR) está representado na equação (**4**).

$$
IR = W_1R_1 + W_2R_2 + W_3R_3 + W_4R_4 + W_5R_5 + \dots W_nR_n +
$$

Onde:

Wi: percentual de importância (peso) do parâmetro i,

(4)

n: número de variáveis controláveis e não controláveis do sistema,

WiRi: fator de robustez do fator i,

Ri :verificação se o parâmetro é ou não significativo.

Quando o valor de Ri é igual a 1 o fator é considerado não significativo e 0 quando for significativo, ou seja, caso ele seja classificado como significativo, o fator não contribuirá para o cálculo do índice de robustez pois anulará o valor daquele parâmetro que, consequentemente, reduzirá o valor do IR.

O peso do parâmetro é definido como a relação à experiência do projetista da cadeia de suprimentos em relação a importância do parâmetro em relação ao outro parâmetro para que se possa fazer uma diferenciação entre eles.

O valor de IR pode variar de 0% à 100%. Quando o valor for 100% a cadeia é considerada robusta. Este índice será utilizado no desenvolvimento do trabalho para se comparar os diferentes cenários propostos.

#### **2.4 PREVISÃO**

Hoje em dia assiste-se a uma globalização da economia e, por conseguinte um acréscimo de concorrência entre as organizações cujas estruturas de processos e tecnologias se otimizados lhes darão vantagens competitivas (Cortez, 1997). Contudo, inovar num ambiente de incerteza pode ser desastroso pelo que se é natural pressupor que as organizações estão interessadas em obter previsões fundamentadas sobre o seu futuro (Hanke & Reitsh, 1989). Este desejo de compreender o passado e predizer o futuro impulsiona a procura de leis que expliquem o comportamento de dados fenômenos ou acontecimentos. Se forem conhecidas equações determinísticas que os expliquem, então é possível efetuar previsões desde que conhecida o seu início. No entanto, na ausência de regras que definam o comportamento de um sistema, procura-se determinar o seu comportamento futuro a partir de observações do passado (Gershenfeld & Wiegend, 1995).

Dentro deste conceito de gestão de cadeia de suprimentos a previsão de demanda desempenha um papel-chave na gestão estratégica das organizações sejam elas públicas ou privadas. As áreas financeiras, recursos humanos e marketing planejam seus recursos e esforços de acordo com as previsões de demanda em longo prazo (Ritzman & Krajewski, 2004).

As previsões também são importantes quando se fala em gerenciamento de operações, pois elas operacionalizam aspectos referentes à gestão de estoques, desenvolvimento de planos agregados de produção, estratégias de gerenciamento de materiais como o MRP (Material Research Planning – Planejamento da Necessidade de Materiais).

Quando se fala em robustez de cadeia de suprimentos podemos citar que uma boa revisão de demanda pode manter cadeia mais estável em todos os seus elos, pois a informação de demanda quando é passada aos elos subseqüentes tende a gerar um efeito chamado de efeito chicote ou bullwhip effect. Segundo Lee et al (1997), o efeito chicote ocorre devido a distorções nas informações que são passadas dos níveis mais altos da cadeia para os níveis mais baixos. Quando a distorção da informação afeta a informação de demanda, os sintoma mais comuns são: investimentos excessivos em inventários, baixa qualidade em serviço, transporte não efetivo, perdas nas programações de produção, baixa qualidade na previsão e etc.

Segundo Lee et al (1997), Lee et al (2000), Lee et al (2004), existem quatro principais causas para o efeito chicote, são elas: atualização da previsão de demanda, freqüência dos pedidos de compra, flutuação do preço, especulações do mercado.

Na Figura 2 temos uma representação genérica da relação de um fornecedor com uma manufatura, mostrando a evolução das ordens de compra ao longo do tempo em um ambiente sem o compartilhamento de informações entre os dois elos. Note que neste caso, uma tendência no aumento da demanda na manufatura fez com que o fornecedor incrementasse mais do que o necessário seu planejamento, acarretando em produções demasiadas com acréscimo desordenado de inventário e outros problemas já anteriormente mencionados como conseqüência do efeito chicote.

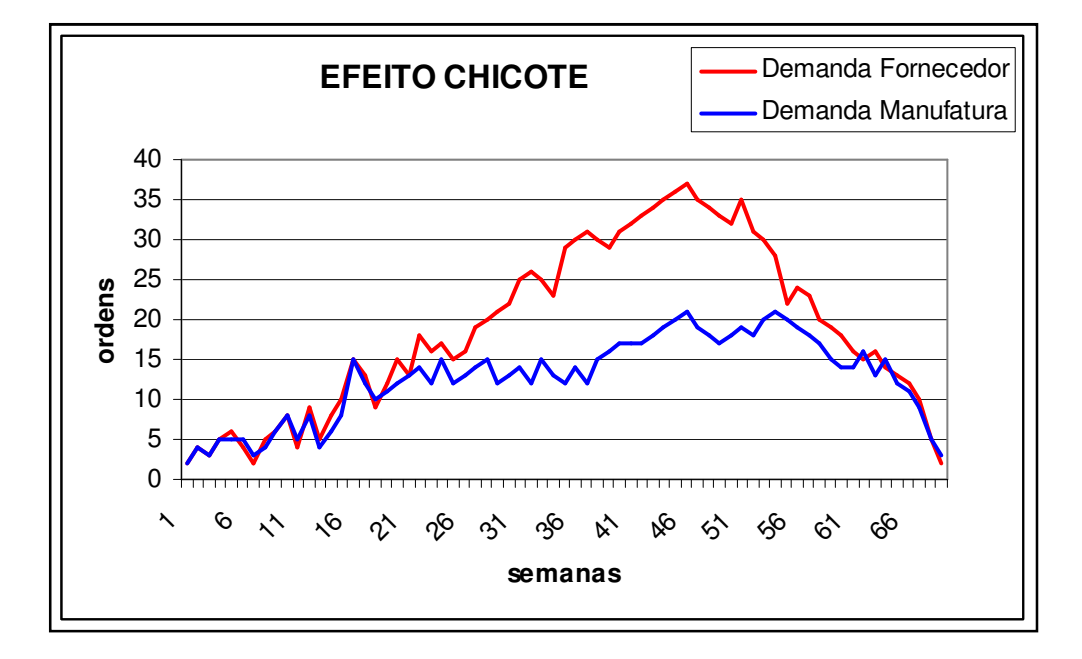

Figura 2 - Exemplo de efeito chicote

Este trabalho se concentrará nos aspectos referentes a primeira causa citada, a atualização de demanda. A princípio este trabalho não trará soluções para melhoria direta da condução da informação da demanda pelos elos da cadeia, mas sim, na redução da variabilidade da previsão de demanda no primeiro elo da CS. Em uma CS o primeiro elo, logo após o cliente, é aquele que tenta exprimir com a maior exatidão as necessidades dos clientes para realizar o seu planejamento. Esta tentativa de prever o que o cliente irá consumir se faz através das previsões de demanda. Entende-se então que a minimização do erro entre a demanda real e a previsão através de métodos robustos de predição da demanda pode conseqüentemente conceder a cadeia a minimização do efeito chicote ao longo de todos os elos. Esta redução da variação entre o produzido previsto e o real vendido terá influências diretas no volume dos estoques, conferindo a cadeia robustez.

#### **2.4.1 O PAPEL DA PREVISÃO NAS ORGANIZAÇÕES**

Tem se observado um crescimento no melhoramento dos processos de tomada de decisão (Cortez, 1997). Neste sentido as previsões tem se destacado como métodos de suporte à tomada de decisão no intuito de minimização do risco da decisão minimizando, por conseguinte o erro da previsão, que são inevitáveis.

Segundo Corrêa, Gianesi & Caon (2001), para realização de um bom planejamento da produção é essencial que as empresas trabalhem com uma boa base nas suas previsões de venda. Previsões ruins vão levar a empresa a tomar decisões ruins, o que compromete a sua competitividade.

## **2.4.2 MÉTODOS DE PREVISÃO**

De um modo geral e resumido, existem 3 formas para diferenciar os tipos de previsão de demanda observados em literaturas:

- Planejamento (explicação) o futuro é o que se quer
- Predição o futuro não é continuação do passado
- Projeção o futuro é continuação do passado

Os procedimentos de previsão utilizados na prática variam muito, podendo ser simples e intuitivos também chamados de qualitativos ou mais quantitativos e complexos. Nos modelos simples ou intuitivos, pouca ou nenhuma análise de dados é envolvida, enquanto no caso dos modelos quantitativos esta análise é considerada (Morettin & Toloi, 2006). Vide Figura 3 para ilustração dos métodos de previsão.

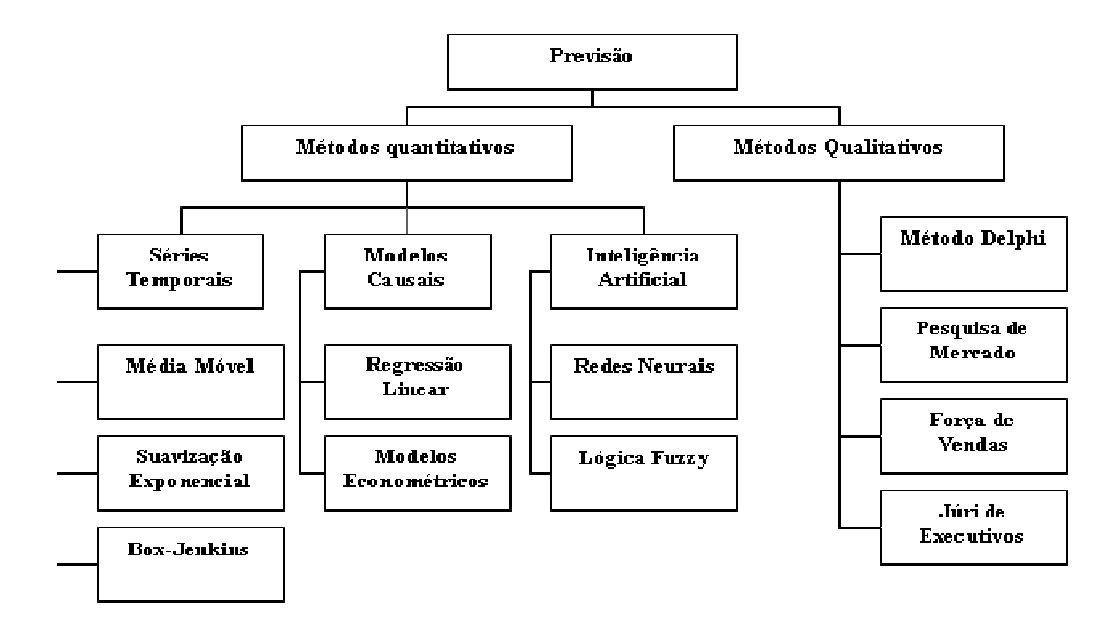

Figura 3 – Métodos de Previsão de demanda (Adaptado de Silva, 2003)

Os métodos qualitativos são baseados na intuição e utilizados quando não se dispõe de informação sobre o passado. Os segundos mais comuns passam pelo processamento da informação disponível (Hanke & Reitsh, 1989).

Os métodos quantitativos são mais eficazes e a sua aceitação generalizada é uma conseqüência próxima do uso maciço de computadores. Estes são úteis não só pelo seu poder de cálculo, mas também pela sua capacidade de de armazenagem de dados (Makridakis, 1990). álculo, mas também pela sua capacidade de arr<br>990).<br>pos base de modelos de previsão que se comple<br>premissas, a saber: os Modelos de Regressão e

Existem dois tipos base de modelos de previsão que se complementam e partem de diferentes premissas, a saber: os Modelos de Regressão e os Modelos de Series Temporais (Hanke & Reitsh, 1989). e que

Além dos dois modelos bases enunciados acima, temos o método quantitativo baseado em inteligência artificial.

Uma série temporal nos dá a seqüência de observações sobre uma variável em particular, ordenadas cronologicamente (Tukey, 1978).

Segundo Leung, et al., (2007) existem três objetivos básicos das séries temporais, são eles:

a) Modelagem do fenômeno sob consideração
- b) Obtenção de conclusões em termos estatísticos;
- c) Avaliação da adequação do modelo em termos de previsão;

Segundo Hanke & Reitsh, (1989), ao longo das ultimas décadas vários tipos de métodos quantitativos para a previsão por séries temporais foram desenvolvidos nomeadamente o método de suavização exponencial e os métodos de decomposição ou analise de regressão.

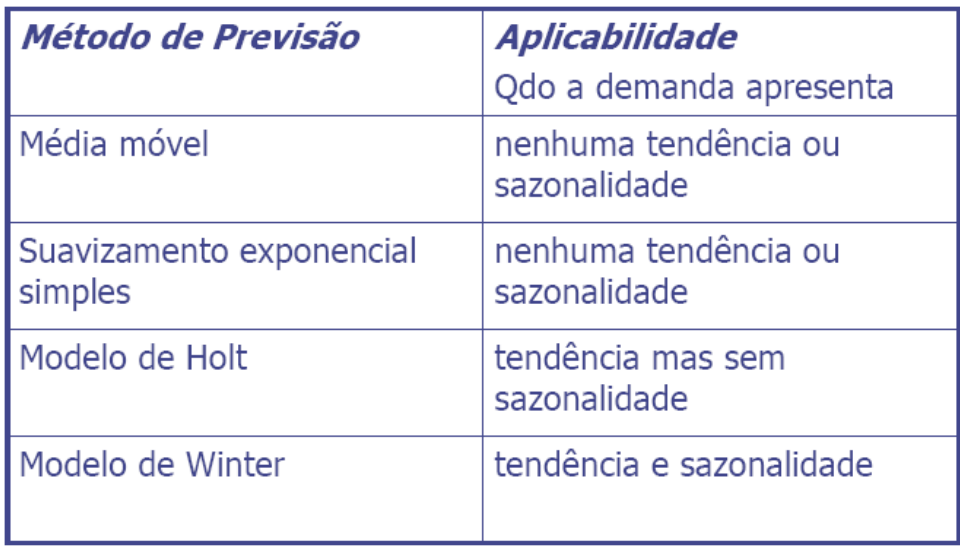

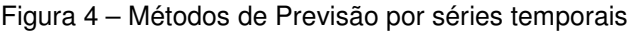

# **2.4.2.1 MÉTODO DE SUAVIZAÇÃO EXPONENCIAL POR MÉDIA MÓVEL COM SÉRIES DE TENDÊNCIAS - MÉTODO DE HOLT (SEH)**

Segundo Breseghello (2005), o modelo de Holt pode ser utilizado, de maneira satisfatória, em séries temporais com tendência linear.

Este modelo emprega duas constantes de suavização,  $\alpha$  e  $\beta$  (com valores entre 0 e 1), sendo representado por três equações: (**5**, (**6**, e (**7**: (Makridakis et al., 1998).

$$
P_{t} = \alpha \frac{x_{1}}{S_{t-k}} + (1 - \alpha)(P_{t-1} + T_{t-1})
$$

(5)

$$
T_{i} = \beta(P_{t} - P_{t-1}) + (1 - \beta)T_{t-1}
$$
\n
$$
\hat{Z}_{t+k} = P_{t} + kT_{t+1}
$$
\n(6)

em que  $P_t$  representa o suavizamento exponencial para o período t, equivalente a previsão para o mesmo período,  $T_t$  a estimativa para a tendência e  $Z_t$ calcula a demanda para os próximos períodos,  $X_t$  a serie temporal e k o fator sazonal.

Assim como na suavização exponencial simples, o método de Holt requer valores iniciais de  $P_0$  e T<sub>0</sub>, lembrando que  $P_0$  e T<sub>0</sub>, designam nível e tendência respectivamente. Os valores das constantes de suavização do método Holt podem ser obtidos de forma semelhante à usada na suavização exponencial simples, ou seja uma combinação de valores de  $\alpha$  e  $\beta$  que minimize o erro quadrático médio.

#### **2.4.3 O HORIZONTE TEMPORAL**

O período de tempo que será escolhido para análise e utilização dos dados impacta diretamente na escolha do método de previsão. Os horizontes temporais podem ser classificados como de: curto, médio e longo prazo. O primeiro se utiliza com período de até três meses e são muito usados para decisões de gestão corrente (Ex: na gestão de estoques), enquanto que nas previsões de médio prazo os períodos variam de três meses a um ano e os horizontes de longo prazo, são para mais de dois anos (Ex: em medicina preventiva). Segundo Arnold (1999), quanto maior o horizonte de previsão maior serão os erros relacionados.

#### **2.4.4 ETAPAS DA PREVISÃO**

Todos os métodos de previsão partem do princípio de que as experiências do passado serão usadas no futuro. Assume-se assim que as condições que condicionaram o passado serão válidas para o futuro. Segundo Hanke & Reitsh, (1989), a previsão envolve quatro etapas:

1) a obtenção de dados históricos

2) a condensação ou redução dos dados

3) a construção do modelo de previsão e a extrapolação a partir desse modelo

Algumas considerações devem ser tomadas para cada uma das etapas descritas acima para que a previsão seja válida. Segundo Cortez (1997), a primeira etapa exige um particular cuidado na leitura dos dados do problema de forma a se evitarem distorções. A etapa de condensação consiste em determinar os dados relevantes para o problema (exemplo: pode se estar apenas interessado em prever o volume de vendas de um produto a partir da abertura de uma loja nova, situação esta em que os dados de vendas anteriores não seriam relevantes). A tarefa seguinte, que consiste na construção do modelo de previsão, envolve um ajustamento dos dados a um modelo de previsão de forma a minimizar o erro. É importante que o modelo seja o mais simples possível de modo a que tenha uma boa aceitação por parte dos utilizadores. Uma vez definido o modelo segue se a ultima etapa, extrapolar do modelo a previsão para períodos futuros.

#### **2.4.5 MEDIDA DO ERRO DA PREVISÃO**

Como já comentado, as previsões estão sujeitas a erros que se procuram minimizar, porém para que seja possível avaliar este erro se faz necessário o recurso do uso de uma métrica. Neste trabalho estaremos trabalhando basicamente com dois tipos de erro. O Erro Quadrático Médio conhecido por EQM e o erro conhecido por bias ou viés.

Sendo o erro numa previsão dado por Erro Quadrático Médio (EQM), conforme a equação (**8**:

$$
EQM = \sqrt{\frac{1}{n} \sum_{i=1}^{n} (E_i)^2}
$$
\n(8)

em que n é o número de previsões e  $E_t$  é o erro de previsão (diferença entre os valores do previsto com o valor do método inicial) no período de tempo t, conforme a equação 9.

$$
E_t = X_p - X_i
$$
\n(9)

em que  $X_i$  denota o valor da variável em estudo e  $X_p$  o valor calculado pelo método para a mesma a medida Xi.

O viés ou bias serve para determinemos se um método de previsão está consistentemente subestimando ou sobreestimando a demanda. Vide equação 10.

bias<sub>n</sub> = 
$$
\sum_{t=1}^{n} E_t
$$
 (10)

em que n é o número de previsões e  $E_t$ , é o erro da previsão

Tracking Signal é matematicamente definido como a soma dos erros das previsões divididos pelo desvio médio absoluto. Ele determina se a previsão está fora de controle, conforme equação 11.

$$
TrackingSignal = \frac{\sum (D_t - F_t)}{DMA}
$$
\n(11)

Onde Dt é a demanda no tempo t e Ft é a previsão no tempo t.

## **2.4.6 DECOMPOSIÇÃO DAS SÉRIES TEMPORAIS**

Segundo Hanke & Reitsh, (1989), as séries temporais podem ser decompostas em fatores que a influenciam. Estes fatores podem ser divididos em quatro tipos principais, são eles:

- Tendência (T)
- Ciclo (C)
- Sazonalidade (S)
- Aleatoriedade (A)

Vide a Figura 5, onde representa graficamente a características de uma série temporal.

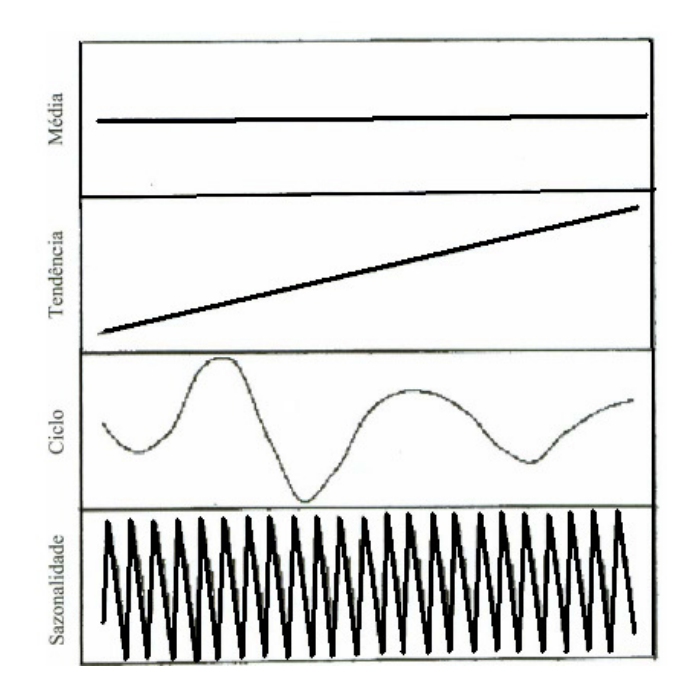

Figura 5 - Características de uma série temporal (Adaptado Makridakis et al., 1998).

## **2.5 POLÍTICAS DE ESTOQUE**

O gerenciamento do estoque tornou-se, nos últimos anos, fundamental para os resultados de uma organização. Na época de inflação galopante, ter um grande estoque era considerado um bom investimento. Atualmente os produtos devem estar prontos para serem consumidos, logo a manutenção de estoques grandes é considerado prejuízo. Além do valor monetário do estoque, ele também requer cuidados quanto à organização, à manipulação dos produtos, ao controle de entradas e saídas. Todas estas tarefas também exigem investimento sejam de infraestrutura física ou mão de obra. O gerenciamento do estoque é, enfim, indispensável para que seja alcançada a excelência na administração da empresa.

Um exemplo de forma de gerenciamento de estoques foi o caso da Toyota, fabricante de carros no Japão, que após a segunda guerra mundial, no princípio dos anos 50, procurou formas de gerenciamento de estoque que pudessem aliar a produtividade com a lucratividade. Neste momento surgiu a filosofia Just In Time, que consiste em políticas que buscam trabalhar com os estoques de matéria rima, produto acabado, work in process (WIP), em níveis próximos de zero.

Segundo Bollapragada et al (2004), em um mundo incerto, os gerentes de operações enfrentam problemas importantes de distribuir a quantidade correta de inventário em níveis diferentes,(componentes e produtos acabados) em uma cadeia de suprimentos.

Basicamente existem dois sistemas de produção que ditam a política de estoque que a organização irá utilizar, são elas: Sistema fazer para estocar (make to stock) ou fazer conforme pedido (make to order). Estes dois sistemas de produção têm como ponto de partida o tipo de produto ou serviço que a empresa disponibiliza, ou seja, se o produto é padrão, que pode ser fabricado em grandes quantidades, ou se ele é feito personalizado, com projeto independente em baixos volumes, para cada cliente.

Segundo Gaither e Frazier (2005), os projetos de produtos padrões normalmente estão vinculados a sistemas de estoque de produtos acabados de produção para estoque. Os pedidos dos clientes e as previsões de venda dão aos departamentos de controle de estoque estimativas de demanda por produto. Vide Figura 6.

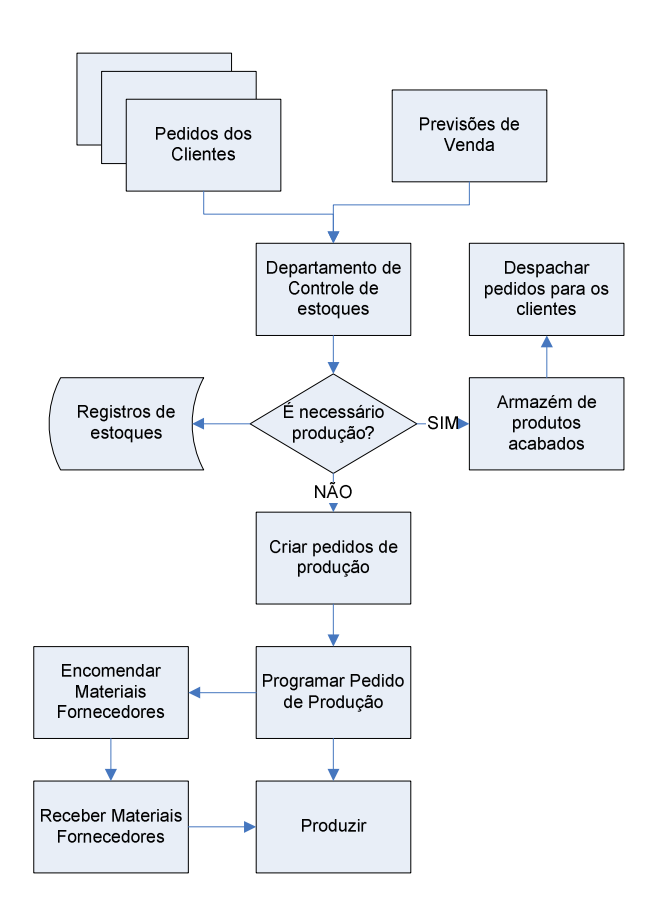

Figura 6 - O Sistema de Produção para Estoque. (Gaither & Frazier, 2005).

Já os produtos de projeto personalizado normalmente estão vinculados a sistemas de estoque de produtos acabados de produção sob encomenda. Os pedidos são recebidos pelos departamentos de controle de estoque e produção onde se é verificado se o produto existe ou se é necessário projetar para que satisfaçam as necessidades dos clientes. Este pedido fica armazenado numa carteira de pedidos até ser produzido e entregue ao cliente. Vide Figura 7.

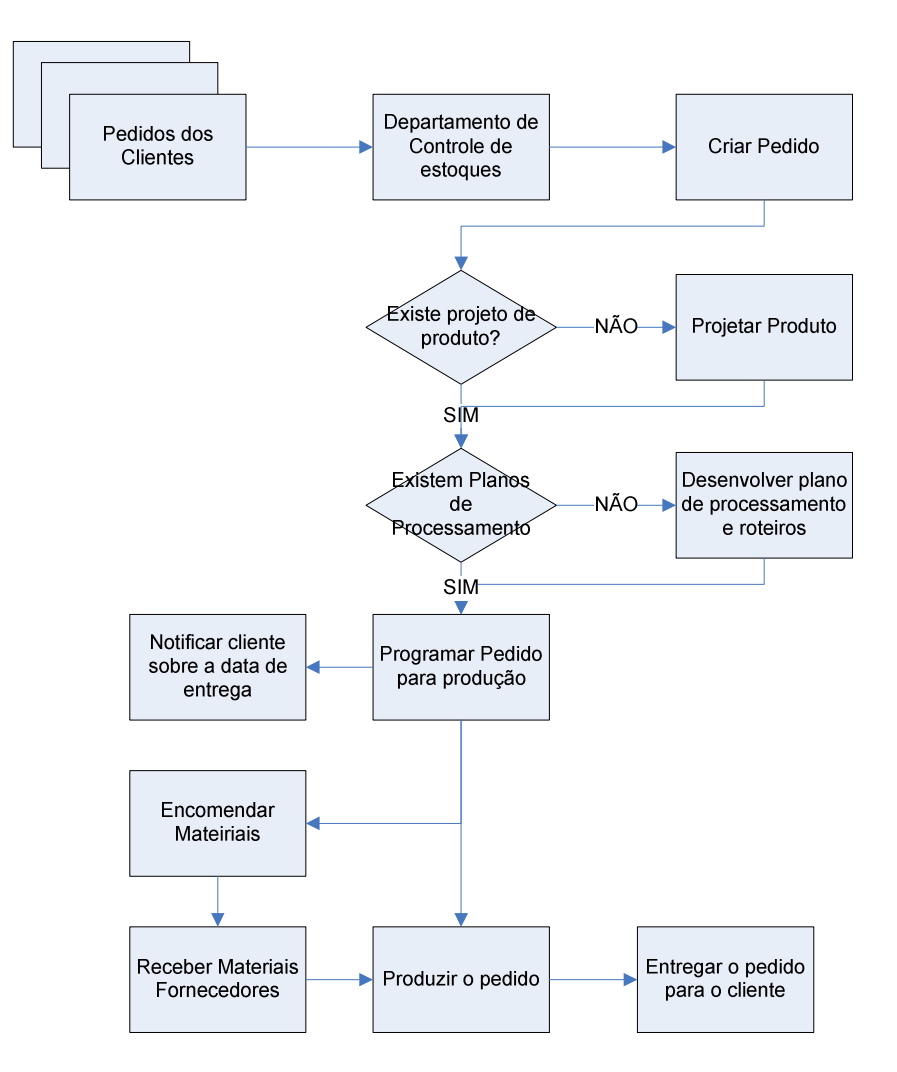

Figura 7 - O sistema de Produção sob Encomenda (Gaither e Frazier , 2005).

Além do tipo de sistema de produção, especificamente para o sistema de produzir para estocar, o nível de serviço (fator que mede o atendimento ao cliente no prazo prometido) é um fator preponderante na política de gerenciamento de estoque, por conseguinte, o gerenciamento de estoque pode influenciar na minimização das incertezas do sistema como a incerteza de demanda proveniente de clientes. Contudo, esta política de minimização da incerteza deve estar alinhada à questão financeira para que a organização seja continuamente lucrativa. Segundo Gaither e Frazier (2005), uma variação de 10% no incremento do nível de serviço acarreta o incremento de 4% no investimento em inventário, ou seja, o nível de serviço deve ser calculado de acordo com a política de gerenciamento de estoques.

Na Figura 8, temos uma analogia quanto a função que o estoque exerce numa organização. No caso abaixo estamos diante de um problema de fornecimento de água para uma cidade qualquer, onde a taxa de chuva possui um nível de variação maior que a variação do consumo de água que se comporta de uma forma mais constante ao longo do tempo. Logo para que se possa satisfazer a necessidade da população, é necessário manter um estoque de água na represa, que está representado abaixo.

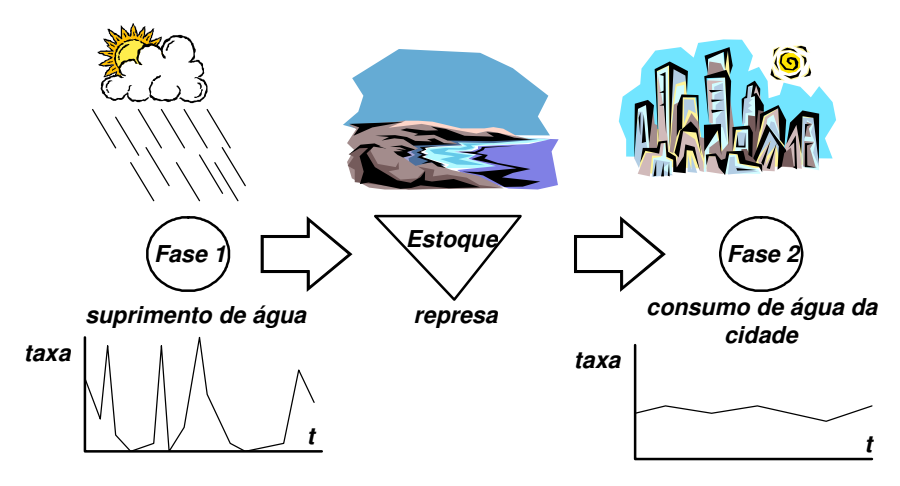

Figura 8 - Analogia entre abastecimento de água e cadeia de suprimentos. (Corrêa, Gianesi & Caon, 2001).

Numa cadeia de suprimentos é equivalente, pois onde temos a taxa de chuva, seria a presença da previsão de demanda que é instável e o consumo de água seria o cliente consumindo o produto ou serviço. Para que se possa manter o suprimento de produtos também se faz necessário a manutenção de inventários.

Para saber o tamanho desta represa temos que usar políticas que possam satisfazer as necessidades dos clientes levando em consideração os seguintes fatores:

## **2.5.1 TIPOS DE POLÍTICA**

Neste trabalho são apresentandas duas políticas de estoque para controle de inventário, são elas:

- 1. Política de ponto de reposição (Q,r);
- 2. Política de Objetivo de Estoque (S,s);

As três políticas aqui apresentadas servirão de base para construção dos três cenários que serão comparados entre si e com relação ao cenário atual para análises com relação à robustez da cadeia de suprimentos.

## **2.5.1.1 POLÍTICA DE ESTOQUE PONTO DE REPOSIÇÃO (Q, R)**

A política de estoque denominada por Ponto de Reposição trabalha no sentido de quando o nível de estoque passa pelo ponto r, uma ordem de compra é disparada com o valor definido por Q. O ponto de reposição é definido levando em consideração do lead time de fornecimento, ou seja, o estoque abaixo do valor de r deve garantir o suprimento das necessidades até a demanda Q, solicitada ser reposta no inventário. Vide Figura 9.

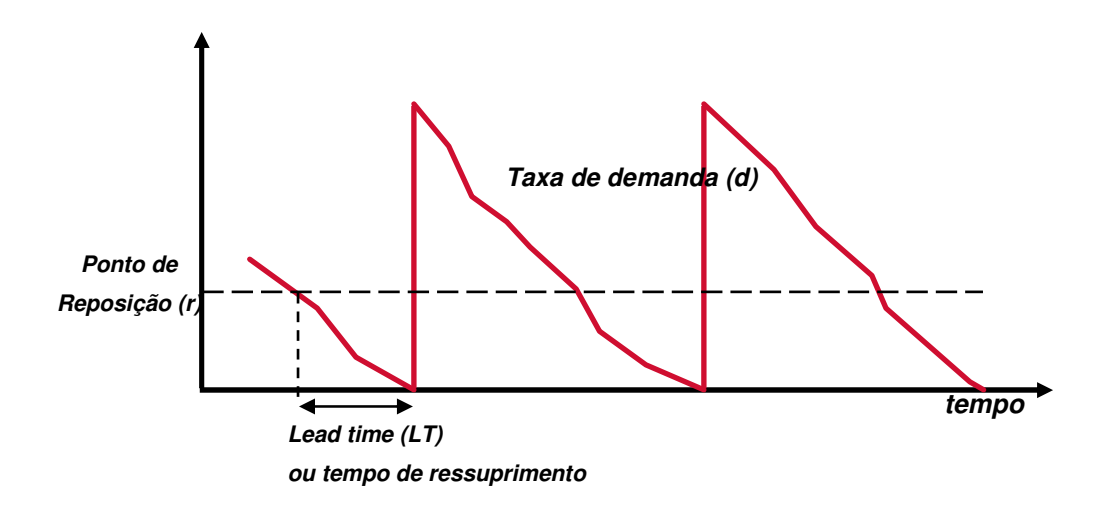

**Nível de estoque** 

Figura 9 - Exemplo de comportamento da política de estoque do tipo (Q, r).

O cálculo para os valores de Q e r são:

$$
Q = \sqrt{\frac{2DS}{C}}
$$

onde D é a demanda anual estimada para o item (unidade por ano), C é o custo médio para se manter o item em estoque em um ano (\$ por unidade ano) e S o custo médio de emissão de um pedido de compra (\$ por pedido) e Q a quantidade de material pedida em cada ponto de pedido (unidades por pedido).

Para o cálculo do ponto de reposição ou ponto de pedido r na política (Q,r), s na política (S,s) ou até mesmo para a política (M,r) :

$$
r = s = DEDLT \times LT + ES
$$

(13)

onde o DEDLT é a demanda esperada durante o lead time, LT é o lead time esperado do período e o ES é o estoque de segurança.

# **2.5.1.2 POLÍTICA DE OBJETIVO DE INVENTÁRIO (S, s)**

Segundo Caplin (1985), nenhuma ordem de compra para reposição do estoque é colocada ao fornecedor antes que o valor do estoque fique abaixo do valor de s e o valor máximo deste estoque não pode ultrapassar do valor de S.

Na Figura 10 a política de estoque (S, s) é exemplificada através de um gráfico que mostra os pontos onde as ordens de compra são enviadas e até qual o máximo valor de estoque que o sistema pode chegar.

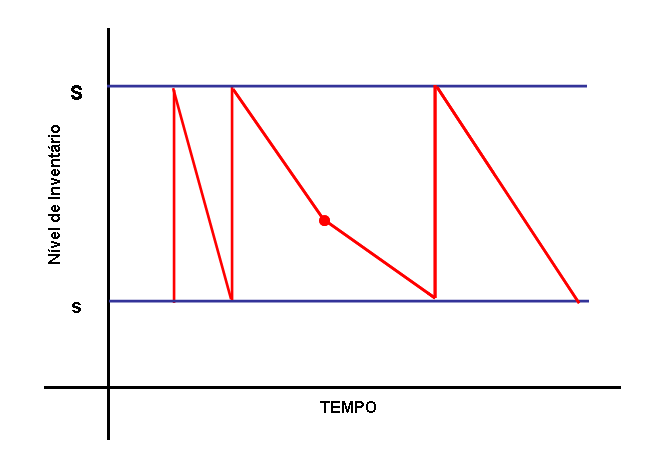

Figura 10 - Exemplo de comportamento da política de estoque do tipo (S, s).

O cálculo do valor de S é conforme a equação (**14)**:

$$
S = Q + ES
$$

**2.6 DELINEAMENTO DE EXPERIMENTOS** 

O delineamento de experimentos (DOE) é uma técnica estatística que tem por objetivo a melhoria de processos, pois permite determinar quais os fatores que afetam determinadas características do processo e quais os melhores níveis desses fatores.

O planejamento fatorial completo estuda o efeito de todas as combinações possíveis, entre os níveis dos vários fatores experimentados. À medida que o número de fatores aumenta num planejamento fatorial o número de experimentos necessários aumenta rapidamente.

Segundo Calegare (2001), um experimento é definido como um teste ou uma série de testes nos quais são feitas mudanças propositais nas variáveis da entrada de um processo ou sistema de forma que possam ser observadas e identificadas as razões para mudanças na resposta de saída. O foco dos experimentos é a descoberta, o rumo ao desconhecido, para aperfeiçoamento do processo ou otimização de suas saídas como, por exemplo, o objetivo de tornar um processo mais robusto, isto é, menos afetado pelas fontes externas de variabilidade. Na Figura 11, temos um modelo geral de um processo para delineamento de experimentos.

 $(14)$ 

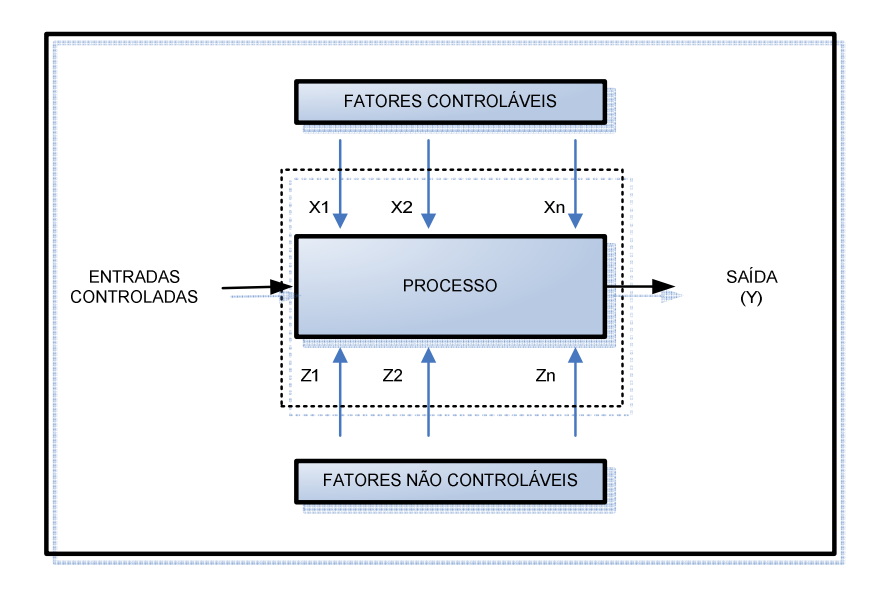

Figura 11 – Modelo geral de um processo (Adaptado Calegare, 2001)

Segundo Park (1996), uma abordagem estatística para o projeto de experimentos é necessário se é desejado desenhar significantes conclusões sobre o dado a ser analisado. Para ele existem dois aspectos indispensáveis em qualquer experimento: o projeto do experimento e a análise estatística dos dados dependendo do tipo de experimento a ser empregado. Na Figura 12 vemos o procedimento para o projeto de experimento segundo Park (1996).

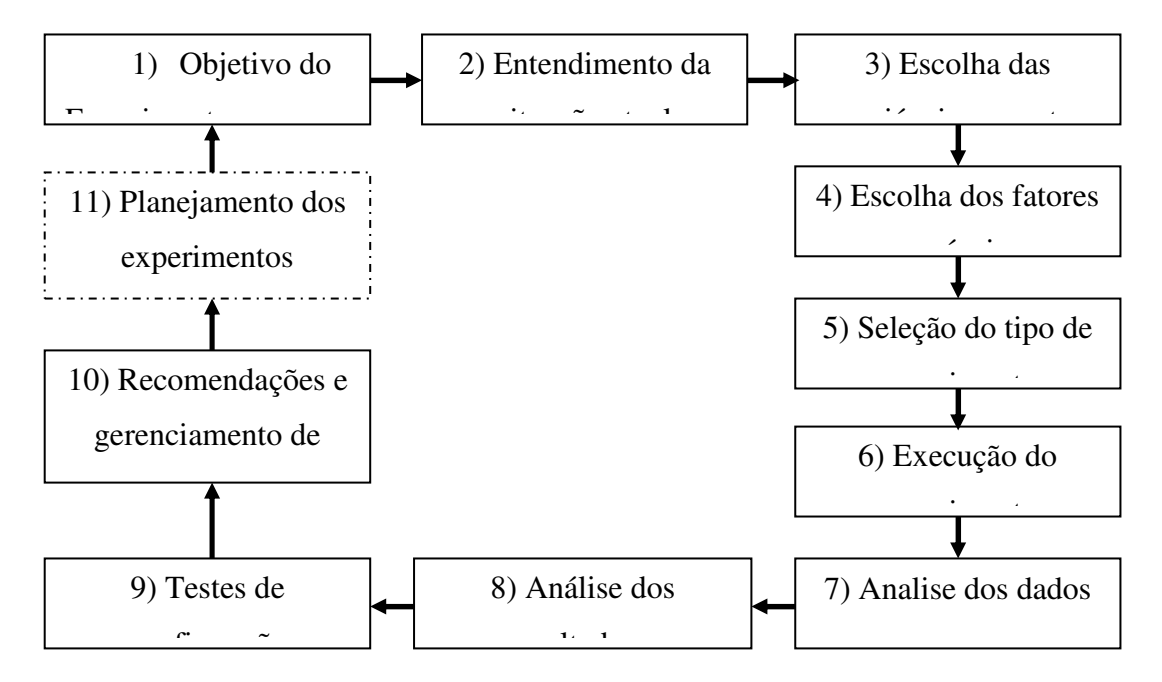

Figura 12 – Procedimentos de um projeto de experimento. (Adaptado Park, 1996)

 Existem diferentes tipos de projetos de experimentos de acordo com o objetivo que se deseja alcançar:

- Objetivo Comparativo: Se existem um ou vários fatores sob investigação, porém o primeiro objetivo do experimento é retirar conclusões de somente um dos fatores (na presença de, e/ou na presença de outros fatores), e a questão de interesse é verificar se o fator é ou não significante (ou seja, se há ou não mudança significativa da resposta quando há diferentes níveis dos fatores) então está diante de um problema de experimento com objetivo comparativo.
- Objetivo Screening: O objetivo primário de um experimento deste tipo é escolher dentre vários fatores aqueles que possuem os maiores efeitos diante a resposta. Este tipo de experimento é também denominado de projeto dos principais efeitos
- Objetivo Resposta de Superfície (método): Este experimento é projetado para permitir estimar as interações e os efeitos quadráticos dos fatores e ainda nos dá uma idéia da superfície (local) da resposta que está sob investigação. Devido a isso ela é denominada projeto ou método de resposta e superfície.

Este método é usado para:

- o Encontrar parâmetros ótimos ou melhorados
- o Soluções para problemas de processo
- o Fazer com que o produto ou processo seja mais robusto contra influências de fatores externos e não controláveis.
- Otimização de respostas quando os fatores são proporções de um objetivo misto: Se há fatores que suas proporções são mistas e o objetivo é saber qual é a proporção ideal dos fatores para minimizar ou maximizar a resposta.

• Ajuste ótimo via modelo de regressão: Se existe a necessidade de modelar a resposta em uma função matemática de vários fatores e o desejo é estimar a melhor condição dos parâmetros, logo o projeto via análise de regressão é recomendado.

A Tabela 3 nos traz um guia de seleção de experimentos com relação ao objetivo e o número de fatores que o experimento possui. Se faz necessário avaliar a quantidade de fatores do experimento e se saber o objetivo do experimento para o uso desta tabela.

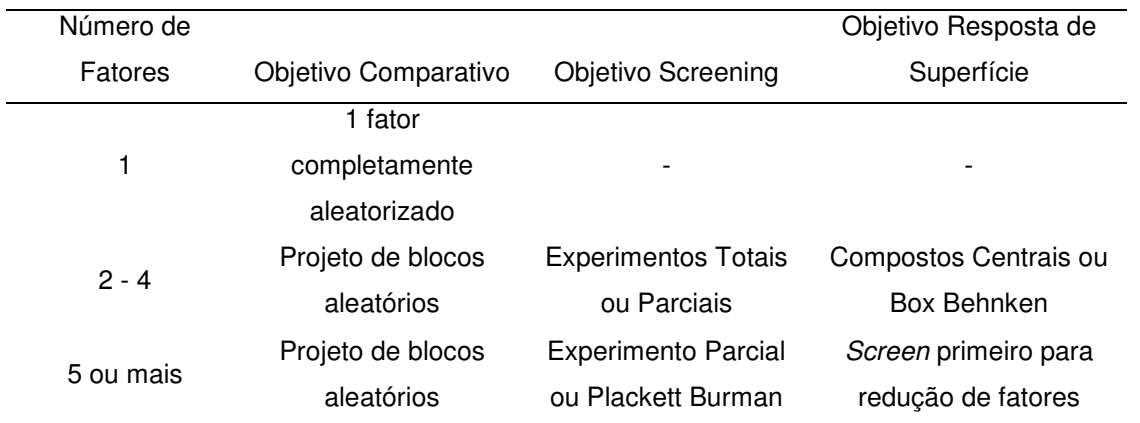

Tabela 3 – Guia de seleção de projeto de experimento (Adaptado CROARKIN, et al.)

Park, (1996), também apresenta um fluxo para escolha do método experimental mais apropriado, vide Figura 13:

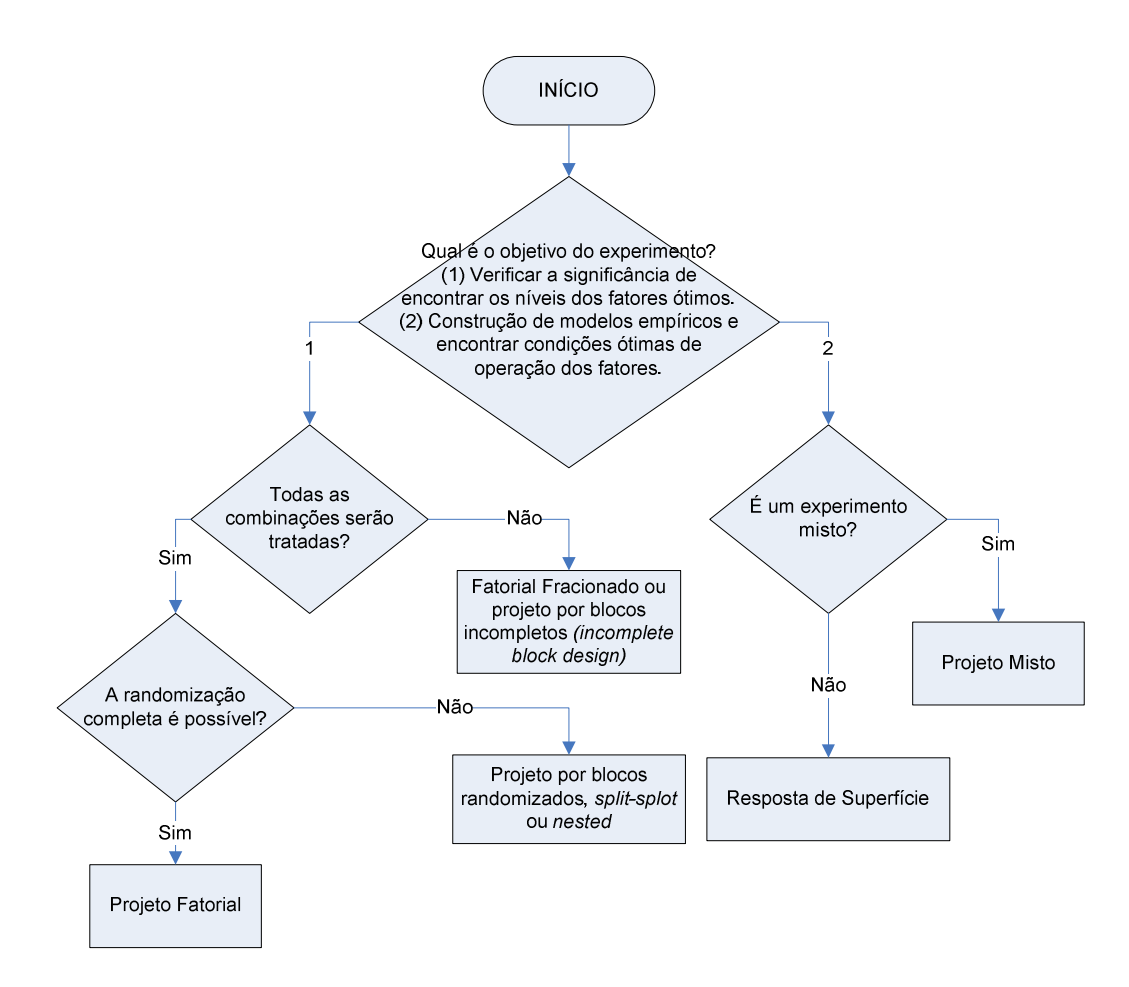

Figura 13 - Fluxo para escolha do método experimental (Park, 1996)

#### **2.6.1 DELINEAMENTO POR MATRIZES ORTOGONAIS**

As chamadas Matrizes Ortogonais (Orthogonal Arrays) popularizadas por Genichi Taguchi nos anos 80, engenheiro da Toyota, são utilizadas em projetos de engenharia que envolve muitos fatores onde são grandes os números de possíveis combinações. O objetivo deste experimento é de obter a informação relevante sobre o efeito dos fatores com um número reduzido de experimentos.

No passado as matrizes ortogonais eram conhecidas por "quadrado mágico" devido a sua eficiência nos projetos de experimentos.

 No projeto de parâmetros robustos o principal objetivo é encontrar ajustes destes fatores que minimizem a variação da variável resposta enquanto o processo é mantido dentro das condições de projeto. Após a determinação dos fatores que afetam as variáveis respostas é possível tentar achar a melhor condição de ajuste dos fatores controláveis de forma que eles reduzam a variação fazendo do processo insensível às mudanças dos fatores não controláveis.

Segundo Shang, et al., (2004) um experimento ideal é aquele que fornece o maior número de informações com o mínimo número de experimentos, o qual Taguchi com o desenvolvimento das matrizes ortogonais reduzem o tempo e melhoram a acuracidade.

Segundo Park, (1996), uma matriz ortogonal consiste numa matriz fatorial fracionada que garante uma comparação balanceada dos níveis de qualquer fatores ou interação destes fatores. É uma matriz de números arranjados em colunas e linhas aonde cada linha representa o nível dos fatores em cada corrida, e cada coluna representa o fator específico que pode mudar para cada corrida. Ela é chamada de ortogonal porquê todas as colunas podem ser avaliadas independentes umas das outras.

Ainda segundo Park, (2006) o uso de matrizes ortogonais é indispensável para projetos onde se avalia robustez.

Na Tabela 4 podemos verificar os tipos de experimentos Taguchi por matrizes ortogonais em vários níveis possíveis

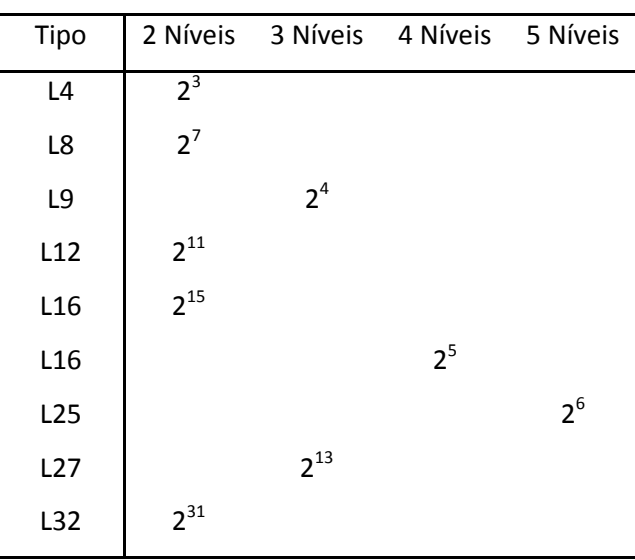

Tabela 4 – Tipos de experimento - Taguchi

A simbologia padrão para um experimento com matrizes ortogonais é:

aonde:

- $\bullet$  m = um número positivo, inteiro e maior do que 1
- $\bullet$   $2^m$  = o número de corridas
- $\bullet$  2= o número de níveis
- $\bullet$   $2^{m-1}$  = o número de colunas na matriz ortogonal

Quando se fala em balanceamento dos fatores a matriz ortogonal faz com que todas as combinações sejam testadas em um experimento fracionado. Na Tabela 5 e na Tabela **6** podemos visualizar as combinações dos fatores entre si num experimento do tipo  $L_8$  com 7 fatores e dois níveis.

|                |                        | A <sub>0</sub> |       | A <sub>1</sub> |       |  |
|----------------|------------------------|----------------|-------|----------------|-------|--|
|                |                        | B <sub>0</sub> | $B_1$ | B <sub>0</sub> | $B_1$ |  |
| $C_0$          | $D_0$                  | Χ              |       |                | x     |  |
|                | D۱                     |                | X.    | $\mathsf{X}$   |       |  |
| C <sub>1</sub> | $\frac{D_0}{\sqrt{2}}$ |                | X.    | $\mathsf{X}$   |       |  |
|                | $D_1$                  | X              |       |                | x     |  |

Tabela 5 – Seleção de experimentos balanceados (Adaptado Park, 1996)

| Número do    | Número da coluna |              |              |   |              |          |                | Condição do       |
|--------------|------------------|--------------|--------------|---|--------------|----------|----------------|-------------------|
| Experimento  | 1                | $\mathbf{2}$ | 3            | 4 | 5            | 6        | $\overline{7}$ | experimento       |
|              | $\mathbf{0}$     | 0            | $\Omega$     | 0 | $\mathbf{0}$ | 0        | 0              | $A_0 B_0 C_0 D_0$ |
| 2            | $\Omega$         | $\Omega$     | $\mathbf{0}$ | 1 | 1            | 1        | 1              | $A_0B_0C_1D_1$    |
| 3            | $\Omega$         | 1            | 1            | 0 | 0            | 1        | 1              | $A_0B_1C_0D_1$    |
| 4            | $\Omega$         | 1            | 1            | 1 | 1            | 0        | 0              | $A_0B_1C_1D_0$    |
| 5            | 1                | $\Omega$     | 1            | 0 | 1            | $\Omega$ | 1              | $A_1 B_0 C_0 D_1$ |
| 6            | 1.               | $\Omega$     | 1            | 1 | 0            | 1        | 0              | $A_1 B_0 C_1 D_0$ |
| 7            | 1                | 1            | $\mathbf{0}$ | 0 | 1            | 1        | $\Omega$       | $A_1 B_1 C_0 D_0$ |
| 8            | 1                | 1            | $\mathbf{0}$ | 1 | $\mathbf{0}$ | $\Omega$ | 1              | $A_1 B_1 C_1 D_1$ |
| Marca Básica | a                | h            | ab           | C | ac           | bc       | abc            |                   |

Tabela 6 – Exemplo de um experimento  $L_8$  com sete fatores (adaptado Park, 1996)

#### **2.6.1.1 GRAU DE LIBERDADE**

Segundo Montgomery (2001) o número de graus de liberdade de uma equação é equivalente ao número de elementos independentes na equação.

Como exemplo, a variância de uma amostra pode ser calculada pela equação 15:

$$
S^{2}(x) = \frac{\sum_{i=1}^{n} (x_{1} - \overline{x})^{2}}{n-1},
$$
\n(15)

A razão pelo denominador da equação ser (n-1) ao contrário de (n) refere-se ao número de graus de liberdade da equação. A explicação parte do princípio de que o valor de  $\bar{x}$  já foi anteriormente calculado e pressupões que todos os valores da amostra foram usados. Neste sentido a equação possui um grau de liberdade a menos conferindo o denominador (n-1). Para o cálculo da média aritmética  $\bar{x}$  o valor do denominador é igual a n devido ao valor de µ variar com a amostra populacional, conforme dado pela equação 16:

$$
\overline{x} = \frac{\sum_{i=1}^{n} (x_i - \mu)^2}{n},
$$

Neste caso, todas as variáveis da equação são livres e podem variar de acordo com a amostra da população.

## **2.7 RESPOSTA DE SUPERFÍCIE**

Freqüentemente, na análise de experimentos fatoriais fracionados, é detectada uma relação não linear entre a variável resposta e os fatores quantitativos analisados. Nessas situações, os experimentos de superfície de resposta são úteis, pois tem a habilidade de modelar a função que relaciona essas variáveis.

Neste contexto os pesquisadores têm como principal objetivo caracterizar a relação entre uma ou mais variáveis resposta com um conjunto de fatores de interesse. Isso pode ser executado através da construção de um modelo que descreva a variável resposta em função dos valores aplicáveis desses fatores, ou seja, é uma figura obtida quando uma variável resposta é representada graficamente em função de um ou mais fatores do processo.

Segundo Montgomery (2001), resposta de superfície é uma coleção de técnicas estatísticas e matemáticas que são úteis para o modelamento e análise de problemas a qual a resposta do modelo é influenciada por várias variáveis e o objetivo é otimizá-la.

Uma superfície de resposta é a figura obtida quando uma variável resposta é representada graficamente em função de um ou mais fatores do processo (Werkema e Aguiar, 1996).

Para um projeto robusto, as interações entre fatores controláveis e nãocontroláveis são chave para um problema de projeto robusto. Para ilustrar, suponha que se dois fatores controláveis,  $x_1$  e  $x_2$  e um simples fator não-controlável  $Z_1$ . Assume-se que ambos, fatores controláveis e não controláveis, estarão expressos em suas formas codificadas. Um modelo de primeira ordem da equação 17 exemplifica o envolvimento entre os fatores controláveis e não-controláveis do exemplo abordado acima:

(16)

$$
Y = \beta_0 + \beta_1 x_1 + \beta_2 x_2 + \beta_{12} x_1 x_2 + \gamma_1 z_1 + \delta_{11} x_1 z_1 + \delta_{21} x_2 z_1 + \varepsilon
$$
\n(17)

Este tipo de modelo envolvendo ambos os fatores controláveis e nãocontroláveis é denominado de modelo de resposta. A vantagem do modelo de resposta é conseguir colocar fatores controláveis e não-controláveis em um mesmo projeto de experimento, que é a estrutura de matriz interna e externa (inner/outer array) da abordagem de Taguchi.

Representando matematicamente a resposta de superfície é quando temos a resposta (y) sendo influenciada por duas variáveis (x1 e x2). A resposta (y) é função dos níveis de x1 e x2 conforme dado pela equação 18:

$$
y = f(x_1, x_2) + \varepsilon,
$$
\n(18)

No modelo da superfície de resposta definido anteriormente ɛ é a parte estocástica e  $E(y) = f(x_1,x_2) = \eta$ , é a parte sistemática e que deve ser modelada. Então,

$$
\eta = f(x_1, x_2) \tag{19}
$$

é denominada superfície de resposta.

A Figura 14 mostra o gráfico de uma superfície de resposta,  $f(x1,x2) = \eta$ :

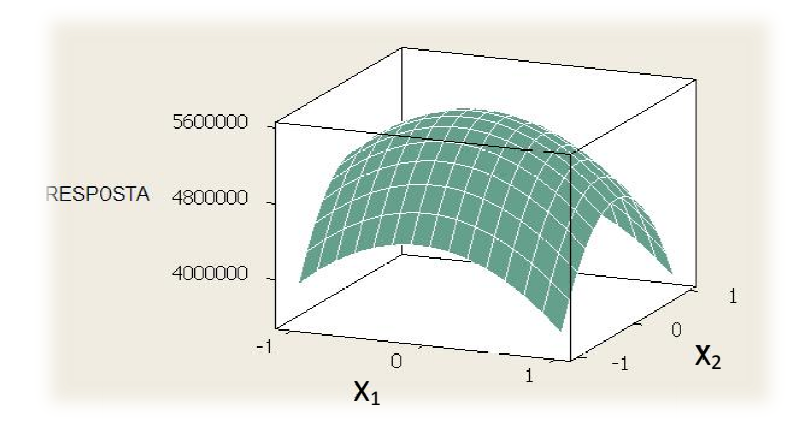

Figura 14 – Exemplo de um gráfico de Superfície de Resposta

A figura anterior tem o objetivo de permitir a visualização da forma da superfície de resposta. No gráfico tridimensional cada contorno (curva de nível, linha de resposta) corresponde a uma altura particular da superfície de resposta. Geralmente, a forma de  $E(y) = f(x1,x2) = \eta$  é desconhecida. Portanto, na metodologia da superfície de resposta deve-se encontrar uma aproximação se x1 e x2. adequada para relação entre a resposta y e as variáveis independentes x1 e x2.

Deve-se começar por um polinômio de baixo grau e se a resposta Y for bem modelada pela função linear das variáveis explicativas tem -se um modelo de primeira ordem como função de aproximação, conforme a equação 20 que exemplifica um modelo de primeira ordem: ara relação entre a resposta y e as variáveis independ<br>-se começar por um polinômio de baixo grau e se a<br>bela função linear das variáveis explicativas tem-

$$
Y = \beta_0 + \beta_1 X_1 + \beta_2 X_2 + \dots \beta_k X_k + \varepsilon
$$
\n(20)

Na existência de curvatura no sistema deve-se usar um polinômio de grau maior, como por exemplo, um modelo de segundo grau que define um modelo de Na existência de curvatura no sistema deve-se usar um polinômio de grau<br>maior, como por exemplo, um modelo de segundo grau que define um modelo de<br>segunda ordem como função de aproximação, conforme a equação 21 que exemplifica um modelo de segunda ordem:

$$
Y = \beta_0 + \sum_{i=1}^{k} \beta_i X_i + \sum_{i=1}^{k} \beta_{ii} X_i^2 + \sum_{i} \sum_{j(i < j)} \beta_{ij} X_i X_j + \varepsilon
$$

(21)

Dificilmente se consegue uma aproximação válida para o relacionamento funcional em todo o espaço das variáveis independentes, mas em uma região relativamente pequena as aproximações costumam funcionar bem. A estimação dos parâmetros do modelo nas aproximações polinomiais é feita pelo método dos mínimos quadrados e a análise da superfície de resposta é, então, feita com base na superfície ajustada.

Para o ajuste do modelo de segunda ordem na resposta de superfície se faz necessário o uso de três níveis para cada variável. Os experimentos mais utilizados para o ajuste de modelos de segunda ordem são os experimentos fatoriais completos  $3^k$ , os fracionados  $3^{k-p}$ , Centrais Compostos e os projetos equiradiais.

Os fatoriais completos,  $3^k$ , são aplicáveis quando o número de variáveis não é maior do que duas ou três, ou seja, o número de observações é excessivo tornando o experimento caro. Já os experimentos fracionados 3<sup>k-p,</sup> tais como Matrizes Ortogonais já são melhores aplicáveis quando o número de variáveis é maior do que três.

Como forma exemplificativa do método da resposta de superfície é apresentado um exemplo (Montgomery, 2001):

Um engenheiro químico está interessado em determinar as condições de operação que maximizam o rendimento de um processo. Duas variáveis controláveis influenciam o rendimento do processo: tempo de reação e a temperatura de reação. O engenheiro freqüentemente opera o sistema com o tempo de reação de 35 minutos e a temperatura de reação em 155°F os quais resultam num rendimento de 40%. Devido a esta ineficiência o engenheiro ajusta um modelo de primeira ordem e aplica o método da "ascendente de maior grau" para tentar achar o ponto de ótimo.

O engenheiro determinou que o ponto de exploração de ajuste do modelo de primeira ordem deve ser 30 a 40 minutos o tempo de reação e 150 a 160 °F a temperatura da reação. Para simplificação dos cálculos, as variáveis independentes serão codificadas como usualmente (-1 e 1).

$$
X_1 = \frac{\xi_1 - 35}{5} \qquad \text{e} \quad X_2 = \frac{\xi_2 - 155}{5}
$$

(22)

O projeto do experimento está conforme a Tabela 7. Note que o projeto de experimento utilizado para coleta dos dados é um fatorial de dois níveis com dois fatores (2<sup>2</sup>) com 5 pontos centrais. As replicas nos pontos centrais são usados para estimar o erro do experimento e para permitir a verificação se o modelo de primeira ordem é adequado. Com os dados deste experimento podemos chegar a um modelo de primeira ordem através da análise de regressão, conforme a equação.

$$
\hat{Y} = 40,44 + 0,775X_1 + 0,325X_2
$$

Tabela 7 – Delineamento de Experimento – Modelo de Primeira Ordem (adaptado, Montgomery, 2001)

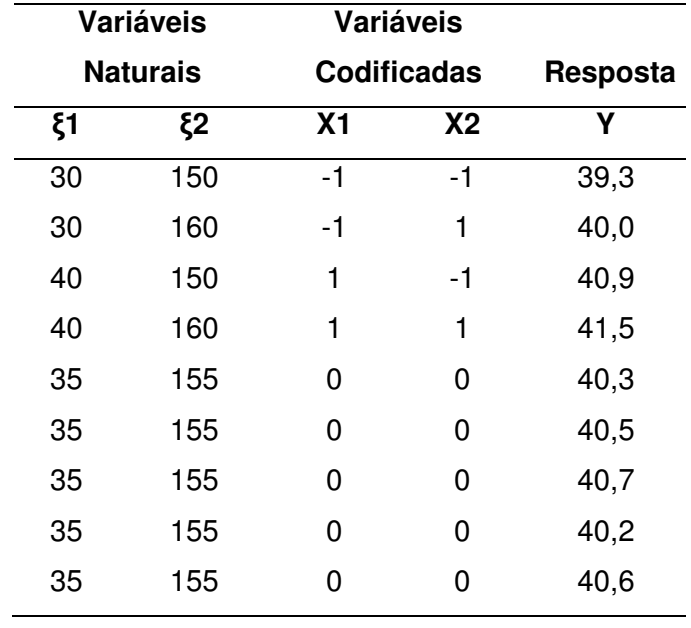

Abaixo temos a análise de variância do modelo Vide explicação no item 2.8.2 desta pesquisa.

(23)

| Fator         | GF. | - ടറ   | ΩM                  | P-valor |
|---------------|-----|--------|---------------------|---------|
| Regressão     | 2   |        | 2,8250 1,4125 47,82 | 0,000   |
| Erro Residual | 6   |        | 0,1772 0,0295       |         |
| Total         |     | 3,0022 |                     |         |

Tabela 9 - Cálculo de Ajuste do Modelo de Regressão

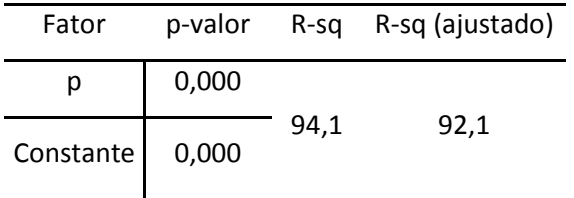

Concluiu-se neste experimento que a equação de primeira ordem é valida. Depois desta primeira etapa,.a determinação da condição ótima será explanada no próximo capítulo onde estarão as conclusões deste exemplo.

# **2.7.1.1 ETAPAS DE DETERMINAÇÃO DA CONDIÇÃO ÓTIMA DE OPERAÇÃO PELO MÉTODO DA SUPERFÍCIE DE RESPOSTA**

Segundo Werkema e Aguiar (1996), o método de superfície de resposta é um procedimento seqüencial. Abaixo é mostrada uma visão geral deste método o qual cinco passos são necessários para que se possam determinar as condições ótimas de operação de um determinado processo, são eles:

- 1) Relacionar os fatores que possa exercer efeitos significativos sob a variável resposta de interesse;
- 2) Planejar um experimento que permita a identificação de fatores influentes.
	- Nesta etapa geralmente são utilizados experimentos fatoriais  $2^k$ ;
- 3) Eliminar fatores detectados como não influentes na etapa anterior e avaliar a necessidade de inclusão de novos fatores no estudo.
- 4) Realizar um experimento mais detalhado, envolvendo apenas os fatores que exercem efeitos significativos sobre a variável resposta.
- Nesta etapa o objetivo consiste em ajustar um modelo que posa representar o relacionamento existente entre os fatores influentes e a resposta;
- Geralmente na região de operação do processo atual é ajustado um modelo de primeira ordem;
- 5) A partir do modelo ajustado na etapa quatro, realizar a análise que permitirá a determinação da condição ótima de operação do processo.
	- O modelo de primeira ordem da etapa quatro é o ponto de partida para o andamento seqüencial para as proximidades do ótimo;
	- Em etapas subseqüentes da análise quando a vizinhança do ótimo já tiver sido alcançada, será necessário ajustar para um modelo de ordem mais elevada, pois nesta região curvaturas podem estar presentes na região da superfície.

# **2.7.1.1.1 MÉTODO DA MÁXIMA INCLINAÇÃO ASCENDENTE (DESCENDENTE)**

Uma forma econômica e rápida de chegar ao ponto ótimo de operação do processo é o método da máxima inclinação ascendente. Quando o objetivo é de maximizar a resposta, este método pressupõe que caminhemos no sentido de que a variável resposta aumente seu valor. Para os casos que o objetivo é a minimização da resposta deve-se ir para direção de máxima inclinação descendente onde ocorra a diminuição da variável resposta. (Werkema e Aguiar, 1996)

Ainda segundo Werkema e Aguiar (1996), cinco etapas são necessárias para o desenvolvimento deste método, conforme abaixo:

- 1. Realizar um experimento com o objetivo de ajustar um modelo de primeira ordem em uma pequena região de interesse.
	- Geralmente esta região engloba as condições atuais de operação do processo que na maioria das situações, está longe do ótimo. Nesta região é comum que a superfície de resposta apresente apenas uma leve curvatura, sendo então ajustado um modelo de primeira ordem. O modelo de primeira ordem ajustado é dado pela equação (**24**):

$$
\hat{\mathbf{y}} = \hat{\boldsymbol{\beta}}_0 \sum_{i=1}^k \hat{\boldsymbol{\beta}}_i w_i
$$

Para esta superfície, as curvas de nível são uma série de retas paralelas paralelas, conforme Figura 15.

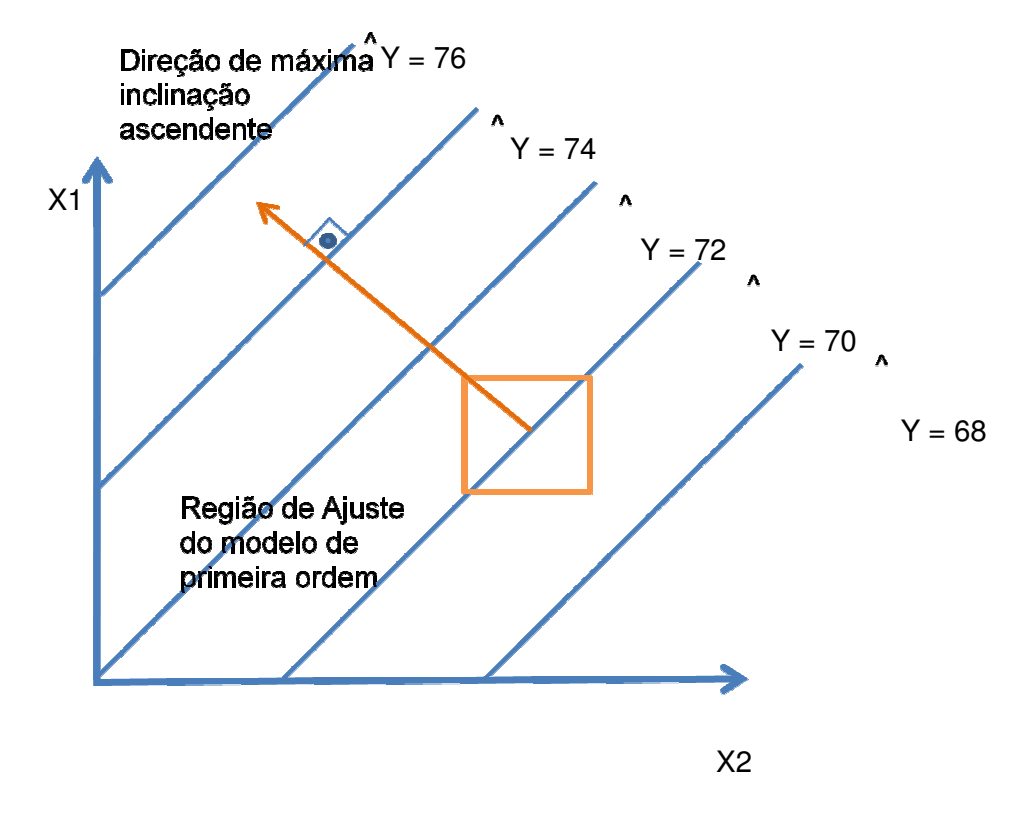

Figura 15 – Curva de Nível para uma superfície de resposta de primeira ordem de máxima inclinação ascendente (Adaptado Werkema e Aguiar, 1996)

- 2. Utilizar a informação obtida na etapa 1 para determinar a direção de máxima inclinação ascendente (descendente).
	- A direção máxima de inclinação ascendente (descendente) é a direção na qual Y aumenta (diminui) mais rapidamente. Esta região é perpendicular às curvas de nível e é tomada a partir do centro da região de interesse.
- 3. Conduzir uma série de experimentos ao longo da direção máxima de inclinação ascendente (descendente) até que seja encontrada uma

(24)

região onde não é observado nenhum aumento (decréscimo) na variável resposta.

- 4. Repetir as etapas 1, 2 e 3 a partir da nova região determinada na etapa 3.
	- Esta repetição deve ser realizada enquanto não for detectada falta de ajuste do modelo de primeira ordem
- 5. Quando for detectada falta de ajuste do modelo de primeira ordem, realizar experimentos adicionais para obter uma estimação mais precisa da condição ótima de operação do processo.
	- Esta estimação, na maioria das vezes, envolverá o ajuste de um modelo de segunda ordem. A necessidade de ajuste de um modelo de segunda ordem indica de que as vizinhanças do ótimo foram alcançadas.

Dando seqüência ao exemplo iniciado, onde o modelo de primeira ordem foi validado, seguirá o método da máxima inclinação para o encontro da condição ótima de operação.

Para se mover ao longo do caminho ascendente ou descendente para o encontro da condição ótima se faz necessário o cálculo da proporção dos coeficientes da equação. Lembrando a equação válida de primeira ordem é igual à:

 $\hat{Y} = 40,44 + 0,775X_1 + 0,325X_2$ .

Deseja-se caminhar 0,775 na direção de  $X_1$  para vez que se deseja mover 0,325 na direção de  $X_2$ . Logo quando se mover uma unidade na direção de  $X_1$ deverá se mover  $0,325/0,775$  na direção de  $X_2$  para proporcionalmente se caminhar na mesma proporção. Na tabela abaixo se pode visualizar os resultados do método da máxima inclinação descendente. Decidiu pela experiência do engenheiro que a variação de 5 unidades para a variável tempo e 2 unidades para a variável temperatura.

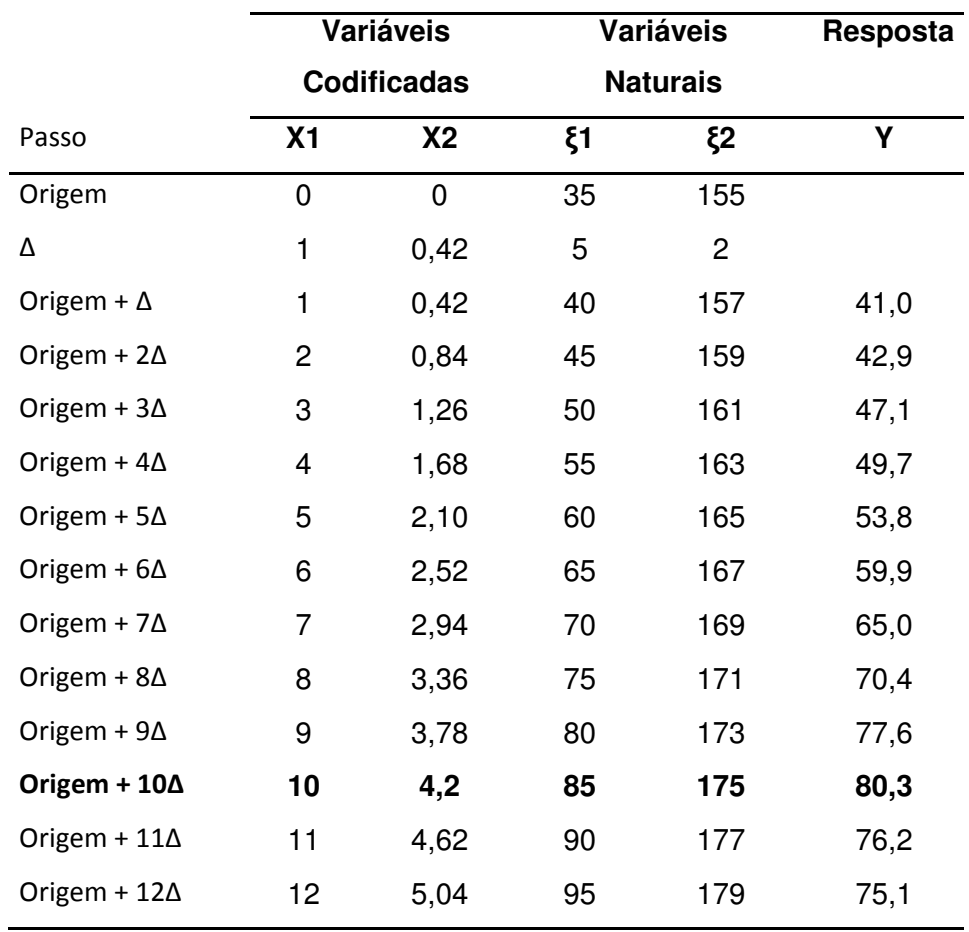

Tabela 10 – Experimento da máxima inclinação descendente(Adaptado: Montgomery, 2001)

Por este exemplo nota-se que no teste onde o tempo se encontra em 85 minutos e a temperatura em 175 F°, obteve-se o melhor rendimento da reação química na ordem de 80,3%.

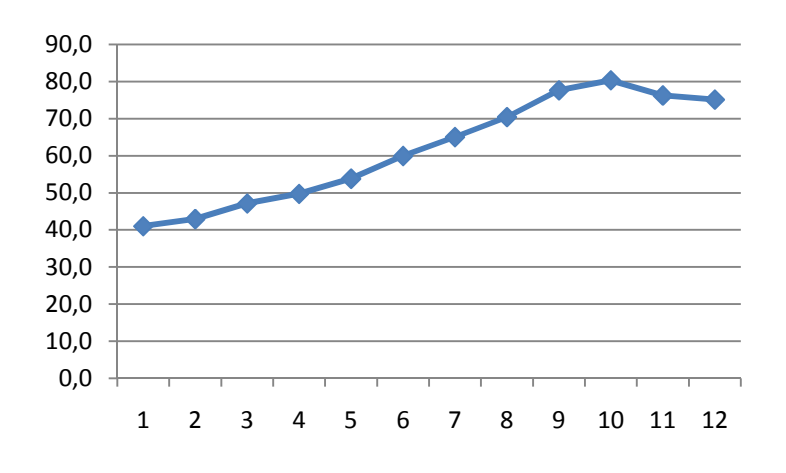

Figura 16 – Gráfico do Rendimento versus os teste do método da máxima inclinação descendente (Adaptado, Montgomery, 2001)

Após o encontro da região de melhor condição de operação novos testes foram feitos para validar a região encontrada como a região de melhor condição. Conclui-se então, que foi possível sair de um rendimento próximo de 40% para um rendimento da ordem de 80% da reação, mostrando a capacidade de este método em encontrar a condição ótima de operação.

#### **2.8 ANÁLISE DE VARIÂNCIA**

No gerenciamento de processos são freqüentes as situações em que desejamos comparar vários grupos de interesse, mantendo um controle de erros que podem ser cometidos no estabelecimento das conclusões. Para realização destas comparações a técnica estatística mais utilizada é a análise de variância (ANOVA).

## **2.8.1 CONCEITOS BÁSICOS DE ANÁLISE DE VARIÂNCIA**

Aleatorização: Os dados utilizados na análise de variância devem refletir a influência de mudanças ocorridas nos fatores de interesse sobre a variável resposta do processo ou sistema em consideração. É importante evitar o confundimento destes fatores de interesse com outros fatores não controlados envolvidos no processo. Para evitar isto é necessário que os dados sejam aleatórios.

Variável Resposta e Unidade Experimental: A variável resposta é a característica da qualidade de interesse. Unidade experimental é a unidade básica para a qual será feita a medida da variável resposta.

Fator: Fator é a variável que pode estar influenciando a característica da qualidade de interesse.

Nível: Cada um dos diferentes modos de presença de um fator é denominado nível do fator. Quando há apenas um fator, os níveis são também denominados de tratamentos, onde cada tratamento deve estar associado à uma população.

#### **2.8.2 MODELO E ANÁLISE DE VARIÂNCIA**

Em um experimento, cada observação Y<sub>ii</sub> pode ser decomposta conforme o modelo a seguir:

$$
y_{ij} = \mu + \tau_i + \varepsilon_{ij}
$$

(25)

em que:

Yij é a observação do i-ésimo tratamento na j-ésima unidade experimental ou parcela;

µ é o efeito constante (média geral);

 $\tau_i$  é o efeito do i-ésimo tratamento;

 $ε<sub>ij</sub>$  é o erro associado ao i-ésimo tratamento na j-ésima unidade experimental

ou parcela assumido como:  $\varepsilon_{ij} \overset{\textit{ID}}{\sim} N(0,\sigma^2)$ . Aqui, IID significa que os erros devem ser independentes e identicamente distribuídos.

Em um experimento, existe o interesse em testar se há diferenças entre as médias dos tratamentos, o que equivale a testar as hipóteses:

$$
\begin{cases}\nH_0: \mu_1 = \mu_2 = \dots = \mu_I \\
H_1: \mu_i \neq \mu_i \dots \dots \dots \dots\n\end{cases}
$$

em que:

 $\mu_i = \mu + \tau_i$ 

i=1,2,....,I.

De forma equivalente, podemos escrever tais hipóteses da seguinte forma:

$$
\begin{cases}\nH_0: \tau_1 = \tau_2 = \dots = \tau_i = 0 \\
H_1: \tau_i \neq 0. para. pelo.menos. um.i....\n\end{cases}
$$

Note que, se a hipótese nula for verdadeira, todos os tratamentos terão uma média comum µ.

A análise de variância, baseia-se na decomposição da variação total da variável resposta em partes que podem ser atribuídas aos tratamentos (variância entre) e ao erro experimental ( variância dentro) . Essa variação pode ser medida por meio das somas de quadrados definidas para cada um dos seguintes componentes:

$$
SQTotal = \sum_{i=1}^{I} \sum_{j=1}^{J} y_{ij}^{2} - C, em. que. C = \frac{\left(\sum_{i=1}^{I} \sum_{j=1}^{J} y_{ij}\right)^{2}}{IJ}
$$

$$
SQThat = \frac{\sum_{i=1}^{I} y_{i}^{2}}{J} - C
$$

é a soma de quadrados dos resíduos que pode ser obtida por diferença:

SQRes = SQTotal – SQTrat.

A SQTrat também é chamada de variação Entre, que é a variação existente entre os diferentes tratamentos e a SQRes é chamada de variação Dentro que é função das diferenças existentes entre as repetições de um mesmo tratamento.

Essas somas de quadrados podem ser organizadas em uma tabela, denominada tabela da análise de variância, como na Tabela 11:

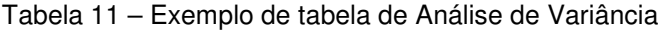

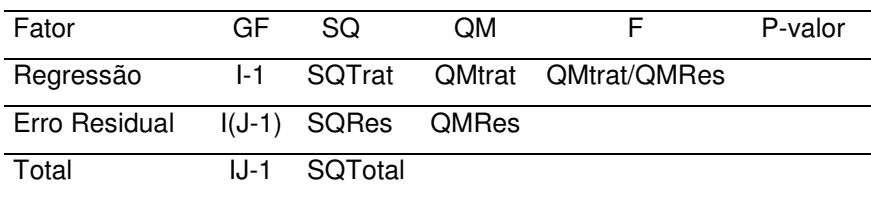

Para testar a hipótese H0 , utiliza-se o teste F apresentado na tabela da Análise de variância. Convém lembrar que esse teste é válido se os pressupostos assumidos para os erros do modelo estiverem satisfeitos em que QMTrat=SQTrat/ (I-1) e QMRes=SQRes/ (I(J-1)) .

Pode-se mostrar que o quociente QMTrat/QMRes tem distribuição F com (I − 1) e I(J−1) graus de liberdade, supondo que, y<sub>ii</sub> são variáveis aleatórias independentes, todos os tratamentos têm variâncias iguais a σ<sup>2</sup> e y<sub>ij</sub> ∼ N(μ<sub>i</sub> , σ<sup>2</sup>). Por

esses motivos, os pressupostos da ANOVA devem ser testados ou avaliados em qualquer análise.

Se F calculado > F tabelado, rejeita-se a hipótese de nulidade  $H_0$ , ou seja, existem evidências de diferença significativa entre pelo menos um par de médias de tratamentos, ao nível α de significância escolhido. Caso contrário, não se rejeita a hipótese de nulidade  $H_0$ , ou seja, não há evidências de diferença significativa entre tratamentos, ao nível α de significância escolhido.

Outra maneira de avaliar a significância da estatística F é utilizando o p-valor. Se o p-valor  $<$   $\alpha$ , rejeita-se a hipótese de nulidade  $H_0$ . Caso contrário, não se rejeita a hipótese de nulidade  $H_0$ , ou seja, não há evidências de diferenças significativas entre os tratamentos, ao nível α de significância escolhido.

## **2.9 REGRESSÃO LINEAR**

Nesta fase se fará uma revisão resumida no que se diz respeito a regressão linear, pois ela será uma ferramenta utilizada dentro da metodologia de resposta de superfície, onde a ajuda de um software estatístico servirá de base para os cálculos da análise de regressão.

Segundo Werkema e Aguiar (1996), a análise de regressa é uma técnica estatística de grande importância para a condução, de forma mais eficiente, das ações gerenciais de planejamento, manutenção e melhoria de qualidade. A análise de regressão pode ser utilizada para investigar e modelar o relacionamento existente entre diversas variáveis de um processo, sendo baseada na idéia relativamente simples de se empregar uma equação para expressar o relacionamento entre variáveis.

A partir do uso desta equação, ficam mais fáceis a identificação dos fatores que estão agindo sobre os resultados de um processo e a determinação do foco do problema, fornecendo indicações de como pode se atuar no processo ou sistema para que seja solucionado o problema.

A equação de regressão é a fórmula algébrica pela qual se determina Y. De um modo simples, a análise de regressão pode ser de dois tipos:

- A análise de regressão simples diz respeito à predição de Y por uma única variável X.
- A análise de regressão múltipla diz respeito à predição de Y por mais de uma variável X ( x<sub>1</sub>, x<sub>2</sub>, ....).

Como exemplo o modelo de regressão linear múltipla é dado pela equação 26:

$$
Y = \beta_0 + \beta_1 X_1 + \beta_2 X_2 + \dots \dots \beta_k X_k + \varepsilon
$$

(26)

Onde  $\beta_{0}$ ,  $\beta_{1}$  até  $\beta_{k}$  são constantes desconhecidos e  $\varepsilon$  é o erro aleatório dado pela diferença entre o valor observado y e o valor obtido pela reta  $\beta_0 + \beta_1 X_1 + \beta_2 X_2 + \dots + \beta_k X_k + \varepsilon$ .

Em principio assumimos que os erros satisfazem os seguintes pressupostos:

- seguem uma distribuição normal;
- têm média zero;
- têm variância σ2 constante (homocedasticidade);
- são independentes.

Como os parâmetros  $\beta_{0}$  ,  $\beta_{1}$  e  $\beta_{k}$  são desconhecidos, será necessário estimá-los por meio do emprego de dados amostrais.

Se em conjunto com a análise de regressão, utiliza-se a estimação por intervalo, é necessária a hipótese de que as distribuições condicionais de Y dado X são todas distribuídas normalmente para os valores da população

Diagrama de dispersão é um gráfico no qual cada ponto representa um par de valores (x;y). Os valores de X são colocados no eixo horizontal e Y no vertical.

A transformação linear é a relação ente X e Y for curvilínea, usa-se logaritmos para transformá-la em linear e aplicar a análise de regressão Linear. Para voltar à escala original usa-se o antilogarítmo.

Se o diagrama indica uma relação linear, então ajusta-se aos dados uma linha que seja a melhor função de ajuste. A localização precisa desta linha é determinada pelo Método dos Mínimos Quadrados.

## **2.9.1 MÉTODO DOS MÍNIMOS QUADRADOS**

A fórmula geral na população é

$$
Y = \beta_0 + \beta x + u
$$

onde  $\,\beta_{\!{}_0}\,$  é o coeficiente linear,  $\,\beta_{\!{}_1}\,$  é coeficiente angular e u são as variações aleatórias. A fórmula geral na amostra é

$$
\overline{Y} = \hat{\beta}_0 + \hat{\beta}_1 \overline{x}
$$

onde  $\beta_0$  é o estimador do coeficiente linear,  $\beta_1$  é o estimador do coeficiente angular; Pelo método dos mínimos quadrados, MMQ, a reta resultante tem duas características importantes:

- A soma dos desvios verticais dos pontos em relação a reta é zero.
- A soma dos quadrados desses desvios é mínima.

As fórmulas de cálculo para α e β são:

$$
\hat{\beta}_1 = \frac{S_{xy}}{S_{xx}}
$$

$$
\hat{\beta}_0 = \overline{Y} - \hat{\beta}_1 \overline{x}
$$

$$
S_{xy} = \sum XY - \frac{\sum X \sum Y}{n}
$$

A estimação de Y deve ser feita apenas dentro do intervalo de variação de X originalmente amostrado. A equação fornece a base de uma estimativa por ponto.

# **2.9.2 VALIDAÇÃO DO MODELO**

Existem vários métodos para examinar a validade do modelo de regressão. Nesta pesquisa dois serão utilizados para validar a análise de regressão, são eles:

- Análise gráfica dos resíduos
- Quadrado médio do erro e p-valor

# **2.9.2.1 ANÁLISE GRÁFICA DOS RESÍDUOS**

A análise dos resíduos permite a visualização de quais conjuntos de variáveis apresentam maior ajuste ao modelo de regressão. Os resíduos devem apresentar as seguintes propriedades: linearidade, normalidade e variância constante.

O gráfico de Probabilidade Normal dos resíduos, onde cada resíduo é plotado contra o seu valor esperado sob normalidade, apresenta os indícios de normalidade e linearidade.

Existem dois tipos de gráficos de probabilidade normal:

• Gráfico Normal P-P: representa a probabilidade acumulada que seria de esperar se a distribuição fosse normal, em função da probabilidade observada acumulada dos erros.

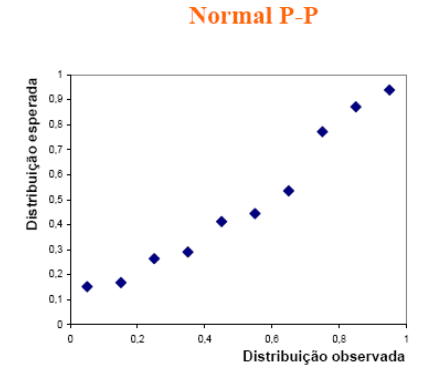

Figura 17 – Exemplo de uma distribuição do tipo Normal P-P

• Gráfico Normal Q-Q: representa o quantil de probabilidade esperado se a distribuição fosse normal em função dos resíduos
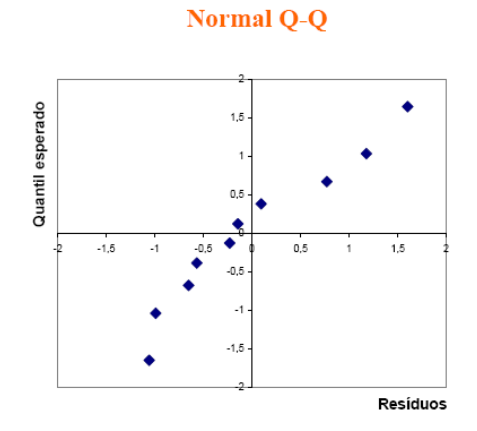

Figura 18 - Exemplo de uma distribuição do tipo Normal Q-Q

Para iniciar a construção dos gráficos se faz necessário estandardizar os dados de forma a se obter um desvio padrão unitário e ordenam-se por ordem crescente.

$$
S^{2} = \frac{\sum_{i=1}^{n} (y_{i})^{2}}{n - k - 1}
$$

(27)

Em função do tipo de gráfico esperado, calcula-se:

• Gráfico Normal P-P: o valor da função de distribuição para cada resíduo estandardizado, assumindo que existe uma distribuição normal; estes valores são representados no eixo das ordenadas. A probabilidade observada acumulada usa-se a fórmula:

$$
P = \frac{i - 0.5}{n}
$$

(28)

estes valores são representados no eixo das abscissas.

• Gráfico Normal Q-Q: os quantis de probabilidade esperados, ou seja, os  $z_i$  tais que:

$$
P(Z < z_i) = \frac{i - 0.5}{n}
$$

(29)

 estes valores da probabilidade são representados no eixo das ordenadas, já os valores dos resíduos estandardizados são representados no eixo das abscissas.

Se os erros possuírem distribuição normal, todos os pontos dos gráficos devem posicionarem-se mais ou menos sobre uma reta.

Para avaliação se o modelo tem variância constante, este pressuposto pode ser verificado graficamente representando os resíduos em função dos valores estimados da variável dependente  $y_i$  (gráfico residual) ou em função dos valores de uma das variáveis independentes  $x_i$ .

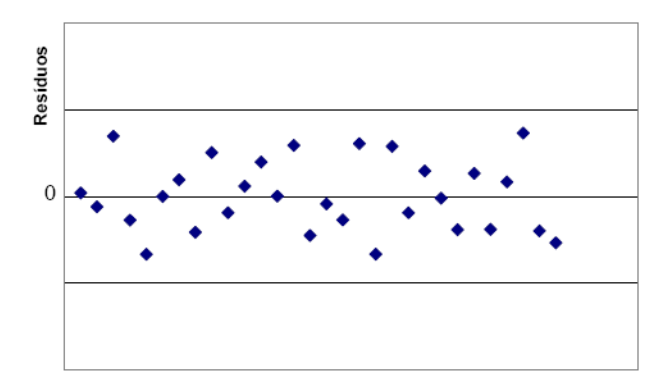

Figura 19 – Gráfico de resíduos em função dos dados estimados da variável dependente

Os pontos do gráfico devem distribuir-se de forma aleatória em torno da reta que corresponde ao resíduo zero, formando uma mancha de largura uniforme. Dessa forma será de esperar que os erros sejam independentes, de média nula e de variância constante. Quando os resíduos não se comportam de forma aleatória, ou seja, seguem um padrão, a condição de independência não é satisfeita.

Isto pode traduzir o fato de não existir uma relação linear entre as variáveis ou então, não constam no modelo uma ou várias variáveis independentes que influenciam significativamente a variável dependente e portanto também os erros.

## **2.9.3 QUADRADO MÉDIO DO ERRO E p-valor**

Outro método utilizado neste estudo para avaliar a capacidade preditiva do modelo selecionado consiste no calculo do quadrado médio do erro para os valores da validação e se compara com o valor do quadrado médio do erro do modelo ajustado.

$$
QM = \frac{[\sum_{i=1}^{n} (y_i - \hat{y})^2]}{n}
$$

(30)

onde, *Yi* é o valor da variável dependente no iésimo caso da validação ッ é o valor ajustado para o iésimo caso da validação baseado no modelo selecionado e n é o número de casos da validação.

Se o valor do quadrado médio encontrado for próximo do valor do quadrado médio do erro do modelo de regressão construído com os dados iniciais, então este valor do quadrado médio do erro do modelo selecionado não é seriamente tendencioso e indica uma boa habilidade de predição do modelo analisado.

Além da análise dos gráficos e do quadrado médio do erro, o cálculo do pvalor é útil para ajudar na validação do modelo e avaliação da probabilidade de a hipótese de o modelo de regressão ser válido ou não é ou não procedente.

#### **3 METODOLOGIA**

Segundo Marconi, et al., (2003), todas as ciências se utilizam de métodos científicos, em contrapartida, nem todos os ramos de estudo que empregam estes métodos são ciências. Dessas afirmações podemos concluir que a utilização de métodos científicos não é da alçada exclusiva da ciência, mas não há ciência sem o emprego de métodos científicos, asssim o método é o conjunto de atividades sistemáticas e racionais que, com maior segurança e economia permite alcançar o objetivo.

### **3.1 CLASSIFICAÇÃO DA PESQUISA**

A metodologia utilizada neste trabalho se define como uma pesquisa quantitativa ou método científico tradicional por ser baseada na coleta, análise e interpretação matemática dos dados. (Fleury e Nakano, 1996).

Ainda segundo Bertrand e Fransoo (2002), esta pesquisa pode ser classificada como um estudo de caso devido à utilização de dados de uma empresa específica.

#### **3.2 METODOLOGIA PROPOSTA**

Nesta seção será apresentada a metodologia proposta para que esta pesquisa se desenvolvesse. As fases para construção desta pesquisa foram decisórias para que a pesquisa e os resultados fossem realizadas.

Na Figura 20, é representado o fluxo de etapas que esta pesquisa transcorreu:

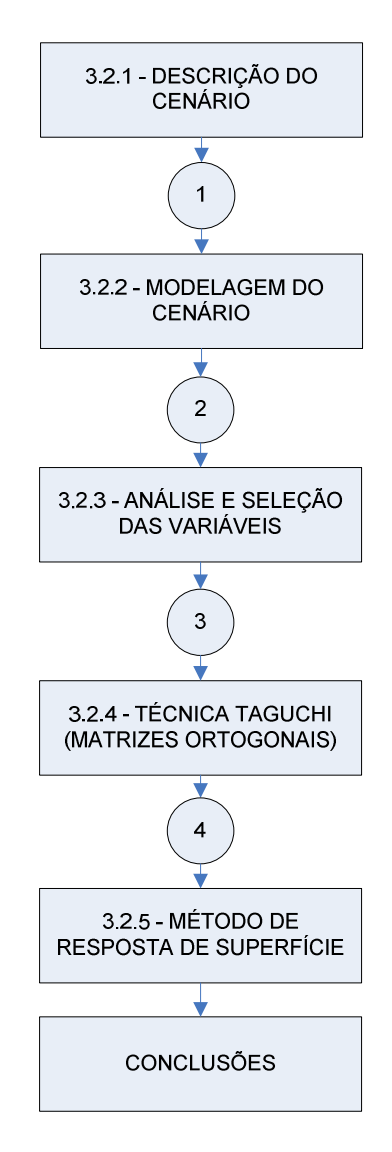

Figura 20 – Fluxo das etapas - metodologia proposta da pesquisa

Basicamente esta pesquisa está estruturada em cinco etapas: Os números nos intervalos deste fluxo apresentado acima, deve ser acompanhado a cada uma das etapas que serão descritas à seguir.

Esta pesquisa pode ser classificada como aplicada, quantitativa e de objetivo explicativo, pois pode-se traduzir o comportamento em números.

## **3.2.1 DEFINIÇÃO DO CENÁRIO ESTUDO DE CASO E COLETA DADOS**

Por se tratar de uma pesquisa do tipo estudo de caso, a definição do cenário a ser analisado como objeto do estudo é uma etapa importante para o início e desenvolvimento da pesquisa. O cenário escolhido foi uma empresa do ramo de produtos eletrônicos situada no Estado do Paraná onde sua cadeia de suprimentos é dinâmica do ponto de vista de que se trata de uma indústria de equipamentos eletrônicos onde a tecnologia está sofrendo mudanças a cada minuto, ou seja, a necessidade de manutenção de estoques e do atendimento rápido das necessidades de entrega de produto acabado ao cliente final são grandes desafios para esta cadeia como um todo onde se busca o equilíbrio destas duas frentes divergentes.

A coleta dos dados para realização dos cálculos foram retirados de planilhas eletrônicas, base de dados do software de gerenciamento e planejamento estratégico de materiais (ERP – BAAN), entrevistas informais com os gestores das cadeias e observação da estrutura de seu funcionamento para o desenho do modelo.

## **3.2.2 MODELAGEM DO CENÁRIO ESTUDO DE CASO**

Depois de definidos o cenário e os dados, a segunda fase foi a construção do modelo da cadeia de suprimentos.

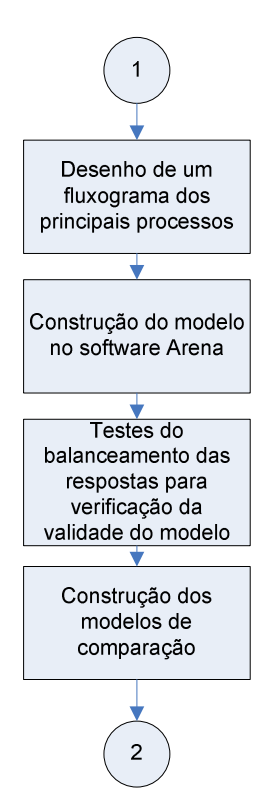

O modelo foi desenhado com a ajuda do software de modelagem discreta Rockwell ARENA®, onde se tentou replicar a estrutura atual da cadeia de suprimentos, ao longo de seus elos.

Numa primeira fase, o cenário modelado foi o qual a indústria atualmente se utiliza para gerenciar e planejar sua cadeia de suprimentos e seus elos. Para um entendimento mais claro da idéia de estrutura do cenário, um fluxograma foi desenhado, vide Figura 25, com o objetivo de facilitar a modelagem do cenário no software de simulação e de representar os outros cenários e suas diferenças entre si.

É importante salientar que não foi objetivo desta pesquisa que cenário da cadeia de suprimentos, da indústria eletrônica que serviu de base para a modelagem, representasse cem por cento (100%) de confidência com a sua estrutura real de relacionamentos e funções entre os elos de sua cadeia. O cenário modelado tem por objetivo descrever as estruturas principais, com o único fim de se obter dados bem próximos aos reais, para que a metodologia desta pesquisa fosse aplicada.

Após o modelo pronto, alguns testes foram realizados e seus resultados avaliados para que se verificasse uma correta definição e balanceamento das variáveis e das respostas.

 A segunda fase da modelagem foi a representação das outras três formas de gerência e planejamento da cadeia de suprimentos. Estes três cenários servirão como base para comparação e avaliação se o método de cálculo de robustez é válido. As três políticas foram definidas com relação à política de planejamento de estoque e de gerenciamento de demanda. As duas políticas de estoque foram escolhidas por serem políticas de uso mais comum tanto em outras indústrias como na bibliografia pesquisada (GAITHER, et al., 2005). As duas políticas são: política por ponto de reposição (Q,r) e objetivo de inventário (S,s).

Foram feitos os cálculos com a utilização dos dados da indústria de seus elos para definição das variáveis Q, r, S, e s que posteriormente foram inseridos no modelo de simulação.

O cálculo para cenário que se utilizou da política de demanda também se utilizou de dados históricos de demanda, pois a política escolhida consiste num sistema de previsão por séries temporais onde os dados hitóricos são necessários para se obter as previsões.

A política escolhida foi pelo método de suavização exponencial de Holt, pois foi a única a se adaptar aos dados devido a tendência evidenciada através da análise de regressão e conclusão com a avaliação da análise de variância da tendência.

## **3.2.3 ANÁLISE E SELEÇÃO DAS VARIÁVEIS**

Após os cenários devidamente modelados as variáveis do sistema serão definidos em duas classes. As variáveis controláveis, ou sejam, as variáveis de projeto e as variáveis não controláveis, ou sejam, aquelas que não se tem como ajustá-las pois são influenciadas diretamente por ruídos que alteram seu comportamento.

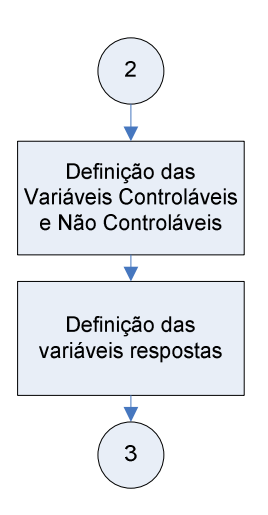

Esta definição é importante, pois esta pesquisa busca entender como estes dois tipos de variáveis se comportam no sistema e como se pode tornar aquelas de origem não controláveis inertes ao sistema. Com estas definições poderá ajustar da melhor forma os fatores de projeto, tornando desta forma a cadeia de suprimentos mais robusta.

Outro tipo de variável importante que foi definido consistiu nas variáveis resposta, ou seja, aquelas que representarão o objetivo da cadeia de suprimentos. Neste sentido, duas variáveis foram definidas como objetivos de resposta para o

modelo: o custo total da cadeia que incluiu a soma dos custos de fabricação, transporte, inventário entre outros e o nível de serviço, ou seja, o nível de atendimento da demanda do cliente no tempo certo.

Seria inviável analisar a cadeia de suprimentos avaliando-se somente o custo de operação em seus elos, pois num sistema de otimização a busca do ótimo poderia ter como resultado uma cadeia com um custo próximo do zero e o nível de atendimento do cliente também próximo de zero. Logo o objetivo destas duas respostas é de se conseguir o melhor custo com valores do nível de serviço entre oitenta por cento (80%) e cem por cento (100%).

Estes valores foram escolhidos com base em informações obtidas de conversar com gestores das cadeias que admitem que os valores estipulados estão dentro da classe mundial de grandes empresas de sucesso.

## **3.2.4 TÉCNICA TAGUCHI E ÍNDICE DE ROBUSTEZ**

Após a finalização dos modelos, da coleta dos dados e da definição das variáveis parte-se para o início dos testes que nos darão as respostas do sistema. De uma forma sistemática os testes serão realizados com o uso de ferramentas estatísticas adequadas para delineamento de experimentos.

Segue o fluxo para o entendimento das etapas:

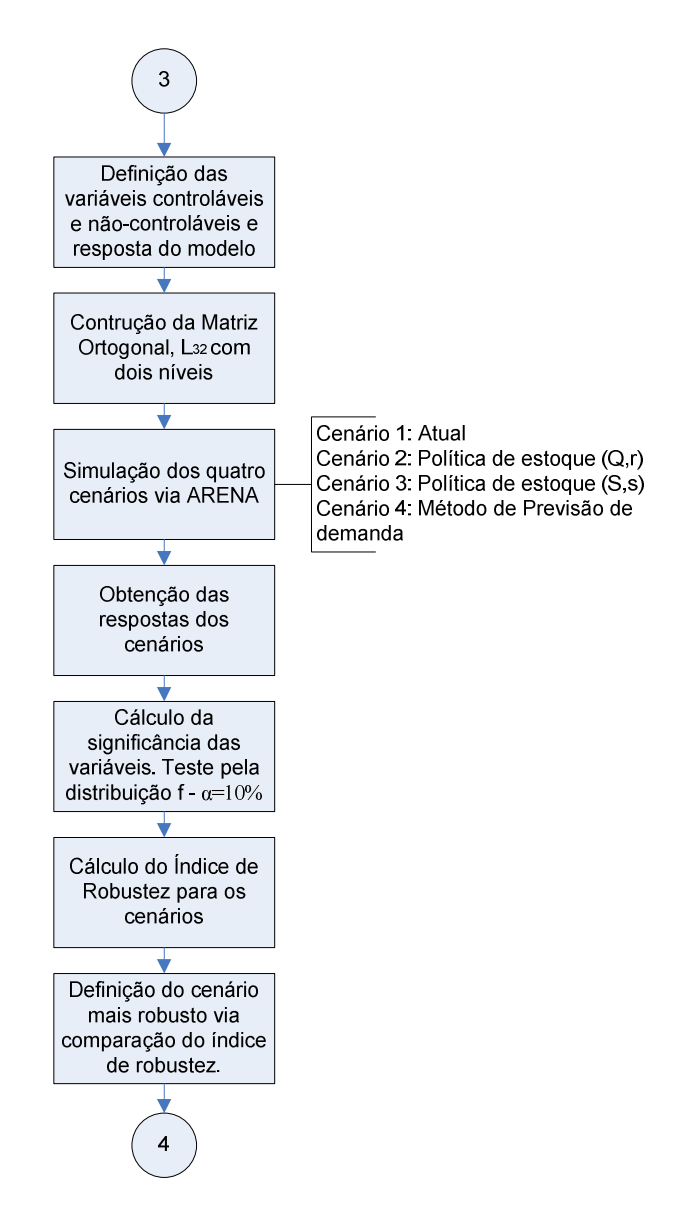

Figura 21 – Fluxo detalhado da técnica Taguchi e cálculo do índice de robustez

Os testes foram conduzidos se utilizando das técnicas Taguchi para projeto robusto com o método por matrizes ortogonais que consiste num experimento para sistemas com muitas variáveis o qual consegue balancear o experimento de forma a otimizá-lo e torná-lo mais barato com acuracidade garantida (SHANG, et al., 2004).

Foi escolhido por ser de ampla utilização nestes casos um experimento de dois níveis (Park, 1996). A matriz e os cálculos estatísticos foram suportados e obtidos com a ajuda de um software estatístico denominado MINITAB® versão 14.

A matriz escolhida dentro das opções disponíveis na Tabela 4 foi o experimento L32, pois o número de variáveis ultrapassou 15, logo este foi dentro dos modelos disponíveis para 2 níveis é o único apropriado.

Os dois níveis para todas as variáveis foram calculadas a partir de um valor médio calculado através dos dados da cadeia de suprimentos variando vinte por cento (20%) para cima e para baixo para determinação dos níveis -1 e +1. Note que esta variação permite uma variação de cinqüenta por cento (50%) dos limites calculados.

A tabela com as corridas e os níveis codificados obtida pelo software estatístico foi passada para uma planilha eletrônica o qual fez a conversão dos valores codificados -1 e +1 para os valores reais das variáveis correspondentes aos níveis. Os níveis com as 32 corridas foram passadas para o software de simulação que possui uma ferramenta de análise onde facilita a mudança dos parâmetros e a obtenção dos dados de resposta. Esta ferramenta é denominada "process analyser", que faz parte do software de simulação ARENA®.

Os quatro cenários foram simulados e os valores das respostas obtidos. Estes valores foram inseridos na mesma planilha para o cálculo de análise de variância utilizando a tabela de distribuição f com nível de confiança de 90% ou seja, α igual a 0,1 ou 10%. Através do teste de comparação do f calculado e do f tabelado é possível avaliar a significância da variável, ou seja, avaliar se a variável influencia a resposta do sistema ou não. A tabela f pode ser encontrada para consulta em diversas referências como em Werkema, et al., (1996) e Park, (1996).

Ainda nesta planilha uma coluna foi destinada para o cálculo do Índice de Robustez, IR, para que se pudesse fazer o cálculo do índice de robustez (IR), cálculo este que possibilita a comparação dos cenários para avaliar o cenário mais robusto.

As variáveis que serão consideradas não significativas, ou seja, aquelas que dentro do nível testado não influenciam a resposta do sistema, farão parte do cálculo de robustez e se somarão entre si para compor o índice de Robustez (IR), pois quanto mais variáveis que não influenciam a resposta mais robusto será considerado o projeto da cadeia de suprimentos. Ao contrário, quanto mais variáveis significativas, mais elas serão consideradas com valor zero (0), ou seja, não ajudarão a compor o índice de Robustez.

Depois dos dados do índice de robustez dos quatro cenários é feita a comparação entre eles para se avaliar em relação um com o outro qual é o cenário com maior robustez, ou seja, aquele que o índice de robustez estiver mais próximo de cem por cento (100%).

## **3.2.5 RESPOSTA DE SUPERFÍCIE**

Depois da escolha do cenário mais robusto com o uso das técnicas Taguchi para delineamento de experimentos encontraram-se os fatores significantes que possibilitam o cálculo do Índice de Robustez.

A metodologia de Resposta de Superfície será explanada para que se possa entender como será possível encontrar os valores ajustados das variáveis que poderão ajudar a cadeia a se tornar ainda mais robusta.

Abaixo é apresentado um fluxo para entendimento mais claro das etapas:

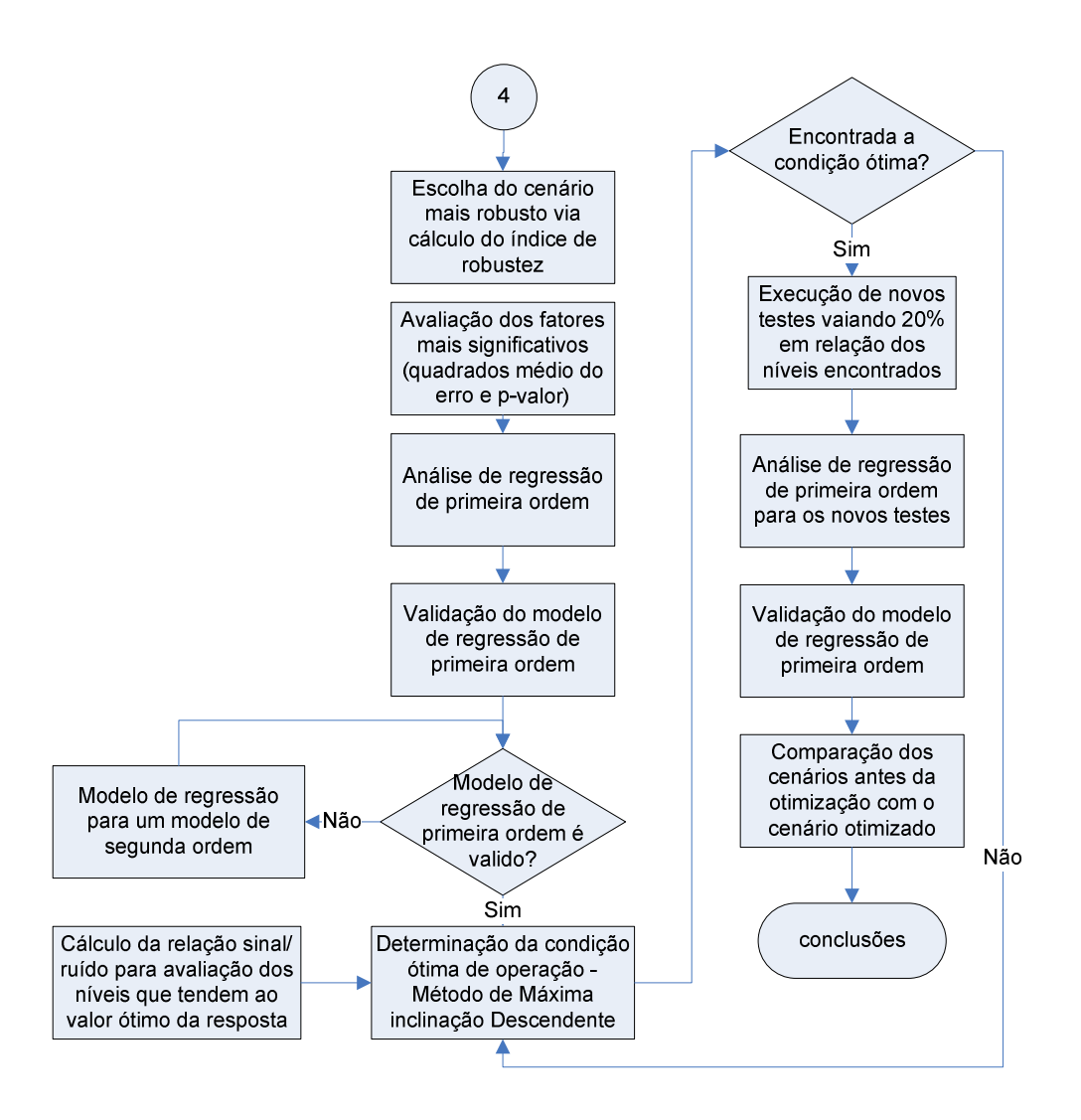

Figura 22- Fluxo detalhado do método de resposta de superfície

Primeiramente é escolhido o cenário mais robusto calculado na fase anterior. Neste cenário irão se avaliar quais as variáveis mais significativas que deverão ser responsáveis para se encontrar o relacionamento funcional entre elas e a resposta do modelo. Para encontrar as variáveis mais significativas serão realizados os cálculos dos quadrados médios do erro e do p-valor além da análise gráfica dos principais resíduos.

O experimento utilizado para encontrar o relacionamento funcional do fator, o modelo de regressão de primeira ordem, foi o mesmo experimento via matriz ortogonal por ser um tipo amplamente utilizado por praticantes de engenharia e a academia para ajuste de modelos de primeira ordem.

A análise de regressão para encontrar o melhor relacionamento funcional é realizado se utilizando o método nos mínimos quadrados. A validação do modelo será feita com a análise dos resíduos, o cálculo do quadrado médio dos erros e do pvalor para validação do modelo de primeira ordem. Caso o modelo seja válido não é necessário partir para o modelo de segunda ordem.

Após a construção do modelo que prediz a resposta, a próxima fase é encontrar a condição ótima de operação. O método utilizado será o método da máxima inclinação ascendente que procura o menor valor para resposta, objetivo deste trabalho que tenta minimizar o custo total da cadeia. Os níveis que as variáveis devem partir foi definida a partir do cálculo da relação sinal/ruído do tipo "menor é melhor" que visa minimizar a resposta. Com as variáveis em seus fatores calculados para minimizar a resposta, foram realizados testes no sentido de minimizar a resposta.

Nesta etapa será encontrada a condição ótima de operação. Deverão ser realizados novos testes com a nova condição encontrada variando os mesmo vinte por cento (20%) dos níveis encontrados para avaliar se os novos resultados são ou não validos. Para isso um novo modelo de regressão com os novos dados deverá ser realizado para se encontrar em primeira etapa um modelo de primeira ordem e caso ele não seja válido um modelo de segunda ou maior ordem.

No final a comparação entre o cenário otimizado pela resposta de superfície e o não otimizado deverá ser realizado para avaliação da melhoria.

## **3.2.6 CONCLUSÃO**

Com os resultados das matrizes ortogonais, do Índice de Robustez e os resultados da resposta de superfície pode-se tirar conclusões e responder os objetivos da pesquisa foram alcançados. Nesta etapa pode-se concluir se esta abordagem é ou não eficiente para avaliação de cadeias de suprimentos.

#### **4 DESENVOLVIMENTO**

Este capítulo descreve o desenvolvimento do trabalho e a avaliação dos resultados de cada um dos cenários modelados com a técnica Taguchi para delineamento de experimento, cálculo de robustez e posteriormente a aplicação do método de superfície para o cenário que confiar o melhor índice de robustez.

#### **4.1 DESCRIÇÃO DO CENÁRIO UTILIZADO**

O cenário consiste num estudo de caso de uma cadeia de suprimentos de dois elos, conforme a figura abaixo representa de forma básica o relacionamento entre eles:

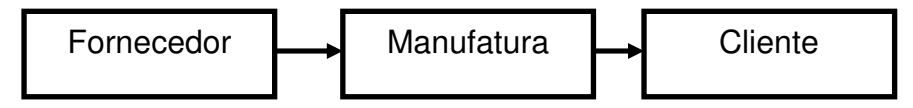

Figura 23 – Representação da Cadeia de Suprimentos de dois elos

O cenário da indústria de eletrônicos, modelo desta pesquisa, se baseou na descrição dos processos mais gerais desta cadeia com o principal objetivo de se obter o mínimo do conceito de uma cadeia de suprimento s de uma indústria e que ele pudesse ser utilizado na pesquisa.

Não há a intenção de um estudo de caso detalhado desta empresa e seus elos. Este cenário, por não entrar em detalhes do processo desta indústria, possibilitará um melhor entendimento e sua replicação futura por outros pesquisadores.

Esta indústria se enquadra no aspecto econômico como de grande porte por ter faturamento bruto anual em torno de 500 milhões de reais (base do ano de 2007) e aproximadamente 1500 funcionários distribuídos em 5 países diferentes desde manufaturas, áreas de pesquisa e desenvolvimento (P&D) e "procurement". Apesar de não estar explicito os dados da empresa, foi solicitado o sigilo de seu nome, pois todas suas informações são de trato confidencial e sua identificação não complementaria o estudo.

## **4.2 MODELAGEM DO CENÁRIO ATUAL**

O cenário atual é caracterizado por uma cadeia de dois elos formada por um fornecedor que entrega matéria prima para a manufatura, a qual por sua vez entrega o produto acabado ao varejo que é considerado o cliente final desta cadeia. Será considerado somente um item comprado pela manufatura ao seu fornecedor e somente uma família de produto que utiliza este componente que será comercializado ao cliente final, o varejo. Este cenário base será utilizado para a configuração dos outros três cenários propostos, onde somente as políticas de estoque e o método de previsão de demanda serão inclusos para construção dos diferentes cenários. Vide Figura 24.

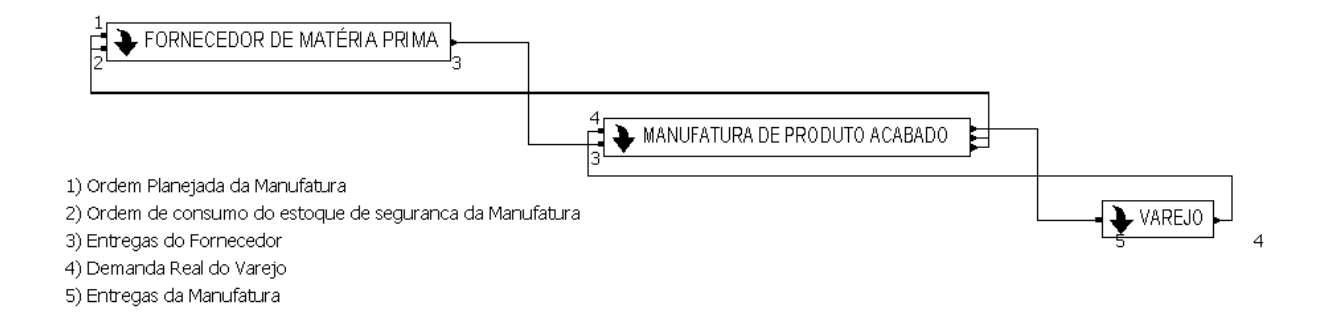

Figura 24 - Nível 1 da cadeia de suprimentos de dois elos.( Modelo de simulação)

Por se tratar de uma indústria de produtos eletrônicos, é natural a existência da necessidade de atendimento rápido das necessidades dos clientes de pronta entrega. Esta característica aliada ao conceito de projeto de produto padrão faz com que o sistema de produção seja o de produção para estoque (make to stock).

A previsão de demanda realizada por esta indústria, que servirá como base para o seu planejamento é realizada se juntando as informações dos gerentes de vendas espalhados pelos estados no Brasil e os gerentes das filiais internacionais espalhadas em três diferentes continentes que dão a visão geral do mercado externo.

Como toda organização, esta indústria tem em seu planejamento estratégico um orçamento de vendas a ser alcançado como objetivo para faturamento. Muitos gerentes quando fazem suas previsões, baseada na experiência de cada um, levando em consideração o orçamento que a organização planeja para se atingir os seus objetivos, leva, em muitos casos, a uma geração de dados de previsão incorretos e distorcidos.

Nesta indústria em específico a previsão de vendas e produção é atualizada mensalmente através de duas reuniões realizadas quinzenalmente denominada de S&IOP, o que significa Planejamento de Vendas, Inventário e Operações *(Sales and* Inventory Operation Planning). Esta reunião estratégica envolve desde a área de produção até as áreas de compras, marketing e vendas, ou seja, alinha com as diversas áreas da indústria qual é a estratégia de vendas para os próximos três (3) meses com base nos dados mais recentes e disponíveis.

Esta previsão serve como base ao planejamento interno da organização em termos de infra-estrutura física, mão de obra, investimentos, planejamento de produção, faturamento. Esta previsão mais acurada é passada ao fornecedor de matéria prima que necessitar iniciar a compra de matéria prima para produção, pois seu lead time de produção está entre 60 e 90 dias devido aos componentes eletrônicos importados (ex: no final de junho início de julho é comprada a matéria prima necessária para atender a manufatura em outubro), ou seja, noventa dias antes, devido a lead times de entrega de componentes eletrônicos, eles iniciam a compra da matéria prima para que possam antes do início do mês planejado de entrega do produto a manufatura iniciem a sua produção.

Tanto para a manufatura quanto para o fornecedor de matéria prima existe a possibilidade de entregas parciais. Todas as ordens, sejam de matéria prima não entregue pelo fornecedor, seja de produto acabado não entregues pela manufatura ao cliente, o varejo, entram num sistema de ordens em espera ou ordens em atraso também denominados de backlogs.

Na Figura 25 é apresentado o fluxograma do cenário atual dos processos entre fornecedor, manufatura e o varejo.

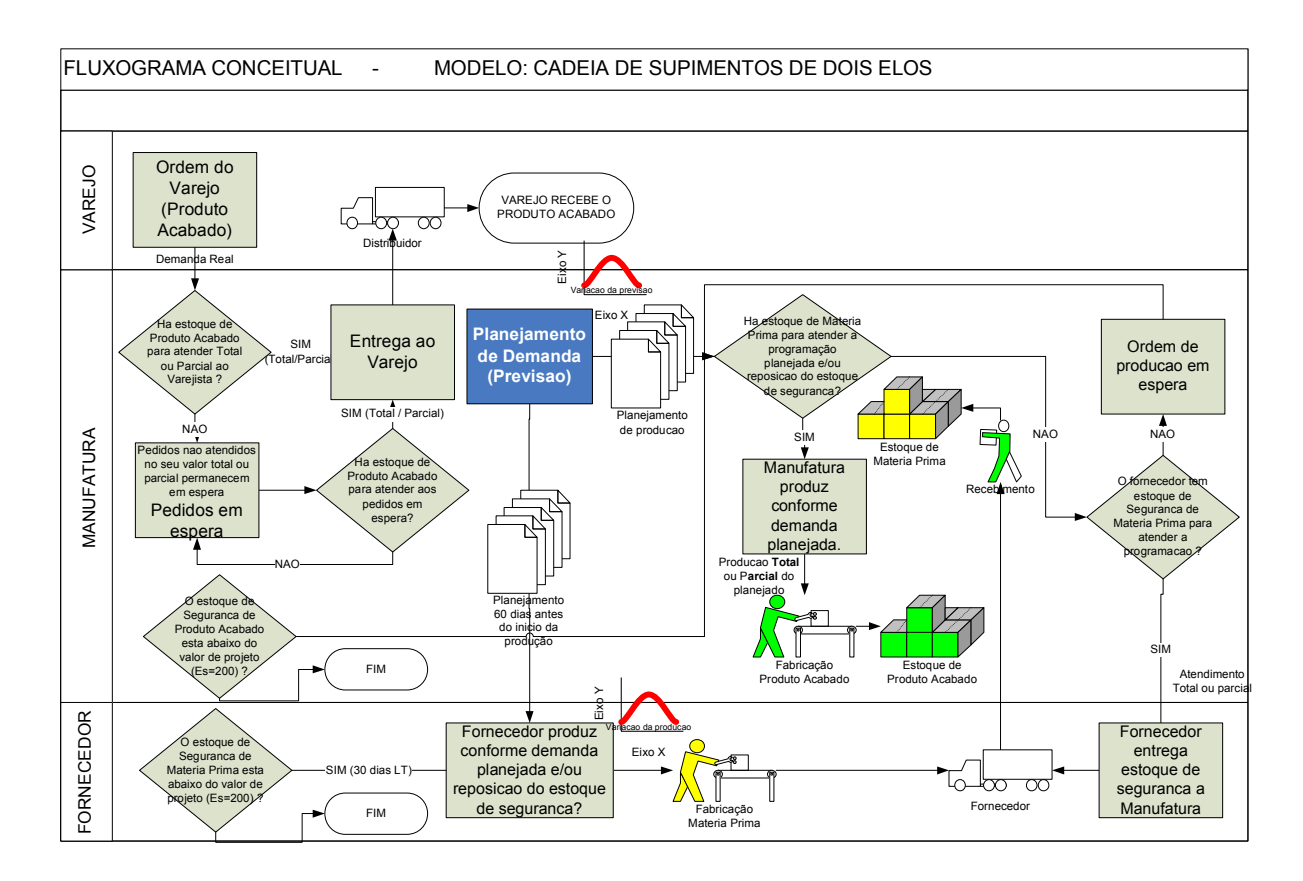

Figura 25 – Fluxograma do Cenário Atual da cadeia de suprimentos.

Neste fluxo pode se notar que não existe estoque de matéria prima no fornecedor. Isso se deve ao tipo de contrato mantido entre a indústria e o fornecedor, pois um planejamento é passado e a indústria se compromete em consumir o estoque total solicitado, ou seja, a produção do fornecedor é do tipo produção por pedido (make to order), diferente da política adotada pela indústria.

A seguir será detalhado os processos da manufatura, fornecedor e do cliente. Nos casos onde o modelo de simulação não representar graficamente de fácil entendimento, fluxogramas padrões serão utilizados para uma melhor interpretação dos processo modelados.

#### **4.2.1 MODELAGEM DOS PROCESSO DE MANUFATURA**

A modelagem dos processos de manufatura se dividem em duas etapas distintas:

- 1. Departamento de Vendas: Departamento responsável pela gestão de vendas e entregas de produtos ao varejo;
- 2. Departamento de Produção: Departamento responsável pela fabricação do produto acabado que inclui o estoque de matéria prima;

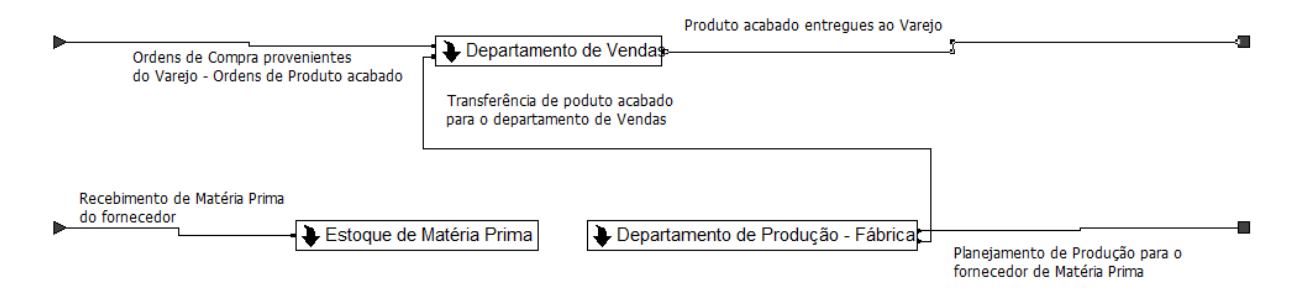

Figura 26 – Processo de Manufatura. (Modelo de Simulação)

## **4.2.1.1 DEPARTAMENTO DE VENDAS: PROCESSO DE ATENDIMENTO DAS SOLICITAÇÕES DE PRODUTO ACABADO DO VAREJO**

A demanda de produto acabado é originada pelo varejo através de pedidos que são recebidos pelo departamento de vendas que quando os recebe verifica a disponibilidade de estoque de produto acabado para suprir tal demanda. Caso o estoque de produto acabado esteja disponível, seja para atendimento parcial ou total, o produto acabado é enviado ao varejo. Caso o estoque não esteja disponível, ou seja, igual à zero (0) ou entregue somente o valor parcial do total da demanda pedida, o valor total do pedido ou o valor restante da entrega parcial é enviada para uma variável "ordens em espera" ou backlogs, até que o estoque seja reposto esta demanda será atendida.

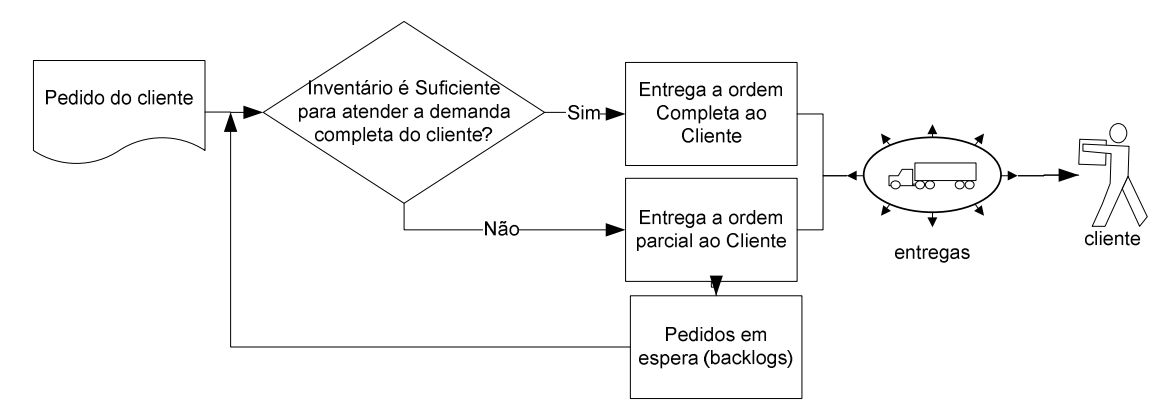

Figura 27 - Processo de atendimento das solicitações de produto acabado do Varejo

# **4.2.1.2 DEPARTAMENTO DE PRODUÇÃO: PROCESSO DE PRODUÇÃO DO PRODUTO ACABADO NA MANUFATURA**

Este processo consiste nas atividades que a manufatura executa para produção do produto acabado em suas instalações. Vide Figura 28.

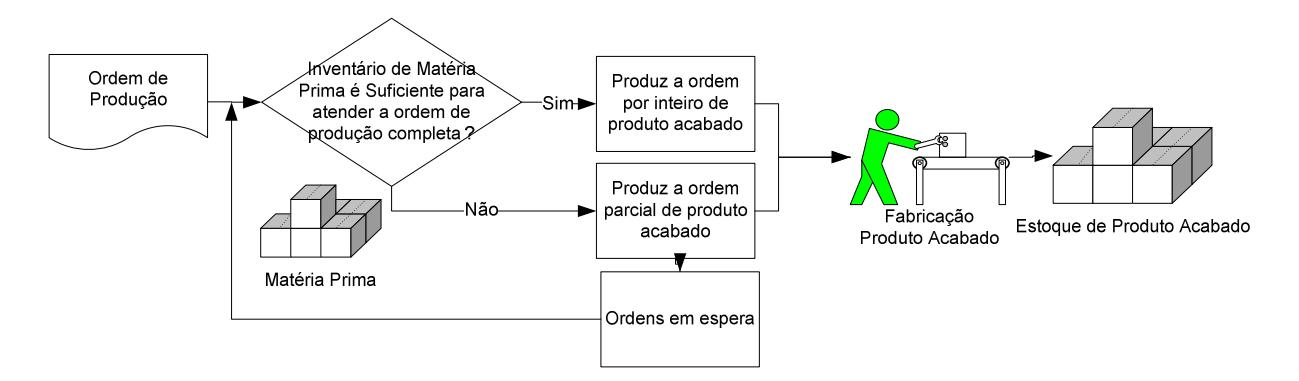

Figura 28 - Processo de produção do produto acabado na manufatura

Através de uma demanda planejada, a manufatura planeja sua produção. Antes do início da produção a manufatura verifica o estoque de matéria prima em seus estoques para garantir a demanda planejada. Ela é habilitada a produzir o planejado no seu valor total quanto no seu valor parcial, todas as ordens não cumpridas ficam no status "ordens de produção não cumpridas" ou production backorder, até a matéria prima ser disponibilizada nos estoques da manufatura estas ordens ficam aguardando. As ordens que são produzidas, respeitando os critérios de capacidade e tempo de ciclo de produção, elas são imediatamente estocadas e disponibilizadas no estoque de produto acabado para serem vendidas ao varejo.

## **4.2.1.3 PROCESSO DE RECEBIMENTO DE MATÉRIA PRIMA**

Logo que a matéria prima é entregue pelo fornecedor, seja de pedidos conforme o planejado ou pedidos conforme necessidades de estoque de segurança, são estocados no estoque de matéria prima da manufatura aguardando o consumo em produção de produto acabado. Vide Figura 29.

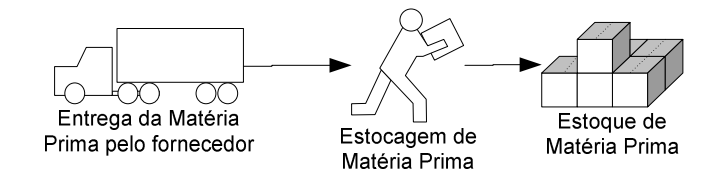

Figura 29 - Processo de recebimento de matéria prima pela manufatura

## **4.2.1.4 PROCESSO DE PLANEJAMENTO DE ORDENS MANUFATURA**

Neste processo é onde o planejamento da manufatura caminha tanto para o planejamento do fornecedor quanto para o planejamento de produção da manufatura o plano de produção por período.. Vide Figura 30.

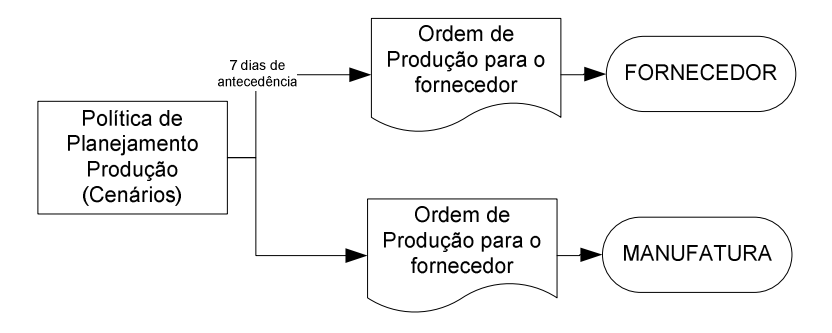

Figura 30 - Processo de planejamento da demanda

#### **4.2.2 MODELAGEM DOS PROCESSOS DO FORNECEDOR**

Os processos do fornecedor podem ser divididos em duas partes: o recebimento das ordens planejadas que são transformadas em matéria prima para a manufatura e o processo de abastecimento da manufatura com o estoque de segurança, valor que o fornecedor deve manter para atendimento a variações já anteriormente citadas como causas de incertezas.

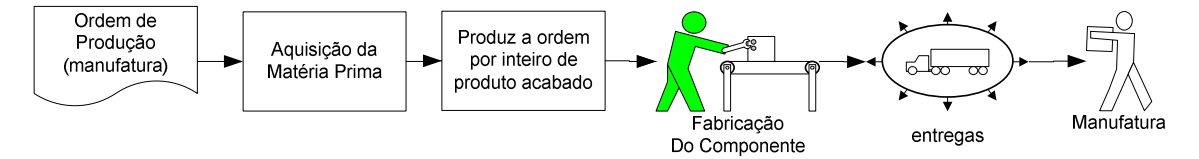

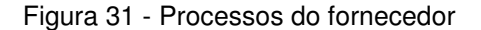

O processo de atendimento da demanda planejada para o fornecedor não trará detalhes sobre a avaliação de estoques de matéria prima do fornecedor para atendimento da produção. Será considerado que a matéria prima sempre está disponível. Nos cenários que serão propostos, esta entrega pelo fornecedor sofrerá uma variação de entrega que está implícito as variações de entrega de matéria prima para o fornecedor e todas as incertezas neste elo da cadeia, porém não serão detalhados. As ordens são recebidas e executadas conforme capacidade do recurso, tempo de ciclo de fabricação do fornecedor e tempo de compra da matéria prima para produção do componente que deve ser entregue a manufatura.

#### **4.2.3 MODELAGEM DOS PROCESSOS DO VAREJO**

O processo do varejo é extremamente simples neste contexto. Temos dois processos distintos, o de recebimento do produto acabado e o processo de geração da demanda real. Vide Figura 32.

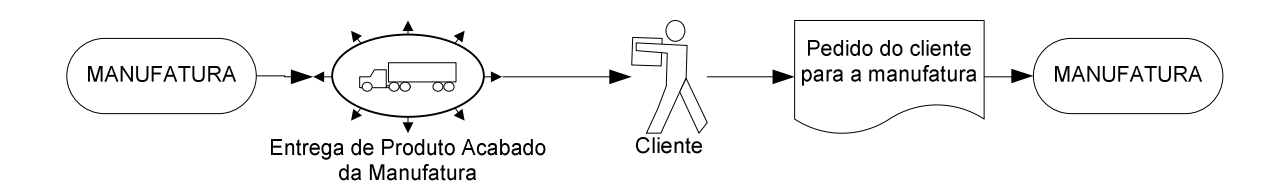

Figura 32 - Processos do varejo.

## **4.3 CENÁRIOS PROPOSTOS**

Os cenários propostos foram construídos com duas políticas de gerenciamento de estoque e um modelo de previsão por série temporal. Abaixo temos um resumo dos cenários:

Cenário Proposto 1 – Política de Estoque por Ponto de Reposição (Q,r)

Cenário Proposto 2 – Política de Estoque por Objetivo de Estoque (S,s)

Cenário Proposto 3 – Previsão de Demanda via série temporal – Método de Suavização Exponencial Holt

Para prosseguir se faz necessário o cálculo dos fatores de controle do projeto para construção dos cenários.

#### **4.3.1 CÁLCULO DOS FATORES DAS POLÍTICAS DE ESTOQUE (Q,r) e (S,s)**

Para o cálculo de Q,S, r e s é necessário o uso de dados históricos de demanda assim como o entendimento dos lead times para se consumir a matéria prima ou do produto do estoque. Logo, alguns valores foram considerados, conforme abaixo:

- D = Demanda Anual para produto acabado: 66150 unidades/ano
- Cmp = Custo para manter uma matéria prima/componente em estoque: 3 \$/unidade
- Cpa produto acabado= Custo para manter um produto em estoque: 7 \$/unidade
- S = Custo médio de emissão de pedido para o fornecedor: 50\$/pedido
- R = Custo médio de emissão de pedido para o Varejo: 150\$/pedido
- ES<sub>mp</sub>= Estoque de Segurança de Componente: 800 unidades
- $\bullet$  ES<sub>pa</sub> = Estoque de Segurança de Produto Acabado: 450 unidades
- DEDLT = Demanda esperada durante lead time: 264,6 unidades
- $LT = Lead$  time: 5 dias

## **4.3.1.1 PONTO DE REPOSIÇÃO R E S – COMPONENTE E PRODUTO ACABADO**

Ponto de pedido r e s (prod\_inv\_s\_level e fp\_inv\_r\_level) para produto acabado conforme (13):

$$
r = s = DEDLT \times LT + ES_{pa}
$$

$$
r = s = 264, 6 \times 5 + 450 = 1773
$$
unidades

Ponto de pedido r e s (CB\_inv\_s\_level e CB\_inv\_r\_level) para matéria prima conforme (13):

$$
r = s = DEDLT \times LT + ES_{mp}
$$

$$
r = s = 264.6 \times 5 + 800 = 2123 \times \text{unidades}
$$

DEDLT: demanda durante lead time

**4.3.1.2 PONTO DE PEDIDO Q – COMPONENTE E PRODUTO ACABADO** 

Tamanho do pedido Q (fp\_inv\_Q\_level) para produto acabado conforme equação (12):

$$
Q = \sqrt{\frac{2DS}{C_{pa}}}
$$

$$
Q = \sqrt{\frac{2 \times 66150 \times 150}{7}} = 1684 \text{ unidades}
$$

Tamanho do pedido Q (CB\_inv\_Q\_level ) para matéria prima conforme equação (12):

$$
Q = \sqrt{\frac{2DR}{C_{mp}}}
$$

$$
Q = \sqrt{\frac{2 \times 66150 \times 50}{3}} = 1485 \text{unidades}
$$

# **4.3.1.3 TAMANHO DA ORDEM S – COMPONENTE E PRODUTO ACABADO**

Tamanho do pedido S (prod\_inv\_S\_level ) para produto acabado conforme equação (14):

## $S = Q + ES$

#### *S* =1684+1773 = 3457*unidades*

Tamanho do pedido S (CB\_inv\_S\_level) para matéria prima conforme equação  $(14)$ :

## $S = Q + ES$

#### *S* = 2123+1485 = 3608*unidades*

|                                            | <b>VARIÁVEL / PARÂMETRO</b> | Nível $(-1)$ | Valor | Nível $(+1)$ |          |
|--------------------------------------------|-----------------------------|--------------|-------|--------------|----------|
| Variavel - Arena                           |                             | $-20%$       | Médio | $+20%$       | Unidade  |
| <b>VARIÁVEIS / PARÂMETROS CONTROLÁVEIS</b> |                             |              |       |              |          |
|                                            | Nível s de inventário de    |              |       |              |          |
| prod_inv_s_level.                          | produto acabado             | 1418         | 1773  | 2128         | unidades |
|                                            | Nível S de inventário de    |              |       |              |          |
| prod_inv_S_level                           | produto acabado             | 2766         | 3457  | 4148         | unidades |
|                                            | Nível s de inventário de    |              |       |              |          |
| CB_inv_s_level.                            | Matéria Prima               | 1698         | 2123  | 2548         | unidades |
|                                            | Nível S de inventário de    |              |       |              |          |
| CB_inv_S_level                             | Matéria Prima               | 2886         | 3608  | 4330         | unidades |
|                                            | Nível r de inventário de    |              |       |              |          |
| fp_inv_r_level                             | produto acabado             | 1418         | 1773  | 2128         | unidades |
|                                            | Nível Q de inventário de    |              |       |              |          |
| fp inv Q level                             | produto acabado             | 1347         | 1684  | 2021         | unidades |
|                                            | Nível Q de inventário de    |              |       |              |          |
| CB_inv_Q_level                             | Matéria Prima               | 1188         | 1485  | 1782         | unidades |
|                                            | Nível r de inventário de    |              |       |              |          |
| CB_inv_r_level                             | Matéria Prima               | 1698         | 2123  | 2548         | unidades |

Tabela 12 - Variáveis/Parâmetros Controláveis/de projeto do Modelo

## **4.3.2 MÉTODO DE PREVISÃO**

O método de por média móvel com suavização exponencial com séries de tendências também chamado de método de Holt para cálculo de demanda é o que se mostrou mais adequado aos dados históricos desta indústria. Este método se adéqua para modelos com tendência linear, logo quando evidenciamos tendência e não há evidencia de sazonalidade o único método de previsão via séries temporais indicado é o método de Holt

Para comprovação da tendência linear dos dados históricos de demanda da indústria objeto de estudo desta pesquisa, a análise de regressão linear simples mostra através da análise de variância do modelo que ela é significante, ou seja, o modelo linear dos dados é adequado. Fica evidenciado por meio do gráfico na Figura 33 que existe tendência nos dados e não há indícios de sazonalidade.

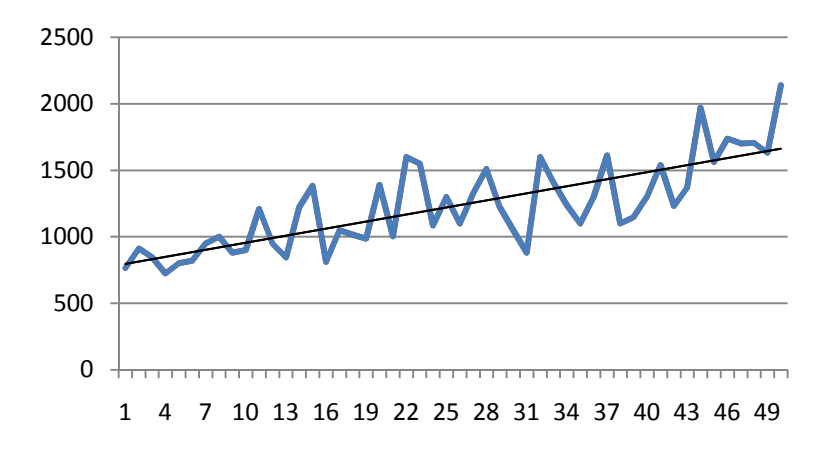

Figura 33 – Análise de tendência dos dados históricos

A equação de regressão para a reta de regressão é: y = 779 + 17,7 p, onde y é a demanda em unidades e p é o período em semanas.

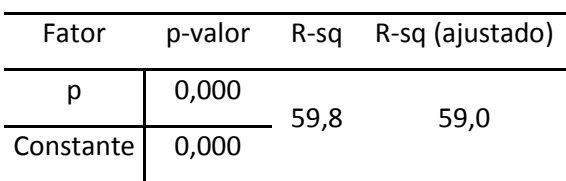

Tabela 13 – Cálculo de Ajuste do Modelo de Regressão

A análise de variância se obteve o seguinte resultado- ANOVA

Tabela 14 – ANOVA – Análise de Variância – Modelo de Regressão dos dados de demanda

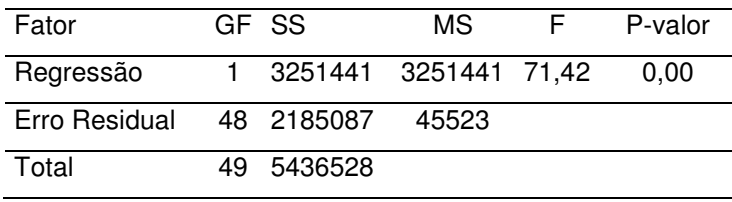

Como podemos observar o p-valor tanto para constante quanto para o período são valores iguais a zero, podendo dizer que o modelo se ajusta aos dados. Com os dados acima, concluímos que o método de previsão por séries temporais do tipo Holt se adéqua ao nosso modelo.

Na tabela Tabela **15** estão apresentados os cálculos da demanda para o modelo de suavização exponencial Holt. Na coluna "previsão" evidenciamos o cálculo da demanda. Um histórico de 12 meses da demanda da indústria base dos dados desta pesquisa foi utilizada para a realização da previsão da demanda.

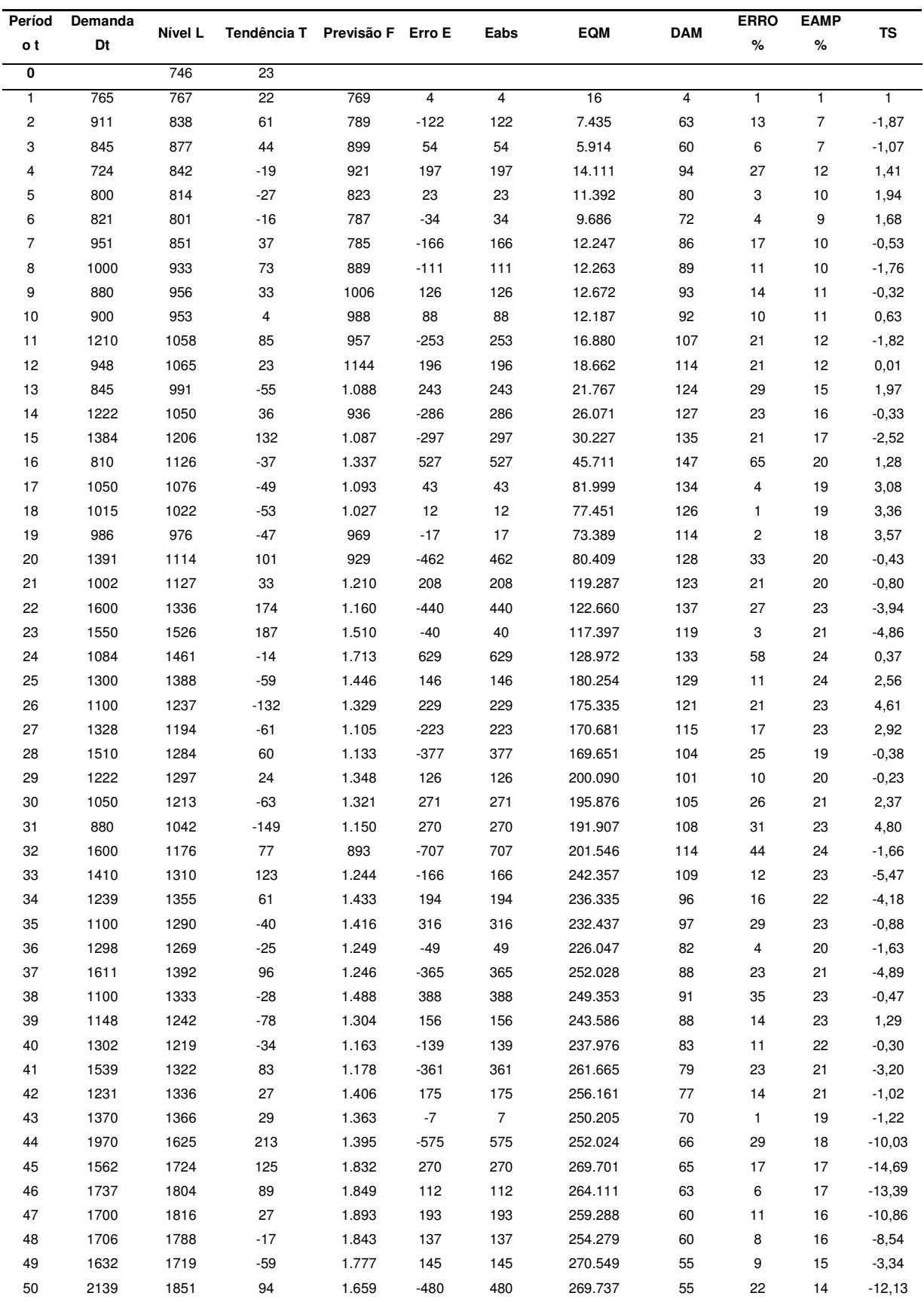

#### **4.4 DEFINIÇÃO DAS VARIÁVEIS DO MODELO**

Abaixo seguirão as definições de todas as variáveis utilizadas no modelo que servirão de base para o cálculo das funções resposta.

## **4.4.1 MODELAGEM DO RUÍDO PARA OS FATORES DO MODELO**

Um passo muito importante para os experimentos consiste na definição dos níveis dos fatores considerados para que seja determinada a janela de teste do processo, ou seja, a delimitação para que o modelo percorra. Os níveis são importantes para definição de robustez, pois a cadeia de suprimentos será testada nestas condições, ou seja, ela responderá bem ou mal dentro da janela de processo estabelecida. Em muitos dos exemplos estudados os níveis são definidos com base na experiência do projetista, ou seja, ele define qual seriam os níveis baixo e alto para que aquele fator seja desafiado.

Neste projeto o ruído foi definido em vinte por centro (20%) para cima e para baixo do valor médio da variável/parâmetro, conforme a Tabela **16** nos mostra todas as variáveis do modelo assim como seus níveis. No caso da variável demanda, o ruído foi projetado com um valor menor, dez por cento (10%), devido a sua grande influência na resposta da cadeia de suprimentos, que se mostra na maioria dos casos ser extremamente sensível as variações na demanda.

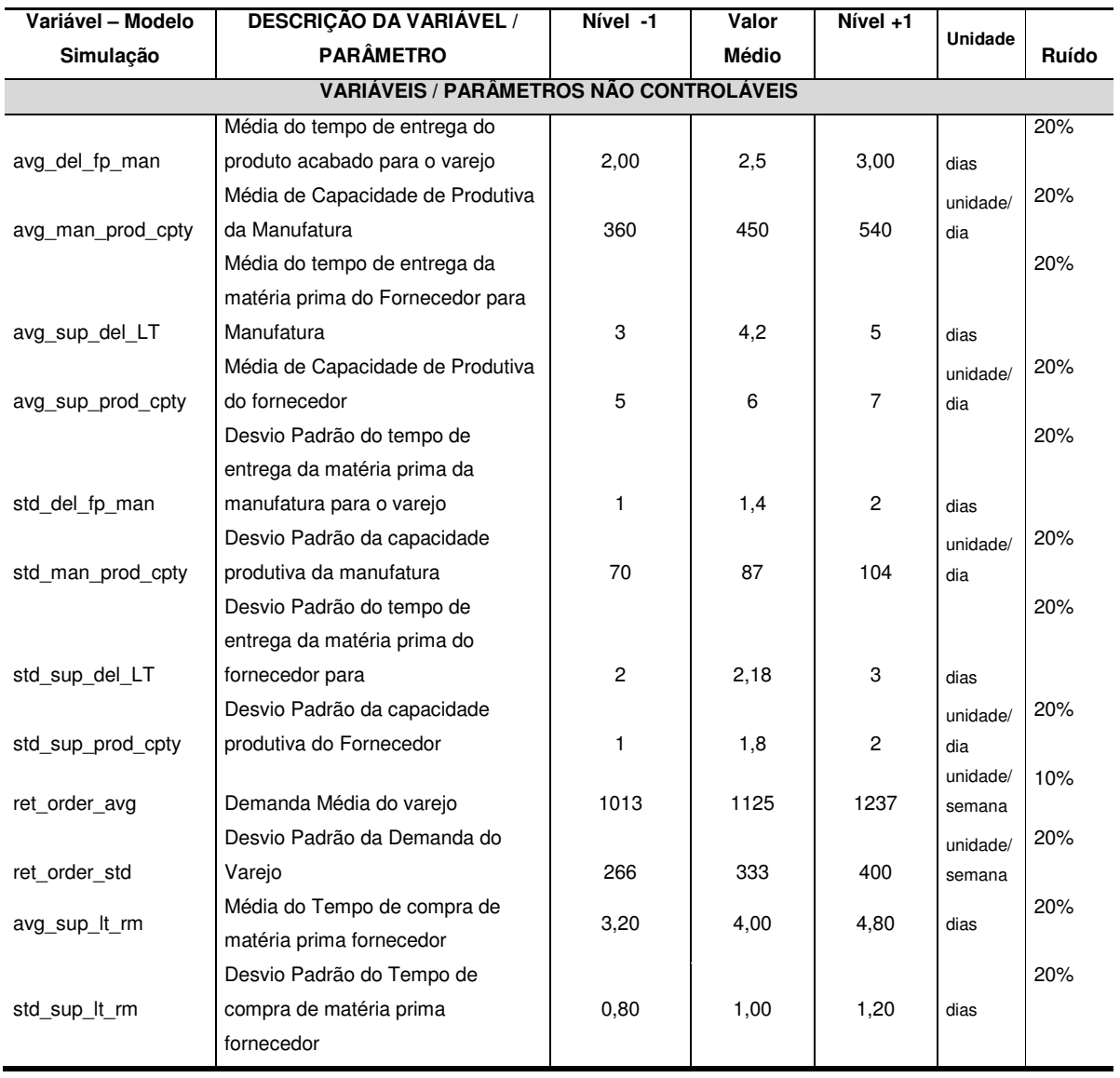

Tabela 16 – Variáveis/Parâmetros Não-Controláveis do Modelo

Os fatores não-controláveis tiveram seus valores médios calculados em relação a dados históricos da indústria, o qual consegue-se representar através de suas médias e desvio padrão.

## **4.4.2 DEFINIÇÃO DA FUNÇÃO RESPOSTA DO MODELO**

O cálculo da função resposta se deu em relação aos seguintes fatores:

• **Custo de Produção do Fornecedor (sup\_prod\_cb\_cost):** custo da unidade produzida pelo fornecedor com relação ao custo direto. O custo de cada unidade (MOD\_sup\_cb\_cost) foi fixado em 21,73\$/unidade. Este valor é multiplicado pelo total de componentes produzidos (tot\_sup\_cb\_inv).

• **Custo de Inventário de Componente do Fornecedor (sup inv cb cost):** custo do valor de se estocar uma unidade do item no ano (tot sup cb inv) que foi fixado em 2\$/unidade. Este valor de custo unitário do componente é multiplicado pela média de inventário de componente que o fornecedor manteve em seu estoque (man\_CB\_inv\_hold\_cost).

• **Custo de Transporte do componente do fornecedor para a manufatura (sup\_transp\_cb\_cost) :** Este valor é calculado em relação a quantidade total de componentes produzidos no período (tot\_sup\_cb\_inv) que multiplicado pelo custo do componente que foi fixado em 86,90 \$/unidade (CB\_cost) multiplicado ainda por um coeficiente de 0,025, que corresponde à 0,025% do valor total das notas fiscais emitidas, política esta adotada entre a manufatura e o fornecedor de componente.

• **Custo Total do Fornecedor (tot\_sup\_cb\_cost):** É a soma dos três custos do fornecedor explicados acima, ou seja: sup transp cb cost +tot sup cb inv + sup prod cb cost.

• **Custo de Inventário de Produto Acabado – Manufatura (man\_inv\_fp\_cost):** custo de se estocar uma unidade de produto no estoque de entrega ao varejo (man\_fp\_inv\_hold\_cost) que foi fixado em 7\$/unidade que é multiplicado pela media de estoque que a manufatura manteve em seu estoque (tot man fp\_inv).

• **Custo de Inventário de Componente – Manufatura (man\_inv\_cb\_cost):** custo de se estocar uma unidade do componente no estoque de abastecimento da manufatura (man cb inv hold cost) que foi fixado em 2\$/unidade que é multiplicado pela media de estoque que a manufatura manteve em seu estoque do componente (tot man cb inv).

• **Custo de Produção não produzido da manufatura (man\_prod\_bo\_cost):** custo da unidade não produzida pela manufatura fixada em 12\$/unidade (man\_bo\_prod\_unit\_cost) que é multiplicado pelo total de unidades que não foram produzidas por indisponibilidade de matéria prima (tot\_man\_prod\_bo)

• **Custo de não entrega do produto acabado ao varejo (man\_del\_bo\_cost):** custo da unidade não entregue pela manufatura fixada em 95\$/unidade (order\_not\_meet\_ret\_cost\_unit) que é multiplicado pelo total de unidades que não foram entregues por indisponibilidade de produto acabado em estoque (tot man fp order not meet).

• **Custo de Produção da Manufatura (man\_prod\_fp\_cost):** custo da unidade produzida pela manufatura com relação ao custo direto de produção. O custo de cada unidade (MOD\_man\_fp\_cost) foi fixado em 37\$/unidade. Este valor é multiplicado pelo total de produtos acabados produzidos (tot man fp inv).

• **Custo de Transporte do produto acabado da manufatura para o varejo (man transp fp cost) :** Este valor é calculado em relação a quantidade total de componentes produzidos no período (tot\_man\_fp\_order\_meet) que multiplicado pelo custo do produto acabado para venda que foi fixado em 315 \$/unidade (FP\_cost\_ret)) multiplicado ainda por um coeficiente de 0.0145, que corresponde à 0,0145% do valor total das notas fiscais emitidas, política esta adotada entre a manufatura e seu operador logístico.

• **Custo Total da Manufatura (tot\_man\_cost):** É a soma de todos os custos da manufatura explicados acima, ou seja, se resume em: man\_transp\_fp\_cost + man\_prod\_fp\_cost + man prod bo cost + man inv cb cost + man inv fp cost + man del bo cost.

• **Custo Total da Cadeia de Suprimento (tot supply chain cost):** É a soma de todos os custos dos elos da cadeia (Manufatura + Fornecedor), que se resume em: tot\_man\_cost + tot\_sup\_cb\_cost.

Todos estes custos estão mostrados na Tabela 17, onde podemos ter uma visão geral do mapeamento e construção da variável resposta do sistema.

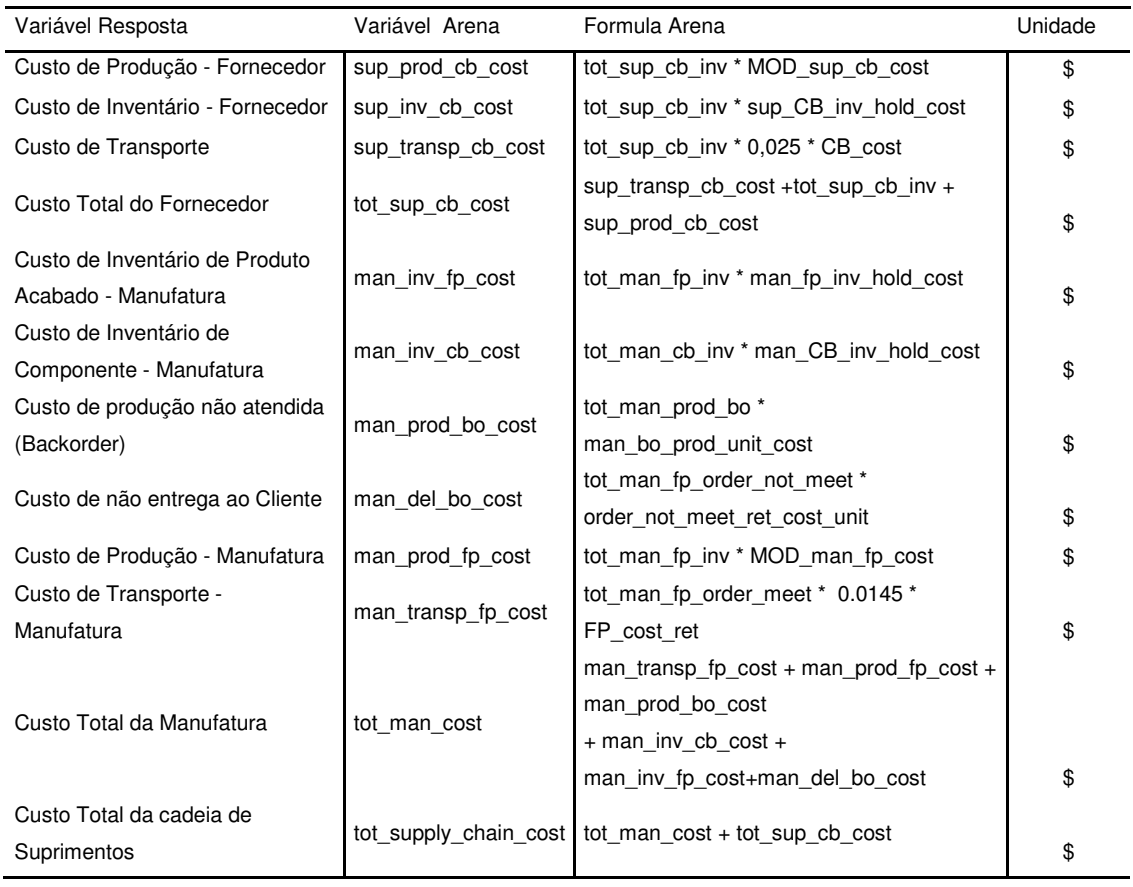

#### Tabela 17 – Tabela das funções custos de fornecedor e manufatura

A função resposta do modelo, que será utilizada para os cálculos de significância dos fatores, será a divisão do Custo Total da cadeia de suprimentos pelo nível de serviço. O nível de serviço foi definido como o número de pedido atendidos pela manufatura, divididos pela demanda total requisitada pelo varejo à manufatura. Este cálculo visa pontecializar o custo quando o nível de serviço é próximo a 1 e vice-versa. Desta forma teremos uma visão mais clara do custo em relação ao nível de serviço, ou seja, a satisfação do cliente em receber o produto. Logo temos: **Resposta = (Custo total da cadeia / nível de serviço)** 

## **4.5 DELINEAMENTO DE EXPERIMENTOS VIA TAGUCHI – MATRIZ ORTOGONAL**

Para o planejamento de experimento é muito importante que se tenha as variáveis definidas. As variáveis foram divididas em 4 partes, sendo: os fatores não controláveis, os fatores controláveis, os erros e as interações, conforme evidenciados nas tabelas abaixo:

#### **Tabela 18 – Fatores Não Controláveis**

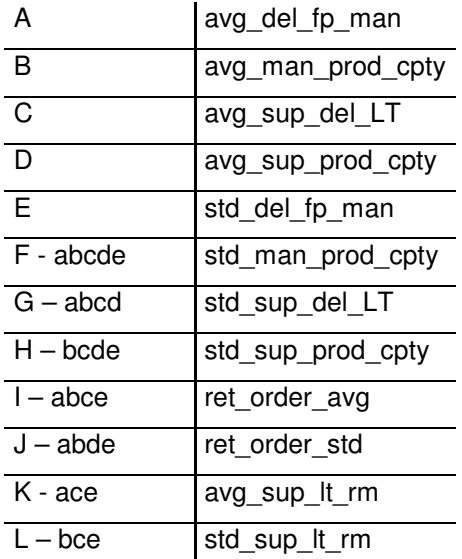

#### **Tabela 19 – Fatores Controláveis**

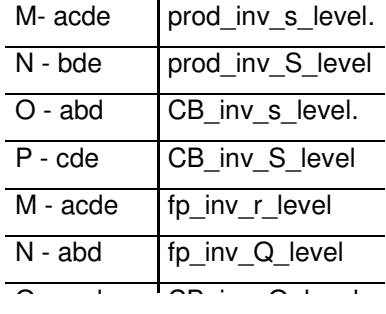

#### **Tabela 20 – Tabela de interações**

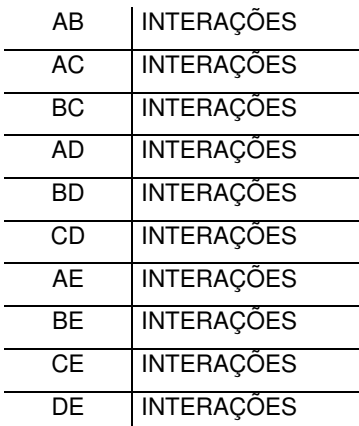

#### **Tabela 21 – Tabela de erros**

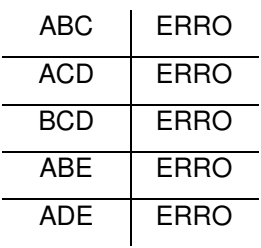

Após a definição das variáveis e o cálculo dos fatores controláveis do modelo assim como a definição dos níveis tanto para os fatores controláveis quanto para os fatores não controláveis, o modelo de simulação foi alimentado com os dados dos quatro (4) cenários para que as respostas fossem geradas.

No software estatístico, foi construída a tabela que dirigirá os experimentos com a definição das corridas e os níveis das variáveis. Vide Tabela 22.

Nas Tabela 23 à Tabela 26 será possível visualizar as tabelas com os dados das respostas para cada um dos cenários e suas corridas conforme a definição pela tabela que definiu os experimentos. Também será possível visualizar, nas tabelas Tabela 27 à Tabela 30, a análise variância pelo teste da tabela de distribuição f e do cálculo do índice de robustez com a definição dos pesos para cada uma das variáveis.

A definição dos pesos nestas tabelas é uma definição onde foi feita com base na experiência do projetista da cadeia, ou seja, é necessário que se conheça de cadeia de suprimentos para elencar qual variável possui maior ou menor significância com relação ao cliente. Os valores dos pesos variam de 1 à 4 com a seguinte classificação:

1 – baixa importância ( quase não possuem importância para a cadeia)

2 – médio importante (possuem certa importância, necessita atenção)

3 – importante (variável importante)

.

4 – muito importante (extremamente importante, grande relação com a cadeia)
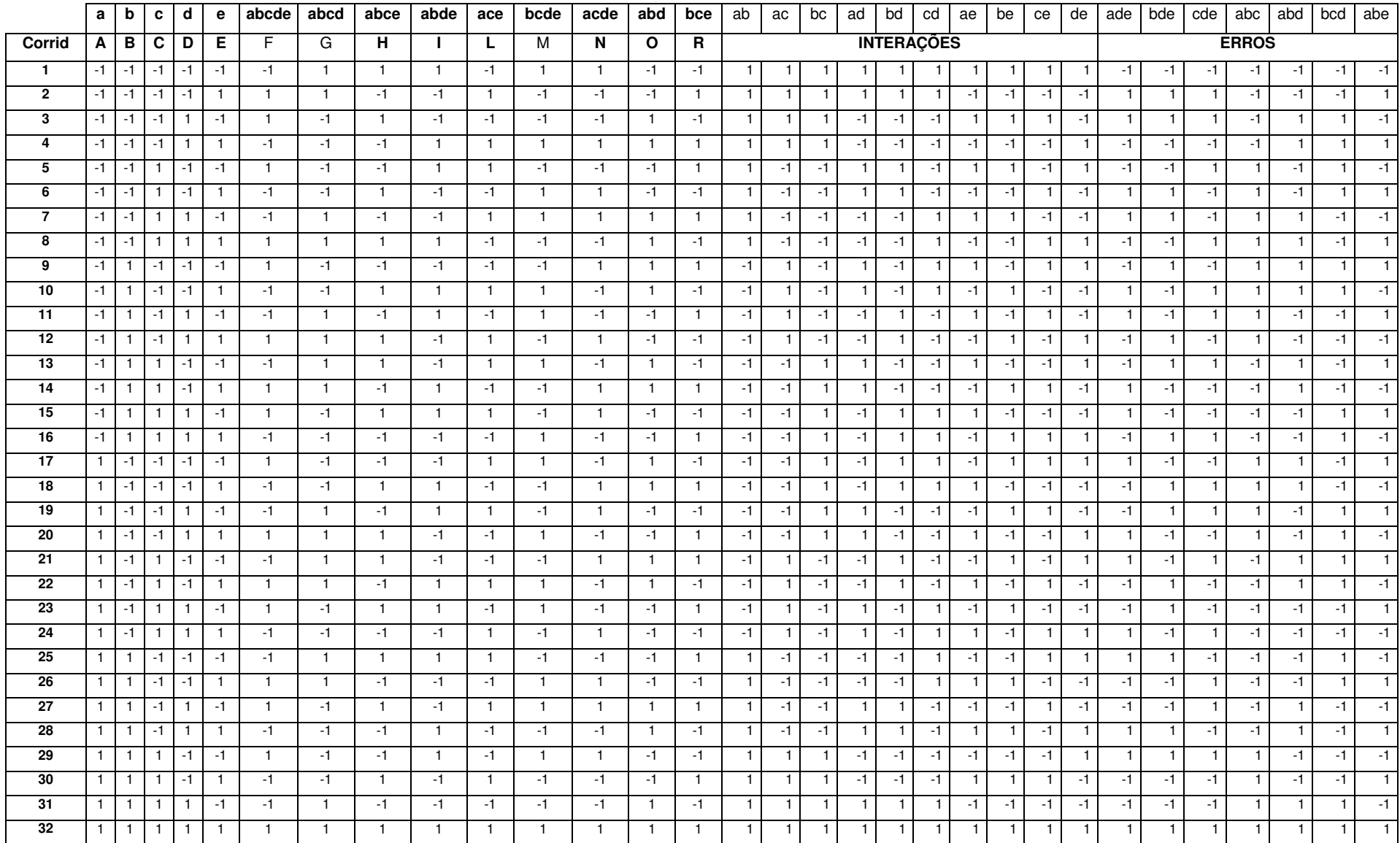

|                |                |        |              |        |              |              | <b>VARIÁVEIS NÃO CONTROLÁVEIS</b> |         |          |          |                  |       |        | <b>CONTROLÁVEIS</b> | <b>VARIÁVEIS</b> |        |                | <b>RESPOSTA</b>    |               |
|----------------|----------------|--------|--------------|--------|--------------|--------------|-----------------------------------|---------|----------|----------|------------------|-------|--------|---------------------|------------------|--------|----------------|--------------------|---------------|
|                |                |        |              |        |              |              |                                   |         |          |          |                  |       |        |                     |                  |        |                |                    |               |
|                | A              | в      | C            | D      | Е            | F            | G                                 | н       |          | J        | К                | L     | M      | N                   | $\circ$          | P      |                | $\overline{(Q,r)}$ |               |
|                | avg d          | avg ma | avg_sup_del  | avg_su | std del      | std ma       | std sup                           | std sup | ret orde | ret orde | avg s            | std s | fp inv | fp inv              | CB in            | CB in  |                |                    |               |
|                | el fp          | n_prod | LT           | p prod | fp ma        | n prod       | del LT                            | prod c  | r avg    | r std    | up It            | up_lt | r lev  | Q le                | v Q I            | v r le | Custo Total da | Nível de           | Custo Total / |
|                | man            | cpty   |              | _cpty  | n            | cpty         |                                   | pty     |          |          | rm               | rm    | el     | vel                 | evel             | vel    | Cadeia         | Servico            | Nível Servico |
|                | a              | b      | $\mathbf{c}$ | d      | $\mathbf{e}$ | <b>ABCDE</b> | abcd                              | bcde    | abce     | abde     | ace              | bce   | acde   | bde                 | abd              | cde    |                |                    |               |
| -1             | $\overline{2}$ | 360    | 3,36         | 4,8    | 1,12         | 69,6         | 2,62                              | 2,16    | 1237     | 399,6    | 3,2              | 0,8   | 2128   | 1347                | 1188             | 1698   | 11.544.821     | 0,655              | 17.625.681    |
| $\overline{2}$ | $\overline{c}$ | 360    | 3,36         | 4,8    | 1.68         | 104.4        | 2.62                              | 1,44    | 1013     | 266.4    | 4,8              | 1,2   | 1418   | 2021                | 1188             | 2548   | 11.119.034     | 0,676              | 16.448.275    |
| 3              | $\overline{2}$ | 360    | 3,36         | 7,2    | 1,12         | 104,4        | 1,74                              | 1,44    | 1237     | 266,4    | $\overline{3,2}$ | 0,8   | 1418   | 2021                | 1782             | 2548   | 14.021.156     | 0,707              | 19.831.904    |
| 4              | 2              | 360    | 3,36         | 7,2    | 1,68         | 69,6         | 1,74                              | 2,16    | 1013     | 399,6    | 4,8              | 1,2   | 2128   | 1347                | 1782             | 1698   | 8.327.814      | 0,862              | 9.661.038     |
| 5              | $\mathbf{2}$   | 360    | 5,04         | 4,8    | 1,12         | 104,4        | 1,74                              | 1,44    | 1013     | 399,6    | 4,8              | 1,2   | 1418   | 1347                | 1188             | 2548   | 10.278.373     | 0,679              | 15.137.515    |
| 6              | $\overline{2}$ | 360    | 5,04         | 4,8    | 1.68         | 69,6         | 1.74                              | 2,16    | 1237     | 266.4    | 3,2              | 0,8   | 2128   | 2021                | 1188             | 1698   | 12.717.058     | 0,454              | 28.011.140    |
| $\overline{7}$ | $\overline{c}$ | 360    | 5,04         | 7,2    | 1,12         | 69,6         | 2,62                              | 2,16    | 1013     | 266,4    | 4,8              | 1,2   | 2128   | 2021                | 1782             | 1698   | 9.533.296      | 0,812              | 11.740.512    |
| 8              | $\overline{2}$ | 360    | 5,04         | 7.2    | 1.68         | 104,4        | 2.62                              | 1.44    | 1237     | 399,6    | 3,2              | 0,8   | 1418   | 1347                | 1782             | 2548   | 14.581.556     | 0,628              | 23.219.039    |
| 9              | $\overline{c}$ | 540    | 3,36         | 4,8    | 1,12         | 104,4        | 1,74                              | 1,44    | 1013     | 266,4    | $\overline{3,2}$ | 0,8   | 2128   | 2021                | 1782             | 1698   | 9.927.760      | 0,816              | 12.166.373    |
| 10             | $\overline{2}$ | 540    | 3,36         | 4.8    | 1,68         | 69,6         | 1,74                              | 2,16    | 1237     | 399.6    | 4,8              | 1,2   | 1418   | 1347                | 1782             | 2548   | 13.683.908     | 0,698              | 19.604.453    |
| 11             | $\overline{c}$ | 540    | 3,36         | 7,2    | 1,12         | 69,6         | 2,62                              | 2,16    | 1013     | 399,6    | 3,2              | 0,8   | 1418   | 1347                | 1188             | 2548   | 9.975.976      | 0,675              | 14.779.224    |
| 12             | $\overline{c}$ | 540    | 3,36         | 7,2    | 1,68         | 104,4        | 2,62                              | 1,44    | 1237     | 266,4    | 4,8              | 1,2   | 2128   | 2021                | 1188             | 1698   | 13.162.423     | 0,580              | 22.693.833    |
| 13             | $\overline{2}$ | 540    | 5,04         | 4,8    | 1,12         | 69,6         | 2,62                              | 2,16    | 1237     | 266,4    | 4,8              | 1,2   | 1418   | 2021                | 1782             | 2548   | 15.449.303     | 0,546              | 28.295.426    |
| 14             | $\overline{2}$ | 540    | 5,04         | 4,8    | 1.68         | 104.4        | 2.62                              | 1.44    | 1013     | 399.6    | $\overline{3,2}$ | 0,8   | 2128   | 1347                | 1782             | 1698   | 9.073.102      | 0,852              | 10.649.181    |
| 15             | $\overline{2}$ | 540    | 5,04         | 7,2    | 1,12         | 104,4        | 1,74                              | 1,44    | 1237     | 399,6    | 4,8              | 1,2   | 2128   | 1347                | 1188             | 1698   | 12.686.488     | 0,563              | 22.533.726    |
| 16             | $\overline{c}$ | 540    | 5,04         | 7,2    | 1,68         | 69,6         | 1,74                              | 2,16    | 1013     | 266,4    | $\overline{3,2}$ | 0,8   | 1418   | 2021                | 1188             | 2548   | 10.695.176     | 0,610              | 17.533.076    |
| 17             | 3              | 360    | 3,36         | 4,8    | 1,12         | 104,4        | 1,74                              | 2,16    | 1013     | 266,4    | 4,8              | 1,2   | 1418   | 1347                | 1782             | 1698   | 10.225.904     | 0,756              | 13.526.328    |
| 18             | 3              | 360    | 3,36         | 4.8    | 1,68         | 69,6         | 1,74                              | 1,44    | 1237     | 399,6    | 3,2              | 0,8   | 2128   | 2021                | 1782             | 2548   | 13.130.174     | 0,799              | 16.433.259    |
| 19             | 3              | 360    | 3,36         | 7,2    | 1,12         | 69,6         | 2,62                              | 1,44    | 1013     | 399,6    | 4,8              | 1,2   | 2128   | 2021                | 1188             | 2548   | 9.874.301      | 0,758              | 13.026.782    |
| 20             | 3              | 360    | 3,36         | 7,2    | 1,68         | 104,4        | 2,62                              | 2,16    | 1237     | 266,4    | 3,2              | 0,8   | 1418   | 1347                | 1188             | 1698   | 13.211.121     | 0,506              | 26.108.935    |
| 21             | 3              | 360    | 5,04         | 4,8    | 1,12         | 69,6         | 2,62                              | 1,44    | 1237     | 266,4    | 3,2              | 0,8   | 2128   | 1347                | 1782             | 2548   | 14.938.327     | 0,618              | 24.172.050    |
| 22             | 3              | 360    | 5,04         | 4,8    | 1,68         | 104,4        | 2,62                              | 2,16    | 1013     | 399,6    | 4,8              | 1,2   | 1418   | 2021                | 1782             | 1698   | 9.683.965      | 0,761              | 12.725.315    |
| 23             | 3              | 360    | 5,04         | 7,2    | 1,12         | 104,4        | 1,74                              | 2,16    | 1237     | 399,6    | 3,2              | 0,8   | 1418   | 2021                | 1188             | 1698   | 12.065.120     | 0,521              | 23.157.620    |
| 24             | 3              | 360    | 5,04         | 7,2    | 1,68         | 69,6         | 1,74                              | 1.44    | 1013     | 266,4    | 4,8              | 1,2   | 2128   | 1347                | 1188             | 2548   | 10.125.683     | 0,584              | 17.338.499    |
| 25             | 3              | 540    | 3,36         | 4,8    | 1,12         | 69,6         | 2,62                              | 1,44    | 1237     | 399,6    | 4,8              | 1,2   | 1418   | 2021                | 1188             | 1698   | 13.193.128     | 0,621              | 21.244.973    |
| 26             | 3              | 540    | 3,36         | 4,8    | 1,68         | 104,4        | 2.62                              | 2,16    | 1013     | 266,4    | 3,2              | 0,8   | 2128   | 1347                | 1188             | 2548   | 8.028.492      | 0,845              | 9.501.173     |
| 27             | 3              | 540    | 3,36         | 7,2    | 1,12         | 104,4        | 1,74                              | 2,16    | 1237     | 266,4    | 4,8              | 1,2   | 2128   | 1347                | 1782             | 2548   | 13.685.242     | 0,707              | 19.356.778    |
| 28             | 3              | 540    | 3,36         | 7.2    | 1,68         | 69,6         | 1,74                              | 1,44    | 1013     | 399.6    | 3,2              | 0,8   | 1418   | 2021                | 1782             | 1698   | 7.774.041      | 0,897              | 8.666.713     |
| 29             | 3              | 540    | 5.04         | 4.8    | 1.12         | 104.4        | 1.74                              | 2.16    | 1013     | 399.6    | $\overline{3,2}$ | 0,8   | 2128   | 2021                | 1188             | 2548   | 11.077.680     | 0,551              | 20.104.682    |
| 30             | 3              | 540    | 5,04         | 4,8    | 1,68         | 69,6         | 1,74                              | 1,44    | 1237     | 266,4    | 4,8              | 1,2   | 1418   | 1347                | 1188             | 1698   | 12.265.963     | 0,499              | 24.581.088    |
| 31             | 3              | 540    | 5,04         | 7,2    | 1,12         | 69,6         | 2,62                              | 1,44    | 1013     | 266,4    | 3,2              | 0,8   | 1418   | 1347                | 1782             | 1698   | 9.221.608      | 0,767              | 12.022.957    |
| 32             | 3              | 540    | 5.04         | 7.2    | 1.68         | 104.4        | 2.62                              | 2.16    | 1237     | 399.6    | 4.8              | 1.2   | 2128   | 2021                | 1782             | 2548   | 15.451.072     | 0,590              | 26.188.258    |

Tabela 23 - Tabela de parâmetros das variáveis não codificadas e respostas da simulação – Cenário (Q,r)

|                 |                |        |         |         |                    |              |           | <b>VARIÁVEIS NÃO CONTROLÁVEIS</b> |        |          |         |         |          | <b>VARIÁVEIS CONTROLÁVEIS</b> |          |         |             | <b>RESPOSTA</b> |               |
|-----------------|----------------|--------|---------|---------|--------------------|--------------|-----------|-----------------------------------|--------|----------|---------|---------|----------|-------------------------------|----------|---------|-------------|-----------------|---------------|
|                 | a              | b      | C       | d       | e                  | <b>ABCDE</b> | abcd      | bcde                              | abce   | abde     | Ace     | bce     | acde     | bde                           | abd      | cde     |             |                 |               |
|                 | A              | B      | C       | D       | Е                  | F.           | G         | H                                 |        | J        | Κ       |         | M        | N                             | $\circ$  | P       |             | (S,s)           |               |
|                 | avg_d          | avg_ma | $avg_s$ | avg_sup | std de             | std man      | std su    | std sup                           | ret or | ret orde | avg sup | std_sup | prod inv | prod inv S                    | CB inv   | $CB$ in | Custo Total | Nível de        | Custo Total / |
|                 | el fp          | n_prod | up_del  | _prod_c | $Lfp$ <sub>m</sub> | _prod_c      | p del     | prod_cpt                          | der a  |          | _lt_rm  | It rm   |          |                               | s level. | $v_S$   | da Cadeia   |                 | Nível Serviço |
|                 | man            | cpty   | $\_LT$  | pty     | an                 | pty          | <b>LT</b> | <b>V</b>                          | vg     | r std    |         |         | s level. | level                         |          | evel    |             | Serviço         |               |
| $\mathbf{1}$    | $\overline{c}$ | 360    | 3,36    | 4,8     | 1,12               | 69,6         | 2,62      | 2,16                              | 1237   | 399.6    | 3,2     | 0,8     | 2128     | 2766                          | 1698     | 2886    | 13.982.624  | 0,786           | 17.789.598    |
| $\overline{c}$  | $\mathbf{2}$   | 360    | 3,36    | 4,8     | 1,68               | 104,4        | 2,62      | 1,44                              | 1013   | 266,4    | 4,8     | 1,2     | 1418     | 4148                          | 1698     | 4330    | 8.865.102   | 0,881           | 10.062.545    |
| 3               | $\overline{2}$ | 360    | 3,36    | 7,2     | 1,12               | 104,4        | 1,74      | 1,44                              | 1237   | 266.4    | 3,2     | 0,8     | 1418     | 4148                          | 2548     | 4330    | 11.109.208  | 0,828           | 13.416.918    |
| 4               | $\overline{2}$ | 360    | 3,36    | 7,2     | 1,68               | 69,6         | 1,74      | 2,16                              | 1013   | 399,6    | 4,8     | 1,2     | 2128     | 2766                          | 2548     | 2886    | 9.530.917   | 0,870           | 10.955.077    |
| 5               | $\overline{2}$ | 360    | 5,04    | 4,8     | 1,12               | 104,4        | 1,74      | 1,44                              | 1013   | 399.6    | 4,8     | 1,2     | 1418     | 2766                          | 1698     | 4330    | 8.787.868   | 0,859           | 10.230.347    |
| 6               | $\mathbf{2}$   | 360    | 5,04    | 4,8     | 1,68               | 69,6         | 1,74      | 2,16                              | 1237   | 266,4    | 3,2     | 0,8     | 2128     | 4148                          | 1698     | 2886    | 12.984.668  | 0,781           | 16.625.695    |
| $\overline{7}$  | $\mathbf{2}$   | 360    | 5,04    | 7,2     | 1,12               | 69,6         | 2,62      | 2,16                              | 1013   | 266,4    | 4,8     | 1,2     | 2128     | 4148                          | 2548     | 2886    | 10.260.859  | 0,831           | 12.347.604    |
| 8               | $\overline{2}$ | 360    | 5,04    | 7,2     | 1,68               | 104,4        | 2,62      | 1,44                              | 1237   | 399.6    | 3,2     | 0,8     | 1418     | 2766                          | 2548     | 4330    | 12.399.477  | 0,781           | 15.876.411    |
| 9               | $\overline{2}$ | 540    | 3,36    | 4,8     | 1,12               | 104,4        | 1,74      | 1,44                              | 1013   | 266.4    | 3,2     | 0,8     | 2128     | 4148                          | 2548     | 2886    | 10.482.338  | 0,885           | 11.844.449    |
| 10              | $\overline{2}$ | 540    | 3,36    | 4,8     | 1,68               | 69,6         | 1,74      | 2,16                              | 1237   | 399.6    | 4,8     | 1,2     | 1418     | 2766                          | 2548     | 4330    | 11.943.387  | 0,789           | 15.137.373    |
| 11              | $\overline{2}$ | 540    | 3,36    | 7,2     | 1,12               | 69,6         | 2,62      | 2,16                              | 1013   | 399.6    | 3,2     | 0,8     | 1418     | 2766                          | 1698     | 4330    | 8.906.219   | 0,886           | 10.052.166    |
| 12              | $\mathbf{2}$   | 540    | 3,36    | 7,2     | 1,68               | 104,4        | 2,62      | 1,44                              | 1237   | 266,4    | 4,8     | 1,2     | 2128     | 4148                          | 1698     | 2886    | 11.638.000  | 0,844           | 13.789.100    |
| 13              | $\overline{2}$ | 540    | 5,04    | 4,8     | 1,12               | 69,6         | 2,62      | 2,16                              | 1237   | 266,4    | 4,8     | 1,2     | 1418     | 4148                          | 2548     | 4330    | 12.592.535  | 0,836           | 15.062.841    |
| 14              | $\overline{2}$ | 540    | 5,04    | 4,8     | 1,68               | 104,4        | 2,62      | 1,44                              | 1013   | 399,6    | 3,2     | 0,8     | 2128     | 2766                          | 2548     | 2886    | 9.095.890   | 0,888           | 10.243.119    |
| 15              | $\mathbf{2}$   | 540    | 5,04    | 7,2     | 1,12               | 104,4        | 1,74      | 1,44                              | 1237   | 399.6    | 4,8     | 1,2     | 2128     | 2766                          | 1698     | 2886    | 10.856.027  | 0,856           | 12.682.274    |
| 16              | $\mathbf{2}$   | 540    | 5,04    | 7,2     | 1,68               | 69,6         | 1,74      | 2,16                              | 1013   | 266,4    | 3,2     | 0,8     | 1418     | 4148                          | 1698     | 4330    | 9.784.767   | 0,836           | 11.704.267    |
| 17              | 3              | 360    | 3,36    | 4,8     | 1,12               | 104,4        | 1,74      | 2,16                              | 1013   | 266,4    | 4,8     | 1,2     | 1418     | 2766                          | 2548     | 2886    | 9.550.071   | 0,807           | 11.834.040    |
| 18              | 3              | 360    | 3,36    | 4,8     | 1,68               | 69,6         | 1.74      | 1.44                              | 1237   | 399.6    | 3,2     | 0,8     | 2128     | 4148                          | 2548     | 4330    | 11.558.263  | 0,865           | 13.362.154    |
| 19              | 3              | 360    | 3,36    | 7,2     | 1,12               | 69,6         | 2,62      | 1,44                              | 1013   | 399.6    | 4,8     | 1,2     | 2128     | 4148                          | 1698     | 4330    | 8.963.320   | 0,866           | 10.350.254    |
| 20              | 3              | 360    | 3,36    | 7,2     | 1,68               | 104,4        | 2,62      | 2,16                              | 1237   | 266,4    | 3,2     | 0,8     | 1418     | 2766                          | 1698     | 2886    | 12.279.764  | 0,776           | 15.824.438    |
| 21              | 3              | 360    | 5,04    | 4,8     | 1,12               | 69,6         | 2,62      | 1,44                              | 1237   | 266,4    | 3,2     | 0,8     | 2128     | 2766                          | 2548     | 4330    | 11.968.401  | 0,833           | 14.367.828    |
| 22              | 3              | 360    | 5,04    | 4,8     | 1,68               | 104,4        | 2,62      | 2,16                              | 1013   | 399,6    | 4,8     | 1,2     | 1418     | 4148                          | 2548     | 2886    | 12.212.839  | 0,814           | 15.003.488    |
| 23              | 3              | 360    | 5,04    | 7,2     | 1,12               | 104,4        | 1,74      | 2,16                              | 1237   | 399,6    | 3,2     | 0,8     | 1418     | 4148                          | 1698     | 2886    | 14.069.196  | 0,670           | 20.998.800    |
| 24              | 3              | 360    | 5,04    | 7,2     | 1,68               | 69,6         | 1,74      | 1,44                              | 1013   | 266,4    | 4,8     | 1,2     | 2128     | 2766                          | 1698     | 4330    | 9.033.470   | 0,845           | 10.690.498    |
| $\overline{25}$ | 3              | 540    | 3,36    | 4,8     | 1,12               | 69,6         | 2,62      | 1,44                              | 1237   | 399.6    | 4,8     | 1,2     | 1418     | 4148                          | 1698     | 2886    | 12.513.801  | 0,782           | 16.002.304    |
| 26              | 3              | 540    | 3,36    | 4,8     | 1,68               | 104,4        | 2,62      | 2,16                              | 1013   | 266,4    | 3,2     | 0,8     | 2128     | 2766                          | 1698     | 4330    | 8.976.773   | 0,901           | 9.963.122     |
| 27              | 3              | 540    | 3,36    | 7,2     | 1,12               | 104,4        | 1,74      | 2,16                              | 1237   | 266,4    | 4,8     | 1,2     | 2128     | 2766                          | 2548     | 4330    | 11.411.751  | 0,864           | 13.208.045    |
| 28              | 3              | 540    | 3,36    | 7,2     | 1,68               | 69,6         | 1,74      | 1,44                              | 1013   | 399,6    | 3,2     | 0,8     | 1418     | 4148                          | 2548     | 2886    | 9.090.380   | 0,831           | 10.939.086    |
| 29              | 3              | 540    | 5,04    | 4,8     | 1,12               | 104,4        | 1,74      | 2,16                              | 1013   | 399,6    | 3,2     | 0,8     | 2128     | 4148                          | 1698     | 4330    | 10.831.462  | 0,898           | 12.061.762    |
| 30              | 3              | 540    | 5,04    | 4,8     | 1,68               | 69,6         | 1,74      | 1,44                              | 1237   | 266,4    | 4,8     | 1,2     | 1418     | 2766                          | 1698     | 2886    | 11.557.834  | 0,809           | 14.286.569    |
| 31              | 3              | 540    | 5,04    | 7,2     | 1,12               | 69,6         | 2,62      | 1,44                              | 1013   | 266,4    | 3,2     | 0,8     | 1418     | 2766                          | 2548     | 2886    | 9.628.901   | 0,831           | 11.587.125    |
| 32              | 3              | 540    | 5.04    | 7,2     | 1.68               | 104.4        | 2,62      | 2.16                              | 1237   | 399.6    | 4,8     | 1.2     | 2128     | 4148                          | 2548     | 4330    | 11.956.461  | 0,877           | 13.633.364    |

Tabela 24 - Tabela de parâmetros das variáveis não codificadas e respostas da simulação – Cenário (S,s)

|                |                                    |                      |                       |                       |                   | <b>VARIÁVEIS NÃO CONTROLÁVEIS</b> |                    |                               |                   |                   |                         |                    |                          | <b>RESPOSTA</b>            |                                   |
|----------------|------------------------------------|----------------------|-----------------------|-----------------------|-------------------|-----------------------------------|--------------------|-------------------------------|-------------------|-------------------|-------------------------|--------------------|--------------------------|----------------------------|-----------------------------------|
|                | a                                  | b                    | с                     | d                     | e                 | <b>ABCDE</b>                      | abcd               | bcde                          | abce              | abde              | ace                     | bce                |                          |                            |                                   |
|                | A                                  | $\overline{B}$       | $\overline{\text{c}}$ | D                     | Ε                 | F                                 | G                  | $\overline{H}$                |                   | J                 | $\overline{\mathsf{K}}$ | L                  |                          | (Holt)                     |                                   |
|                | avg_de<br>$Lfp$ <sub>m</sub><br>an | avg man<br>prod_cpty | avg sup<br>del LT     | avg sup p<br>rod_cpty | std del<br>fp_man | std man p<br>rod_cpty             | std sup<br>_del_LT | std su<br>p_prod<br>$\_$ cpty | ret ord<br>er_avg | ret ord<br>er_std | avg<br>sup<br>t_rm      | std sup<br>$lt$ rm | Custo Total<br>da Cadeia | Nível<br>de<br>Servi<br>ÇO | Custo Total /<br>Nível<br>Serviço |
| $\mathbf{1}$   | $\overline{c}$                     | 360                  | 3,36                  | 4,8                   | 1,12              | 69,6                              | 2,62               | 2,16                          | 1237              | 399,6             | 3,2                     | 0,8                | 12.605.444               | 0,610                      | 20.664.663                        |
| $\overline{c}$ | $\overline{2}$                     | 360                  | 3,36                  | 4,8                   | 1,68              | 104,4                             | 2,62               | 1,44                          | 1013              | 266,4             | 4,8                     | 1,2                | 10.310.339               | 0,686                      | 15.029.649                        |
| 3              | $\overline{2}$                     | 360                  | 3,36                  | 7,2                   | 1,12              | 104,4                             | 1,74               | 1,44                          | 1237              | 266,4             | 3,2                     | 0,8                | 13.427.005               | 0,557                      | 24.105.933                        |
| $\overline{4}$ | $\overline{c}$                     | 360                  | 3,36                  | 7,2                   | 1,68              | 69,6                              | 1,74               | 2,16                          | 1013              | 399,6             | 4,8                     | 1,2                | 9.970.636                | 0,717                      | 13.906.048                        |
| 5              | $\overline{2}$                     | 360                  | 5,04                  | 4,8                   | 1,12              | 104,4                             | 1,74               | 1,44                          | 1013              | 399,6             | 4,8                     | 1,2                | 10.104.913               | 0,705                      | 14.333.210                        |
| 6              | $\overline{2}$                     | 360                  | 5,04                  | 4,8                   | 1,68              | 69,6                              | 1,74               | 2,16                          | 1237              | 266,4             | 3,2                     | 0,8                | 12.780.170               | 0,457                      | 27.965.362                        |
| $\overline{7}$ | $\overline{2}$                     | 360                  | 5,04                  | 7,2                   | 1,12              | 69,6                              | 2,62               | 2,16                          | 1013              | 266,4             | 4,8                     | 1,2                | 10.749.862               | 0,564                      | 19.060.039                        |
| 8              | $\overline{c}$                     | 360                  | 5,04                  | 7,2                   | 1,68              | 104,4                             | 2,62               | 1,44                          | 1237              | 399,6             | 3,2                     | 0,8                | 12.433.439               | 0,555                      | 22.402.593                        |
| 9              | $\overline{c}$                     | 540                  | 3,36                  | 4,8                   | 1,12              | 104,4                             | 1,74               | 1,44                          | 1013              | 266,4             | 3,2                     | 0,8                | 10.802.591               | 0,707                      | 15.279.478                        |
| 10             | $\overline{2}$                     | 540                  | 3,36                  | 4,8                   | 1,68              | 69,6                              | 1,74               | 2,16                          | 1237              | 399,6             | 4,8                     | 1,2                | 13.310.327               | 0,541                      | 24.603.193                        |
| 11             | $\overline{2}$                     | 540                  | 3,36                  | 7,2                   | 1,12              | 69,6                              | 2,62               | 2,16                          | 1013              | 399,6             | $\overline{3,2}$        | 0,8                | 9.803.528                | 0,794                      | 12.347.012                        |
| 12             | $\overline{c}$                     | 540                  | 3,36                  | 7,2                   | 1,68              | 104,4                             | 2,62               | 1,44                          | 1237              | 266,4             | 4,8                     | 1,2                | 13.167.175               | 0,551                      | 23.896.870                        |
| 13             | $\overline{2}$                     | 540                  | 5,04                  | 4,8                   | 1,12              | 69,6                              | 2,62               | 2,16                          | 1237              | 266,4             | 4,8                     | 1,2                | 13.084.096               | 0,506                      | 25.857.897                        |
| 14             | $\overline{2}$                     | 540                  | 5,04                  | 4,8                   | 1,68              | 104,4                             | 2,62               | 1,44                          | 1013              | 399,6             | 3,2                     | 0,8                | 11.039.826               | 0,565                      | 19.539.516                        |
| 15             | $\overline{2}$                     | 540                  | 5,04                  | 7,2                   | 1,12              | 104,4                             | 1,74               | 1,44                          | 1237              | 399,6             | 4,8                     | 1,2                | 12.551.869               | 0,513                      | 24.467.580                        |
| 16             | $\overline{2}$                     | 540                  | 5,04                  | 7,2                   | 1,68              | 69,6                              | 1,74               | 2,16                          | 1013              | 266,4             | 3,2                     | 0,8                | 11.021.876               | 0,644                      | 17.114.714                        |
| 17             | 3                                  | 360                  | 3,36                  | 4,8                   | 1,12              | 104,4                             | 1,74               | 2,16                          | 1013              | 266,4             | 4,8                     | 1,2                | 11.079.849               | 0,623                      | 17.784.670                        |
| 18             | $\overline{3}$                     | 360                  | 3,36                  | 4,8                   | 1,68              | 69,6                              | 1,74               | 1,44                          | 1237              | 399,6             | 3,2                     | 0,8                | 13.881.804               | 0,569                      | 24.396.843                        |
| 19             | 3                                  | 360                  | 3,36                  | 7,2                   | 1,12              | 69,6                              | 2,62               | 1,44                          | 1013              | 399,6             | 4,8                     | 1,2                | 11.878.140               | 0,663                      | 17.915.747                        |
| 20             | 3                                  | 360                  | 3,36                  | 7,2                   | 1,68              | 104,4                             | 2,62               | 2,16                          | 1237              | 266,4             | 3,2                     | 0,8                | 13.554.119               | 0,523                      | 25.916.098                        |
| 21             | 3                                  | 360                  | 5,04                  | 4,8                   | 1,12              | 69,6                              | 2,62               | 1,44                          | 1237              | 266,4             | $\overline{3,2}$        | 0,8                | 12.976.980               | 0,510                      | 25.445.059                        |
| 22             | 3                                  | 360                  | 5,04                  | 4,8                   | 1,68              | 104,4                             | 2,62               | 2,16                          | 1013              | 399,6             | 4,8                     | 1,2                | 10.734.952               | 0,585                      | 18.350.345                        |
| 23             | $\overline{3}$                     | 360                  | 5,04                  | 7,2                   | 1,12              | 104,4                             | 1,74               | 2,16                          | 1237              | 399,6             | 3,2                     | 0,8                | 11.998.525               | 0,477                      | 25.154.141                        |
| 24             | 3                                  | 360                  | 5,04                  | 7,2                   | 1,68              | 69,6                              | 1,74               | 1,44                          | 1013              | 266,4             | 4,8                     | 1,2                | 10.949.617               | 0,572                      | 19.142.687                        |
| 25             | 3                                  | 540                  | 3,36                  | 4,8                   | 1,12              | 69,6                              | 2,62               | 1,44                          | 1237              | 399,6             | 4,8                     | 1,2                | 13.751.003               | 0,581                      | 23.667.819                        |
| 26             | 3                                  | 540                  | 3,36                  | 4,8                   | 1,68              | 104,4                             | 2,62               | 2,16                          | 1013              | 266,4             | 3,2                     | 0,8                | 10.610.321               | 0,686                      | 15.466.940                        |
| 27             | 3                                  | 540                  | 3,36                  | 7,2                   | 1,12              | 104,4                             | 1,74               | 2,16                          | 1237              | 266,4             | 4,8                     | 1,2                | 14.120.789               | 0,514                      | 27.472.351                        |
| 28             | 3                                  | 540                  | 3,36                  | 7,2                   | 1,68              | 69,6                              | 1,74               | 1,44                          | 1013              | 399,6             | 3,2                     | 0,8                | 10.888.820               | 0,696                      | 15.644.857                        |
| 29             | 3                                  | 540                  | 5,04                  | 4,8                   | 1,12              | 104,4                             | 1,74               | 2,16                          | 1013              | 399,6             | 3,2                     | 0,8                | 11.269.630               | 0,495                      | 22.766.930                        |
| 30             | 3                                  | 540                  | 5,04                  | 4,8                   | 1,68              | 69,6                              | 1,74               | 1,44                          | 1237              | 266,4             | 4,8                     | 1,2                | 13.243.130               | 0,509                      | 26.017.937                        |
| 31             | $\overline{3}$                     | 540                  | 5,04                  | 7,2                   | 1,12              | 69,6                              | 2,62               | 1,44                          | 1013              | 266,4             | 3,2                     | 0,8                | 11.097.588               | 0,572                      | 19.401.378                        |
| 32             | $\overline{3}$                     | 540                  | 5,04                  | 7,2                   | 1,68              | 104,4                             | 2,62               | 2,16                          | 1237              | 399,6             | 4,8                     | 1,2                | 12.650.058               | 0,509                      | 24.852.766                        |

Tabela 25 - Tabela de parâmetros das variáveis não codificadas e respostas da simulação – Cenário (Holt)

|                 |                |                |                |                  |         |              |        | <b>VARIÁVEIS NÃO CONTROLÁVEIS</b> |         |         |                  |         |             | <b>RESPOSTA</b> |               |
|-----------------|----------------|----------------|----------------|------------------|---------|--------------|--------|-----------------------------------|---------|---------|------------------|---------|-------------|-----------------|---------------|
|                 | a              | b              | c              | d                | e       | <b>ABCDE</b> | abcd   | bcde                              | abce    | abde    | ace              | bce     |             |                 |               |
|                 | A              | $\overline{B}$ | $\overline{C}$ | $\overline{D}$   | E       | F            | G      | H                                 |         | J       | K                | L       |             | (Atual)         |               |
|                 | avg de         | avg ma         | avg_su         | avg_su           | std_del | std_ma       | std s  | std sup                           | ret ord | ret ord | avg_su           | std sup | Custo Total | Nível de        | Custo Total / |
|                 | $L$ fp_m       | n prod         | p del          | p prod           | fp_ma   | n prod       | $up_d$ | prod                              | er_avg  | er_std  | p_lt_rm          | $lt$ rm | da Cadeia   | Serviço         | Nível Serviço |
|                 | an             | _cpty          | LT             | _cpty            | n       | _cpty        | el LT  | cpty                              |         |         |                  |         |             |                 |               |
| -1              | $\overline{2}$ | 360            | 3,36           | 4,8              | 1,12    | 69,6         | 2,62   | 2,16                              | 1237    | 399,6   | 3,2              | 0,8     | 12.465.415  | 0,627           | 19.881.044    |
| $\overline{2}$  | $\overline{2}$ | 360            | 3,36           | 4,8              | 1,68    | 104,4        | 2.62   | 1,44                              | 1013    | 266,4   | 4,8              | 1,2     | 10.929.009  | 0,659           | 16.584.232    |
| 3               | $\overline{2}$ | 360            | 3,36           | 7,2              | 1.12    | 104.4        | 1.74   | 1,44                              | 1237    | 266.4   | 3,2              | 0,8     | 13.509.128  | 0,566           | 23.867.717    |
| $\overline{4}$  | $\overline{2}$ | 360            | 3,36           | 7,2              | 1,68    | 69,6         | 1,74   | 2,16                              | 1013    | 399,6   | 4,8              | 1,2     | 11.234.639  | 0,664           | 16.919.638    |
| 5               | $\overline{c}$ | 360            | 5,04           | 4,8              | 1,12    | 104,4        | 1,74   | 1,44                              | 1013    | 399.6   | 4,8              | 1,2     | 10.478.573  | 0,588           | 17.820.702    |
| 6               | $\overline{2}$ | 360            | 5.04           | 4,8              | 1,68    | 69,6         | 1,74   | 2,16                              | 1237    | 266,4   | 3,2              | 0,8     | 12.376.549  | 0,504           | 24.556.645    |
| $\overline{7}$  | $\overline{c}$ | 360            | 5,04           | 7,2              | 1,12    | 69,6         | 2,62   | 2,16                              | 1013    | 266,4   | 4,8              | 1,2     | 10.342.854  | 0,553           | 18.703.173    |
| 8               | $\overline{2}$ | 360            | 5,04           | 7,2              | 1,68    | 104,4        | 2,62   | 1,44                              | 1237    | 399,6   | 3,2              | 0,8     | 13.211.515  | 0,469           | 28.169.541    |
| 9               | $\overline{2}$ | 540            | 3,36           | $\overline{4,8}$ | 1,12    | 104.4        | 1.74   | 1,44                              | 1013    | 266.4   | 3,2              | 0,8     | 10.965.460  | 0,668           | 16.415.359    |
| 10              | $\overline{2}$ | 540            | 3,36           | 4,8              | 1.68    | 69,6         | 1.74   | 2,16                              | 1237    | 399.6   | 4,8              | 1,2     | 13.762.975  | 0,538           | 25.581.738    |
| 11              | 2              | 540            | 3,36           | 7,2              | 1,12    | 69,6         | 2,62   | 2,16                              | 1013    | 399,6   | 3,2              | 0,8     | 9.865.280   | 0,753           | 13.101.302    |
| 12              | $\overline{2}$ | 540            | 3,36           | 7,2              | 1,68    | 104,4        | 2,62   | 1,44                              | 1237    | 266,4   | 4,8              | 1,2     | 13.349.692  | 0,536           | 24.906.142    |
| 13              | $\overline{2}$ | 540            | 5.04           | 4,8              | 1,12    | 69,6         | 2.62   | 2,16                              | 1237    | 266,4   | 4,8              | 1,2     | 12.700.685  | 0,525           | 24.191.782    |
| 14              | $\overline{2}$ | 540            | 5,04           | $\overline{4,8}$ | 1,68    | 104,4        | 2,62   | 1,44                              | 1013    | 399.6   | 3,2              | 0,8     | 11.020.217  | 0,607           | 18.155.217    |
| 15              | $\overline{2}$ | 540            | 5,04           | 7,2              | 1,12    | 104,4        | 1,74   | 1,44                              | 1237    | 399,6   | 4,8              | 1,2     | 12.709.805  | 0,519           | 24.489.027    |
| 16              | $\overline{2}$ | 540            | 5,04           | 7,2              | 1,68    | 69,6         | 1,74   | 2,16                              | 1013    | 266,4   | 3,2              | 0,8     | 10.824.516  | 0,563           | 19.226.493    |
| $\overline{17}$ | 3              | 360            | 3,36           | 4,8              | 1,12    | 104.4        | 1.74   | 2,16                              | 1013    | 266,4   | 4,8              | 1,2     | 11.073.966  | 0,597           | 18.549.356    |
| 18              | 3              | 360            | 3,36           | 4,8              | 1,68    | 69,6         | 1,74   | 1,44                              | 1237    | 399,6   | 3,2              | 0,8     | 14.214.063  | 0,508           | 27.980.439    |
| 19              | 3              | 360            | 3,36           | 7,2              | 1,12    | 69,6         | 2,62   | 1,44                              | 1013    | 399.6   | 4,8              | 1,2     | 10.156.166  | 0,737           | 13.780.416    |
| 20              | 3              | 360            | 3,36           | 7,2              | 1,68    | 104.4        | 2,62   | 2,16                              | 1237    | 266.4   | 3,2              | 0,8     | 13.597.035  | 0,489           | 27.805.798    |
| 21              | 3              | 360            | 5,04           | 4,8              | 1,12    | 69,6         | 2,62   | 1,44                              | 1237    | 266,4   | 3,2              | 0,8     | 13.653.086  | 0,506           | 26.982.383    |
| 22              | 3              | 360            | 5,04           | 4,8              | 1,68    | 104,4        | 2,62   | 2,16                              | 1013    | 399,6   | 4,8              | 1,2     | 10.617.427  | 0,604           | 17.578.521    |
| $\overline{23}$ | 3              | 360            | 5,04           | 7,2              | 1,12    | 104,4        | 1,74   | 2,16                              | 1237    | 399,6   | 3,2              | 0,8     | 13.071.119  | 0,450           | 29.046.931    |
| $\overline{24}$ | 3              | 360            | 5.04           | 7,2              | 1.68    | 69.6         | 1.74   | 1,44                              | 1013    | 266,4   | $\overline{4,8}$ | 1,2     | 11.172.735  | 0,545           | 20.500.432    |
| 25              | 3              | 540            | 3,36           | 4,8              | 1,12    | 69,6         | 2,62   | 1,44                              | 1237    | 399.6   | 4,8              | 1,2     | 13.990.009  | 0,555           | 25.207.224    |
| 26              | 3              | 540            | 3,36           | 4,8              | 1,68    | 104,4        | 2,62   | 2,16                              | 1013    | 266,4   | 3,2              | 0,8     | 11.416.223  | 0,611           | 18.684.490    |
| 27              | 3              | 540            | 3,36           | 7,2              | 1,12    | 104,4        | 1,74   | 2,16                              | 1237    | 266,4   | 4,8              | 1,2     | 13.336.579  | 0,502           | 26.566.891    |
| 28              | 3              | 540            | 3,36           | 7,2              | 1,68    | 69,6         | 1,74   | 1,44                              | 1013    | 399.6   | 3,2              | 0,8     | 11.165.612  | 0,680           | 16.420.017    |
| 29              | 3              | 540            | 5,04           | 4,8              | 1,12    | 104,4        | 1,74   | 2,16                              | 1013    | 399,6   | $\overline{3,2}$ | 0,8     | 11.513.901  | 0,570           | 20.199.825    |
| 30              | 3              | 540            | 5,04           | 4,8              | 1,68    | 69,6         | 1,74   | 1,44                              | 1237    | 266,4   | 4,8              | 1,2     | 13.231.954  | 0,457           | 28.953.948    |
| 31              | 3              | 540            | 5,04           | 7,2              | 1,12    | 69.6         | 2,62   | 1,44                              | 1013    | 266,4   | $\overline{3,2}$ | 0,8     | 10.761.281  | 0,548           | 19.637.374    |
| 32              | 3              | 540            | 5,04           | 7,2              | 1,68    | 104,4        | 2,62   | 2,16                              | 1237    | 399,6   | 4,8              | 1,2     | 12.972.172  | 0,496           | 26.153.572    |

Tabela 26- Tabela de parâmetros das variáveis não codificadas e respostas da simulação – Cenário Atual

|                 |                 |                    |            | Cálculo       | Grau de      | Quadrado    | $F0 (=$      | índice     | Significante | Robusto à  |                |        | Indice de Robustez da |
|-----------------|-----------------|--------------------|------------|---------------|--------------|-------------|--------------|------------|--------------|------------|----------------|--------|-----------------------|
|                 | marcas          | Descrição          | Variação   |               | Liberdad     | Médio       |              | distribuic | em 10%?      |            | Peso           | Peso % |                       |
|                 | básicas         |                    |            | do Erro       | е            | (Variância) | V i/V erro)  | ão f       | (alfa)       | variação?  |                |        | Cadeia de Suprimentos |
| 1.              | А               | avg del fp man     | $9,85E+10$ | $0,000E+00$   | $\mathbf{1}$ | $9.85E+10$  | 0,01         | 4,06       | <b>NÃO</b>   | SIM        | $\mathbf{2}$   | 5,26%  | 5,26%                 |
| $\mathbf{2}$    | $\overline{B}$  |                    | $9,66E+10$ | $0.000E + 00$ | $\mathbf{1}$ | $9,66E+10$  | 0,01         | 4,06       | <b>NÃO</b>   | SIM        | 4              | 10,53% | 10,53%                |
|                 | $\overline{AB}$ | avg_man_prod_cpty  |            |               |              |             |              |            |              | SIM        | $\mathbf{0}$   |        |                       |
| 3               |                 | <b>INTERACTION</b> | 4.06E+12   | $0,000E+00$   | $\mathbf{1}$ | 4,06E+12    | 0,50         | 4,06       | <b>NÃO</b>   |            |                | 0.00%  | 0,00%                 |
| $\overline{4}$  | C               | avg_sup_del_LT     | $1,01E+14$ | $0,000E+00$   | $\mathbf{1}$ | $1,01E+14$  | 12,29        | 4,06       | <b>SIM</b>   | <b>NÃO</b> | $\mathbf{2}$   | 5,26%  | 0,00%                 |
| 5               | AC              | <b>INTERACTION</b> | 2,06E+12   | $0,000E+00$   | $\mathbf{1}$ | 2,06E+12    | 0,25         | 4,06       | <b>NÃO</b>   | <b>SIM</b> | $\mathbf{0}$   | 0.00%  | 0,00%                 |
| 6               | <b>BC</b>       | <b>INTERACTION</b> | $3.82E+12$ | $0,000E+00$   | $\mathbf{1}$ | 3,82E+12    | 0,47         | 4,06       | <b>NÃO</b>   | <b>SIM</b> | $\mathbf{0}$   | 0.00%  | 0,00%                 |
| $\overline{7}$  | <b>ABC</b>      | <b>ERROR</b>       | $1,33E+13$ | 1,327E+13     | $\mathbf{1}$ | 1,33E+13    | 1,62         | 4.06       |              |            | $\mathbf{0}$   | 0,00%  |                       |
| 8               | D               | avg_sup_prod_cpty  | $1,75E+11$ | $0,000E+00$   | $\mathbf{1}$ | 1,75E+11    | 0,02         | 4,06       | <b>NÃO</b>   | SIM        | 4              | 10,53% | 10,53%                |
| 9               | <b>AD</b>       | <b>INTERACTION</b> | 2,83E+12   | $0,000E+00$   | $\mathbf{1}$ | $2,83E+12$  | 0,35         | 4.06       | <b>NÃO</b>   | <b>SIM</b> | $\mathbf{0}$   | 0,00%  | 0,00%                 |
| 10              | <b>BD</b>       | <b>INTERACTION</b> | 1,77E+11   | $0,000E+00$   | $\mathbf{1}$ | 1,77E+11    | 0,02         | 4,06       | <b>NÃO</b>   | <b>SIM</b> | $\mathbf{0}$   | 0,00%  | 0,00%                 |
| 11              | $O = ABD$       | CB_inv_Q_level     | 5,40E+13   | $0,000E+00$   | $\mathbf{1}$ | 5,40E+13    | 6,60         | 4.06       | <b>SIM</b>   | <b>NÃO</b> | $\mathbf{2}$   | 5,26%  | 0,00%                 |
| 12              | <b>CD</b>       | <b>INTERACTION</b> | 9,59E+12   | $0,000E+00$   | $\mathbf{1}$ | 9,59E+12    | 1,17         | 4,06       | <b>NÃO</b>   | <b>SIM</b> | $\mathbf{0}$   | 0.00%  | 0,00%                 |
| $\overline{13}$ | <b>ACD</b>      | <b>ERROR</b>       | 4,07E+10   | 4,069E+10     | $\mathbf{1}$ | 4,07E+10    | 0,00         | 4,06       |              |            | $\mathbf{0}$   | 0,00%  |                       |
| 14              | <b>BCD</b>      | <b>ERROR</b>       | 2,28E+10   | 2,277E+10     | $\mathbf{1}$ | 2,28E+10    | 0,00         | 4,06       |              |            | $\mathbf{0}$   | 0,00%  |                       |
| 15              | $G = ABCD$      | std sup del LT     | 2,45E+11   | $0,000E+00$   | $\mathbf{1}$ | 2,45E+11    | 0,03         | 4.06       | <b>NÃO</b>   | SIM        | $\mathbf{1}$   | 2,63%  | 2,63%                 |
| 16              | Е               | std_del_fp_man     | 1,28E+10   | $0,000E+00$   | $\mathbf{1}$ | 1,28E+10    | 0,00         | 4,06       | <b>NÃO</b>   | <b>SIM</b> | $\mathbf{1}$   | 2,63%  | 2,63%                 |
| $\overline{17}$ | <b>AE</b>       | <b>INTERACTION</b> | $3,63E+12$ | $0,000E+00$   | $\mathbf{1}$ | $3.63E+12$  | 0,44         | 4.06       | <b>NÃO</b>   | SIM        | $\mathbf{0}$   | 0,00%  | 0,00%                 |
| 18              | <b>BE</b>       | <b>INTERACTION</b> | 1,63E+13   | $0,000E+00$   | $\mathbf{1}$ | 1,63E+13    | 1,99         | 4,06       | <b>NÃO</b>   | <b>SIM</b> | $\mathbf{0}$   | 0,00%  | 0,00%                 |
| 19              | $Q = ABE$       | <b>ERROR</b>       | $9,88E+12$ | $9,882E+12$   | $\mathbf{1}$ | $9,88E+12$  | 1,21         | 4,06       |              |            | $\mathbf{0}$   | 0,00%  |                       |
| 20              | CE              | <b>INTERACTION</b> | $9,53E+11$ | $0,000E+00$   | $\mathbf{1}$ | $9,53E+11$  | 0,12         | 4,06       | <b>NÃO</b>   | SIM        | $\mathbf{0}$   | 0,00%  | 0,00%                 |
| 21              | $K = ACE$       | avg_sup_lt_rm      | 3,20E+12   | $0,000E+00$   | $\mathbf{1}$ | 3,20E+12    | 0,39         | 4,06       | <b>NÃO</b>   | <b>SIM</b> | $\overline{2}$ | 5,26%  | 5,26%                 |
| 22              | $L = BCE$       | std sup It rm      | $1,24E+10$ | $0,000E+00$   | $\mathbf{1}$ | 1,24E+10    | 0,00         | 4,06       | <b>NÃO</b>   | <b>SIM</b> | $\mathbf{2}$   | 5,26%  | 5,26%                 |
| 23              | $I = ABCE$      | ret_order_avg      | $6,85E+14$ | $0,000E+00$   | $\mathbf{1}$ | 6,85E+14    | 83.65        | 4,06       | <b>SIM</b>   | <b>NÃO</b> | 4              | 10,53% | 0,00%                 |
| 24              | <b>DE</b>       | <b>INTERACTION</b> | $2,68E+13$ | $0,000E+00$   | 1            | $2,68E+13$  | 3,27         | 4.06       | <b>NÃO</b>   | <b>SIM</b> | 0              | 0,00%  | 0,00%                 |
| 25              | $S = ADE$       | <b>ERROR</b>       | $1,77E+13$ | 1,772E+13     | $\mathbf{1}$ | 1,77E+13    | 2,16         | 4,06       |              |            | $\mathbf{0}$   | 0,00%  |                       |
| 26              | $N = BDE$       | fp inv Q level     | $1,06E+13$ | $0,000E+00$   | $\mathbf{1}$ | 1,06E+13    | 1,30         | 4.06       | <b>NÃO</b>   | SIM        | $\mathbf{2}$   | 5,26%  | 5,26%                 |
| 27              | $J = A B D E$   | ret order std      | $2,55E+13$ | $0,000E+00$   | $\mathbf{1}$ | 2,55E+13    | 3,12         | 4,06       | <b>NÃO</b>   | <b>SIM</b> | $\mathbf{2}$   | 5,26%  | 5,26%                 |
| 28              | $P = CDE$       | CB inv r level     | 1,78E+13   | $0,000E+00$   | $\mathbf{1}$ | 1,78E+13    | 2,17         | 4.06       | <b>NÃO</b>   | <b>SIM</b> | $\mathbf{2}$   | 5,26%  | 5,26%                 |
| 29              | $M = ACDE$      | fp inv r level     | 7,68E+12   | $0,000E+00$   | $\mathbf{1}$ | 7,68E+12    | 0,94         | 4,06       | <b>NÃO</b>   | <b>SIM</b> | $\mathbf{2}$   | 5,26%  | 5,26%                 |
| 30              | $H = BCDE$      | std sup prod cpty  | $9,66E+10$ | $0,000E+00$   | $\mathbf{1}$ | $9,66E+10$  | 0,01         | 4.06       | <b>NÃO</b>   | <b>SIM</b> | 3              | 7,89%  | 7,89%                 |
| 31              | $F = ABCDE$     | std man prod cpty  | $2,32E+12$ | $0,000E+00$   | $\mathbf{1}$ | 2,32E+12    | 0,28         | 4,06       | <b>NÃO</b>   | <b>SIM</b> | 3              | 7,89%  | 7,89%                 |
|                 | erro            |                    |            |               | 5            | 4,09E+13    | ve= 8,19E+12 |            |              |            |                |        | 78.95%                |
|                 |                 |                    |            |               |              |             |              |            |              |            |                |        |                       |
|                 |                 |                    |            |               |              |             |              |            |              |            |                |        |                       |
|                 |                 |                    |            |               |              |             |              |            |              |            |                |        |                       |

Tabela 27 - ANOVA Análise de variância para experimento L32 – Cenário (Q,r):

F(Φ1=1,Φ2=5,α=10%) = 4,06

|                 | marcas<br>básicas | Descricão          | Variação   | Cálculo<br>do Erro | Grau de<br>Liberda<br>de | Quadrado<br><b>Médio</b><br>(Variância | $F0 (=$<br>V_i/V_erro) | índice<br>distribuicã<br>o f | <b>Significante</b><br>em 10%?<br>(alfa) | Robusto à<br>variação? | Peso           | Peso % | Indice de<br>Robustez da<br>Cadeia de |
|-----------------|-------------------|--------------------|------------|--------------------|--------------------------|----------------------------------------|------------------------|------------------------------|------------------------------------------|------------------------|----------------|--------|---------------------------------------|
|                 |                   |                    |            |                    |                          |                                        |                        |                              |                                          |                        |                |        | <b>Suprimentos</b>                    |
| $\blacksquare$  | A                 | avg del fp man     | $1.24E+12$ | $0.000E + 00$      | $\mathbf{1}$             | 1,24E+12                               | 1.21                   | 4,06                         | <b>NÃO</b>                               | SIM                    | $\mathbf{2}$   | 5,26%  | 5,26%                                 |
| $\overline{2}$  | В                 | avg man prod cpt   | $9,61E+12$ | $0.000E + 00$      | 1                        | $9,61E+12$                             | 9,37                   | 4,06                         | <b>SIM</b>                               | <b>NÃO</b>             | 4              | 10,53% | 0,00%                                 |
| $\overline{3}$  | <b>AB</b>         | <b>INTERACTION</b> | 4,90E+11   | $0,000E+00$        | $\mathbf{1}$             | 4,90E+11                               | 0,48                   | 4,06                         | <b>NÃO</b>                               | SIM                    | 0              | 0,00%  | 0,00%                                 |
| $\frac{4}{5}$   | C                 | avg_sup_del_LT     | 5,18E+12   | $0.000E + 00$      | 1                        | 5,18E+12                               | 4,05                   | 4,06                         | <b>NÃO</b>                               | <b>SIM</b>             | $\mathbf{2}$   | 5,26%  | 5,26%                                 |
|                 | <b>AC</b>         | <b>INTERACTION</b> | $2,77E+12$ | $0.000E + 00$      | 1                        | 2,77E+12                               | 2,70                   | 4,06                         | <b>NÃO</b>                               | <b>SIM</b>             | 0              | 0,00%  | 0,00%                                 |
| $rac{1}{7}$     | <b>BC</b>         | <b>INTERACTION</b> | 4,67E+12   | $0,000E+00$        | 1                        | $4,67E+12$                             | 4,55                   | 4,06                         | <b>SIM</b>                               | <b>NÃO</b>             | Ō              | 0,00%  | 0,00%                                 |
|                 | <b>ABC</b>        | <b>ERROR</b>       | $5,64E+11$ | 5,636E+11          | $\mathbf{1}$             | $5,64E+11$                             | 0,55                   | 4,06                         |                                          |                        |                |        |                                       |
| $\overline{8}$  | D                 | avg_sup_prod_cpty  | $1,06E+12$ | $0.000E + 00$      | $\mathbf{1}$             | $1,06E+12$                             | 1,03                   | 4,06                         | <b>NÃO</b>                               | <b>SIM</b>             | 4              | 10.53% | 10,53%                                |
| $\overline{9}$  | <b>AD</b>         | <b>INTERACTION</b> | $1.33E+12$ | $0,000E+00$        | $\mathbf{1}$             | 1,33E+12                               | 1.30                   | 4,06                         | <b>NÃO</b>                               | <b>SIM</b>             | $\mathbf{0}$   | 0,00%  | 0,00%                                 |
| 10              | BD                | <b>INTERACTION</b> | $2,10E+12$ | $0,000E+00$        | $\mathbf{1}$             | 2,10E+12                               | 2,04                   | 4,06                         | <b>NÃO</b>                               | SIM                    | 0              | 0,00%  | 0,00%                                 |
| $\overline{11}$ | $O = ABD$         | CB inv s level.    | 5,76E+11   | $0.000E + 00$      | $\mathbf{1}$             | 5,76E+11                               | 0,56                   | 4,06                         | <b>NÃO</b>                               | <b>SIM</b>             | $\mathbf 2$    | 5,26%  | 5,26%                                 |
| $\overline{12}$ | CD                | <b>INTERACTION</b> | 2,59E+12   | $0,000E+00$        | 1                        | 2,59E+12                               | 2,52                   | 4,06                         | <b>NÃO</b>                               | SIM                    | 0              | 0,00%  | 0,00%                                 |
| 13              | <b>ACD</b>        | <b>ERROR</b>       | 7,94E+11   | 7,936E+11          | 1                        | 7,94E+11                               | 0,77                   | 4,06                         |                                          |                        |                |        |                                       |
| 14              | <b>BCD</b>        | <b>ERROR</b>       | $3,35E+11$ | 3,354E+11          | $\mathbf{1}$             | 3,35E+11                               | 0,33                   | 4,06                         |                                          |                        |                |        |                                       |
| 15              | $G = ABCD$        | std sup del LT     | $1,22E+11$ | $0,000E+00$        | $\mathbf{1}$             | $1,22E+11$                             | 0.12                   | 4.06                         | <b>NÃO</b>                               | SIM                    | $\mathbf{1}$   | 2,63%  | 2,63%                                 |
| 16              | Е                 | std_del_fp_man     | $1,03E+12$ | $0,000E+00$        | $\mathbf{1}$             | $1,03E+12$                             | 1,00                   | 4,06                         | <b>NÃO</b>                               | <b>SIM</b>             | $\overline{1}$ | 2,63%  | 2,63%                                 |
| 17              | <b>AE</b>         | <b>INTERACTION</b> | $1,84E+12$ | $0,000E+00$        | $\mathbf{1}$             | 1,84E+12                               | 1,79                   | 4,06                         | <b>NÃO</b>                               | SIM                    | $\mathbf 0$    | 0,00%  | 0,00%                                 |
| 18              | <b>BE</b>         | <b>INTERACTION</b> | 5,29E+08   | $0,000E+00$        | $\mathbf{1}$             | 5,29E+08                               | 0,00                   | 4,06                         | <b>NÃO</b>                               | <b>SIM</b>             | 0              | 0,00%  | 0,00%                                 |
| 19              | $Q = ABE$         | <b>ERROR</b>       | 2,56E+11   | 2,563E+11          | 1                        | 2,56E+11                               | 0,25                   | 4,06                         |                                          |                        |                |        |                                       |
| $\overline{20}$ | CE                | <b>INTERACTION</b> | $3,18E+11$ | $0,000E+00$        | $\mathbf{1}$             | 3,18E+11                               | 0,31                   | 4,06                         | <b>NÃO</b>                               | SIM                    | $\mathbf 0$    | 0,00%  | 0,00%                                 |
| 21              | $K = ACE$         | avg_sup_lt_rm      | $4,05E+12$ | $0.000E + 00$      | 1                        | $4,05E+12$                             | 3,94                   | 4,06                         | <b>NÃO</b>                               | <b>SIM</b>             | $\mathbf{2}$   | 5,26%  | 5,26%                                 |
| 22              | $L = BCE$         | std sup It rm      | $4,25E+11$ | $0.000E + 00$      | $\mathbf{1}$             | 4,25E+11                               | 0,41                   | 4,06                         | <b>NÃO</b>                               | <b>SIM</b>             | $\mathbf{2}$   | 5,26%  | 5,26%                                 |
| 23              | $I = ABCE$        | ret_order_avg      | $1,21E+14$ | $0,000E+00$        | $\mathbf{1}$             | $1,21E+14$                             | 117,80                 | 4,06                         | <b>SIM</b>                               | <b>NÃO</b>             | 4              | 10,53% | 0,00%                                 |
| 24              | DE                | <b>INTERACTION</b> | $3,36E+11$ | $0,000E+00$        | $\mathbf{1}$             | $3,36E+11$                             | 0,33                   | 4,06                         | <b>NÃO</b>                               | SIM                    | $\mathbf{0}$   | 0,00%  | 0,00%                                 |
| 25              | $S = ADE$         | <b>ERROR</b>       | $3,18E+12$ | 3,182E+12          | $\mathbf{1}$             | $3,18E+12$                             | 3,10                   | 4,06                         |                                          |                        |                |        |                                       |
| 26              | $N = BDE$         | prod inv S level   | $4,86E+12$ | $0,000E+00$        | $\mathbf{1}$             | 4,86E+12                               | 4,74                   | 4,06                         | <b>SIM</b>                               | <b>NÃO</b>             | $\overline{2}$ | 5,26%  | 0,00%                                 |
| 27              | $J = ABDE$        | ret order std      | $2,37E+12$ | $0,000E+00$        | $\mathbf{1}$             | 2,37E+12                               | 2,31                   | 4,06                         | <b>NÃO</b>                               | <b>SIM</b>             | $\overline{2}$ | 5,26%  | 5,26%                                 |
| 28              | $P = CDE$         | CB inv S level     | $1,74E+13$ | $0.000E + 00$      | $\mathbf{1}$             | 1,74E+13                               | 16,92                  | 4,06                         | <b>SIM</b>                               | <b>NÃO</b>             | $\overline{2}$ | 5,26%  | 5,26%                                 |
| 29              | $M = ACDE$        | prod inv s level.  | $6,22E+12$ | $0.000E + 00$      | $\mathbf{1}$             | $6,22E+12$                             | 6,06                   | 4,06                         | <b>SIM</b>                               | <b>NÃO</b>             | $\overline{2}$ | 5,26%  | 0,00%                                 |
| 30              | $H = BCDE$        | std sup prod cpty  | $9.61E+12$ | $0.000E + 00$      | $\mathbf{1}$             | $9,61E+12$                             | 3,37                   | 4,06                         | <b>NAO</b>                               | <b>SIM</b>             | 3              | 7,89%  | 7,89%                                 |
| 31              | $F = ABCDE$       | std man prod cpty  | 1,08E+10   | $0,000E+00$        | $\mathbf{1}$             | 1,08E+10                               | 0,01                   | 4,06                         | <b>NÃO</b>                               | <b>SIM</b>             | 3              | 7,89%  | 7,89%                                 |
|                 | <b>ERRO</b>       |                    |            |                    | 5                        | $5,13E+12$                             | $ve =$                 |                              |                                          |                        |                |        | 68,41%                                |
|                 |                   |                    |            |                    |                          |                                        | 1,03E+12               |                              |                                          |                        |                |        |                                       |

Tabela 28 - ANOVA Análise de variância para experimento L32 – Cenário (S,S):

 $F(\Phi1=1, \Phi2=5, \alpha=10\%) = 4.06$ 

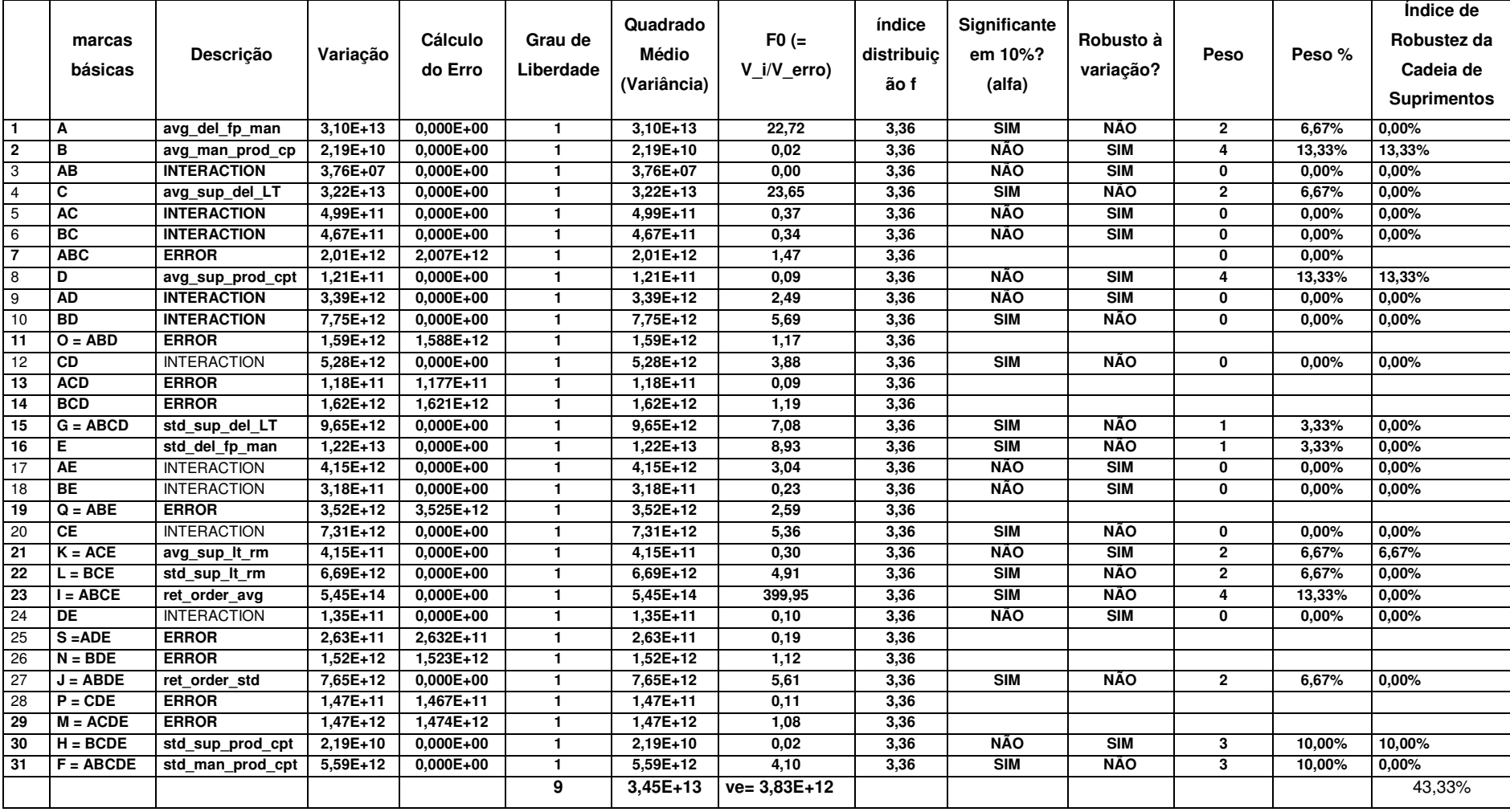

Tabela 29 - ANOVA Análise de variância para experimento L32 – Cenário (ATUAL):

 $F(\Phi1=1,\Phi2=9,\alpha=10\%) = 3.36$ 

|                 | marcas<br>básicas | Descricão          | Variação   | Cálculo<br>do Erro | Grau de<br>Liberdade | Quadrado<br><b>Médio</b><br>(Variância) | $F0 (=$<br>V i/V err<br>O) | índice<br>distribuicão | Significante<br>em 10%?<br>(alfa) | Robusto à<br>variação? | Peso           | Peso % | Indice de Robustez<br>da Cadeia de<br><b>Suprimentos</b> |
|-----------------|-------------------|--------------------|------------|--------------------|----------------------|-----------------------------------------|----------------------------|------------------------|-----------------------------------|------------------------|----------------|--------|----------------------------------------------------------|
|                 | Α                 | avg del fp man     | $2,60E+13$ | $0,000E+00$        |                      | $2,60E+13$                              | 6,77                       | 3,36                   | $\overline{\text{S}}$ IM          | <b>NÃO</b>             | $\mathbf{2}$   | 6,67%  | 0,00%                                                    |
| $\overline{2}$  | в                 | avg man prod c     | $1,46E+12$ | $0,000E+00$        | $\mathbf{1}$         | 1,46E+12                                | 0,38                       | 3,36                   | <b>NÃO</b>                        | <b>SIM</b>             | 4              | 13,33% | 13,33%                                                   |
| 3               | <b>AB</b>         | <b>INTERACTION</b> | $6,20E+11$ | $0,000E+00$        | $\mathbf{1}$         | 6,20E+11                                | 0,16                       | 3,36                   | <b>NÃO</b>                        | <b>SIM</b>             | 0              | 0,00%  | 0,00%                                                    |
| 4               | C                 | avg sup del LT     | $3,56E+13$ | $0,000E+00$        | $\mathbf{1}$         | $3,56E+13$                              | 9,30                       | 3,36                   | <b>SIM</b>                        | <b>NÃO</b>             | $\mathbf{2}$   | 6,67%  | 0,00%                                                    |
| 5               | AC                | <b>INTERACTION</b> | $2,02E+12$ | $0.000E + 00$      | $\mathbf{1}$         | 2,02E+12                                | 0,53                       | 3,36                   | <b>NÃO</b>                        | <b>SIM</b>             | 0              | 0,00%  | 0,00%                                                    |
| 6               | <b>BC</b>         | <b>INTERACTION</b> | $2,82E+12$ | $0.000E + 00$      |                      | $2,82E+12$                              | 0,74                       | 3,36                   | <b>NÃO</b>                        | <b>SIM</b>             | 0              | 0,00%  | 0,00%                                                    |
| $\overline{7}$  | <b>ABC</b>        | <b>ERROR</b>       | 1,96E+12   | 1,955E+12          | $\mathbf{1}$         | 1,96E+12                                | 0,51                       | 3,36                   |                                   |                        | 0              | 0,00%  |                                                          |
| $\overline{8}$  | D                 | avg_sup_prod_cp    | 5,96E+11   | $0,000E+00$        |                      | $5,96E+11$                              | 0,16                       | 3,36                   | <b>NÃO</b>                        | <b>SIM</b>             | 4              | 13,33% | 13.33%                                                   |
| 9               | <b>AD</b>         | <b>INTERACTION</b> | $1,79E+12$ | $0,000E+00$        | $\mathbf{1}$         | 1,79E+12                                | 0,47                       | 3,36                   | <b>NÃO</b>                        | <b>SIM</b>             | 0              | 0,00%  | 0,00%                                                    |
| 10              | <b>BD</b>         | <b>INTERACTION</b> | 4,23E+12   | $0,000E+00$        | $\mathbf{1}$         | 4,23E+12                                | 1,10                       | 3,36                   | <b>NÃO</b>                        | <b>SIM</b>             | 0              | 0,00%  | 0,00%                                                    |
| 11              | $O = ABD$         | <b>ERROR</b>       | $1,22E+12$ | $1.215E+12$        | $\mathbf{1}$         | $1,22E+12$                              | 0,32                       | 3,36                   |                                   |                        |                |        |                                                          |
| 12              | CD                | <b>INTERACTION</b> | $5,27E+12$ | $0,000E + 00$      |                      | $5,27E+12$                              | 1,38                       | 3,36                   | <b>NÃO</b>                        | <b>SIM</b>             | $\overline{0}$ | 0.00%  | 0,00%                                                    |
| 13              | <b>ACD</b>        | <b>ERROR</b>       | $1,25E+12$ | 1,253E+12          | $\mathbf{1}$         | 1,25E+12                                | 0,33                       | 3,36                   |                                   |                        |                |        |                                                          |
| 14              | <b>BCD</b>        | <b>ERROR</b>       | $6,01E+11$ | $6,014E+11$        |                      | $6,01E+11$                              | 0,16                       | 3,36                   |                                   |                        |                |        |                                                          |
| 15              | $G = ABCD$        | std sup del LT     | 3,34E+12   | $0,000E+00$        | $\mathbf{1}$         | 3,34E+12                                | 0,87                       | 3,36                   | <b>NÃO</b>                        | SIM                    | $\mathbf{1}$   | 3,33%  | 3,33%                                                    |
| 16              | Ε                 | std del fp man     | $6,82E+10$ | $0,000E+00$        | $\blacktriangleleft$ | $6,82E+10$                              | 0,02                       | 3,36                   | <b>NÃO</b>                        | <b>SIM</b>             | $\mathbf{1}$   | 3,33%  | 3,33%                                                    |
| 17              | <b>AE</b>         | <b>INTERACTION</b> | 1,03E+13   | $0,000E+00$        | $\mathbf{1}$         | $1,03E+13$                              | 2,69                       | 3,36                   | <b>NÃO</b>                        | <b>SIM</b>             | 0              | 0,00%  | 0,00%                                                    |
| 18              | <b>BE</b>         | <b>INTERACTION</b> | $1,43E+12$ | $0,000E+00$        | $\mathbf{1}$         | $1,43E+12$                              | 0,37                       | 3,36                   | <b>NÃO</b>                        | <b>SIM</b>             | 0              | 0,00%  | 0,00%                                                    |
| 19              | $Q = ABE$         | <b>ERROR</b>       | $1,12E+13$ | 1,116E+13          | $\mathbf{1}$         | $1,12E+13$                              | 2,91                       | 3,36                   |                                   |                        |                |        |                                                          |
| 20              | CE                | <b>INTERACTION</b> | $1,63E+10$ | $0,000E+00$        | $\mathbf{1}$         | 1,63E+10                                | 0,00                       | 3,36                   | <b>NÃO</b>                        | <b>SIM</b>             | 0              | 0,00%  | 0,00%                                                    |
| $\overline{21}$ | $K = ACE$         | avg sup It rm      | 2,36E+11   | $0,000E+00$        | $\mathbf{1}$         | 2,36E+11                                | 0,06                       | 3,36                   | <b>NÃO</b>                        | <b>SIM</b>             | $\overline{2}$ | 6,67%  | 6,67%                                                    |
| $\overline{22}$ | $L = BCE$         | std sup It rm      | $3,72E+12$ | $0,000E+00$        | $\mathbf{1}$         | $3,72E+12$                              | 0,97                       | 3,36                   | <b>NÃO</b>                        | <b>SIM</b>             | $\overline{2}$ | 6,67%  | 6,67%                                                    |
| 23              | $I = ABCE$        | ret_order_avg      | 4,79E+14   | $0,000E + 00$      | $\mathbf{1}$         | 4,79E+14                                | 124,93                     | 3,36                   | <b>SIM</b>                        | <b>NÃO</b>             | 4              | 13,33% | 0,00%                                                    |
| 24              | DE                | <b>INTERACTION</b> | 4,98E+12   | $0,000E+00$        | $\mathbf{1}$         | 4,98E+12                                | 1,30                       | 3,36                   | <b>NÃO</b>                        | <b>SIM</b>             | 0              | 0,00%  | 0,00%                                                    |
| 25              | $S = ADE$         | <b>ERROR</b>       | 6,76E+12   | 6,760E+12          | $\mathbf{1}$         | 6,76E+12                                | 1,76                       | 3,36                   |                                   |                        |                |        |                                                          |
| 26              | $N = BDE$         | <b>ERROR</b>       | $4,61E+12$ | 4,612E+12          | $\mathbf{1}$         | 4,61E+12                                | 1,20                       | 3,36                   |                                   |                        |                |        |                                                          |
| 27              | $J = ABDE$        | ret order std      | 1,24E+13   | $0.000E + 00$      | $\blacktriangleleft$ | $1,24E+13$                              | 3,24                       | 3,36                   | <b>NÃO</b>                        | <b>SIM</b>             | $\overline{2}$ | 6,67%  | 6,67%                                                    |
| 28              | $P = CDE$         | <b>ERROR</b>       | $3,75E+11$ | 3,748E+11          | 1                    | $3,75E+11$                              | 0,10                       | 3,36                   |                                   |                        |                |        |                                                          |
| 29              | $M = ACDE$        | <b>ERROR</b>       | $6,58E+12$ | 6,577E+12          | $\blacktriangleleft$ | 6,58E+12                                | 1,72                       | 3,36                   |                                   |                        |                |        |                                                          |
| 30              | $H = BCDE$        | std_sup_prod_cp    | 1,46E+12   | $0,000E+00$        | $\blacktriangleleft$ | 1,46E+12                                | 0,38                       | 3,36                   | NÃO                               | <b>SIM</b>             | 3              | 10,00% | 10.00%                                                   |
| 31              | $F = ABCDE$       | std man prod cp    | 4,20E+11   | $0,000E+00$        | 1                    | 4,20E+11                                | 0,11                       | 3,36                   | <b>NÃO</b>                        | <b>SIM</b>             | 3              | 10,00% | 10,00%                                                   |
|                 |                   |                    |            |                    | 9                    | $2,21+13$                               | $ve =$                     |                        |                                   |                        |                |        | 73,33%                                                   |

Tabela 30 - ANOVA Análise de variância para experimento L32 – Cenário (Previsão Demanda Holt):

 $F(\Phi1=1,\Phi2=9,\alpha=10\%) = 3.36$ 

|                    |        |        | Cenários |        |
|--------------------|--------|--------|----------|--------|
|                    | Q,r    | S,s    | Atual    | Holt   |
| avg_del_fp_man     | 0,05   | 0,05   | 0,00     | 0,00   |
| avg_man_prod_cpty  | 0,11   | 0,00   | 0, 13    | 0, 13  |
| avg_sup_del_LT     | 0,00   | 0,00   | 0,00     | 0,00   |
| avg_sup_prod_cpty  | 0,11   | 0,11   | 0, 13    | 0,13   |
| fp_inv_x_level     | 0,00   | 0,05   |          |        |
| std_sup_del_LT     | 0,03   | 0,03   | 0,00     | 0,03   |
| std_del_fp_man     | 0,03   | 0,03   | 0,00     | 0,03   |
| avg_sup_lt_rm      | 0,05   | 0,05   | 0,07     | 0,07   |
| std_sup_lt_rm      | 0,05   | 0,05   | 0,00     | 0,07   |
| ret_order_avg      | 0,00   | 0,00   | 0,00     | 0,00   |
| CB_inv_x_level     | 0,05   | 0,00   |          |        |
| ret_order_std      | 0,05   | 0,05   | 0,00     | 0,07   |
| fp_inv_x_level     | 0,05   | 0,05   |          |        |
| CB_inv_x_level     | 0,05   | 0,00   |          |        |
| std_sup_prod_cpty  | 0,08   | 0,00   | 0, 10    | 0, 10  |
| std_man_prod_cpty  | 0,08   | 0,08   | 0,00     | 0,10   |
| Indice de Robustez | 78,95% | 68,41% | 43,33%   | 73,33% |

Tabela 31 – Comparação do índice de robustez entre os cenários propostos

Na Tabela 31 está apresentado um resumo do cálculo do índice de robustez para cada variável assim como para cada cenário. O cenário que obteve o maior índice de robustez é o cenário com a política de gerenciamento de estoque (Q,r), com índice de robustez igual à 78,95%. Este cenário é o que confere a cadeia de suprimentos a menor variação da resposta do modelo diante os fatores não controláveis, conferindo maior estabilidade diante qualquer variação destes fatores dentro dos limites impostos como máximo e mínimo no projeto da cadeia.

Logo pode-se concluir que o cenário que confere a cadeia a maior robustez consiste no cenário da política de gerenciamento de estoque (Q,r).

#### **4.6 RESPOSTA DE SUPERFÍCIE**

A seguir serão mostrados os passos para o uso da metodologia de resposta de superfície. Para que a análise via resposta de superfície seja demonstrada em sua totalidade, se fez necessário a escolha de um cenário que tenha em sua estrutura fatores que sejam do tipo controláveis, ou seja, fatores de projeto para que houvesse a possibilidade de ajuste dos parâmetros para o encontro das regiões onde hajam condições ótimas de operação.

Como esta pesquisa propõe uma metodologia para análise de robustez e os cenários foram somente modelados para ilustração da metodologia, concluiu-se que o cenário mais útil para a demonstração do método da resposta de superfície será aquele que possuir em sua estrutura, o maior número de fatores controláveis. Numa pesquisa em que se deseja obter a combinação do cenário robusto com o cenário ótimo, o cenário escolhido deve ser o cenário com melhor índice de robustez.

No caso desta pesquisa, somente os dois cenários que se utilizam dos métodos de gerenciamento de estoque, (Q,r) e o (S,s) são os que possuem em sua estrutura fatores/parâmetros controláveis, que serão úteis para a demonstração do uso de resposta de superfície. Analisando a variância dos fatores destes dois cenários conclui-se que somente o cenário (S,s) seria o mais adequado para a avaliação do cenário via resposta de superfície, pois é o que possui a maior quantidade de fatores controláveis e significativos, porém este cenário não foi o que obteve o melhor índice de robustez.

A metodologia de resposta de superfície requer que a análise seja somente em relação aos fatores significativos, pois são eles que predizem a resposta do sistema e podem influenciar na resposta. Na Tabela 32 é mostrado um comparativo retirado das tabelas Tabela **27** e Tabela **28** da análise de variância entre os cenários (Q,r) e o cenário (S,s). Quando lê-se na tabela "não", significa que o fator é significativo, logo o cenário não é robusto a variação deste fator.

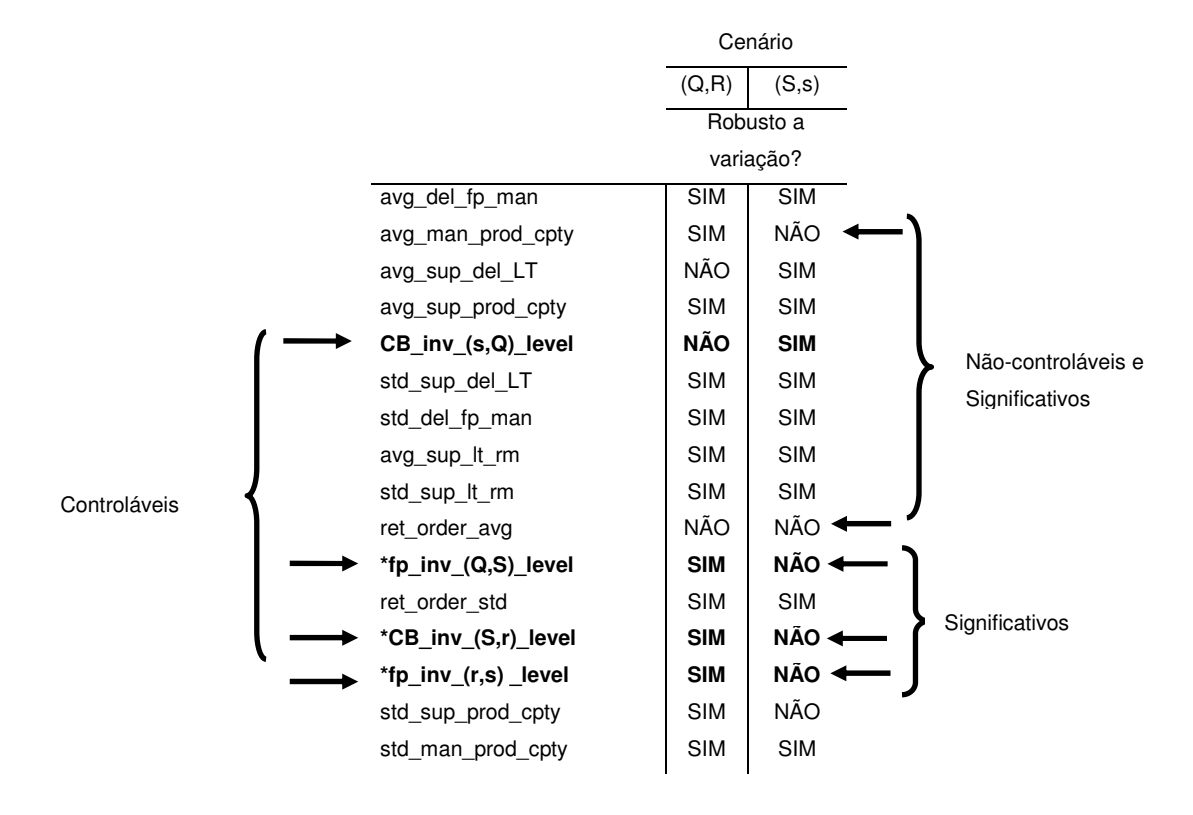

Tabela 32 –Comparação entre os cenários (Q,r) e (S,s)

Avaliando o cenário (S,s), dos quatro (4) fatores controláveis, que estão em negrito, três (3) deles foram considerados significativos.

Se alguma pesquisa necessitar considerar fatores não controláveis para a análise via reposta de superfície deverá utilizar de políticas que possam estar não controlando o fator, mas sim gerenciando dentro de limites que possam ser considerados controláveis do ponto de vista de projeto da cadeia de suprimentos. Este tipo de situação não será abordada nesta pesquisa.

### **4.6.1 DETERMINAÇÃO DA CONDIÇÃO ÓTIMA DE OPERAÇÃO**

O primeiro passo do método de resposta de superfície é relacionar os fatores que exercem efeitos significativos sobre a variável resposta de interesse.

Segundo a Tabela 32, os três fatores controláveis considerados significativos são:

N - fp\_inv\_S\_level - Nível S de inventário de produto acabado

- P CB\_inv\_S\_level Nível S de inventário de Matéria Prima
- M fp\_inv\_s\_level Nível s de inventário de produto acabado

O próximo passo consiste em estimar o relacionamento funcional entre a resposta e as variáveis do modelo que foram consideradas significativas. Para este relacionamento o modelo de primeira ordem, ou seja, um modelo linear será utilizado como primeira opção para ajuste do modelo de regressão. Caso o modelo linear não se ajuste, será necessário aumentar o grau do modelo de ajuste.

Alem dos três fatores controláveis elencados logo acima, as variáveis nãocontroláveis consideradas significativas deverão ser inseridas na análise do modelo de primeira ordem. São elas:

- I ret order avg demanda média do varejo
- B avg\_man\_prod\_cpty média da capacidade produtiva da manufatura

Os dados para o cálculo da análise de regressão que nos ajudará a encontrar a equação linear, foram os mesmos dados obtidos para o cálculo da análise de variância para o cenário (S,s), vide Tabela 26, porém ao invés de a análise de regressão ser calcula com relação a resposta do modelo, ela foi calculada diretamente com relação ao custo total da cadeia. A multiplicação destas duas variáveis nesta fase poderia implicar uma análise de multi-resposta que não faz parte desta pesquisa. Depois uma análise mais simples será feita considerando o nível de serviço.

Com estes dados foi possível encontrar a equação de regressão para o modelo em relação a resposta do custo total da cadeia foi igual à: **Custo Total da Cadeia = 13185396 - 440774 fp\_inv\_s\_level + 389894 fp\_inv\_S\_level – 736652 CB\_inv\_S\_level - 548085 avg\_man\_prod\_cpty + 1943586 ret\_order\_avg**, obtido através do método dos mínimos quadrados. A Tabela 33 mostra os dados do p-valor e dos quadrados médios do erro para os fatores da equação que poderão dizer se esta equação é válida ou não.

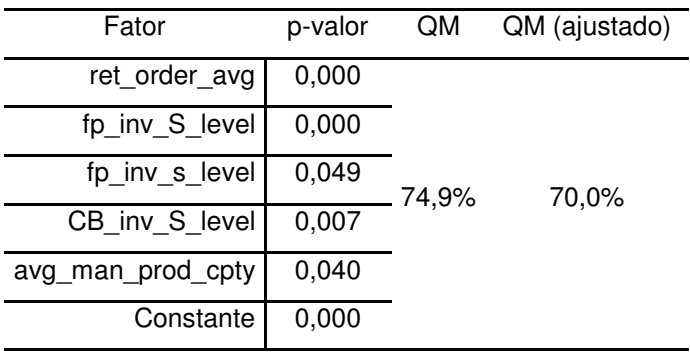

Tabela 33 – Resultado do cálculo Quadrado Médio do Erro e p-valor para Análise de Regressão primeira ordem

Ainda temos a análise de variância para o modelo de regressão, vide Tabela 34.

Tabela 34 - ANOVA - Análise de Variância – Primeiro modelo de primeira ordem

| Fator         | GF. | SQ                        | ΩM                              | P-valor |
|---------------|-----|---------------------------|---------------------------------|---------|
| Regressão     |     |                           | 5 1,58940E+14 3,17880E+13 15,48 | 0.00    |
| Erro Residual |     | 26 5,34008E+1 2,05388E+12 |                                 |         |
| Total         |     | 32 2,12341E+14            |                                 |         |

À partir desta equação de primeira ordem onde o p-valor pata todos os parâmetros são menores do que 0,05, e o quadrado médio do erro e o quadrado médio do erro (ajustado) com valores respectivos de 74,9% e 70,0%, mostram que a equação de primeira ordem se ajusta ao modelo, ou seja, a equação é válida.

Além dos valores de acima que mostra que a equação possui validade ainda será feita a análise de resíduos da equação para mais uma avaliação da validade da equação.

Se os erros possuírem as propriedades necessárias de linearidade, normalidade e variância constante pode-se dizer que a equação é valida. Na Figura 34 é mostrada a análise de resíduos

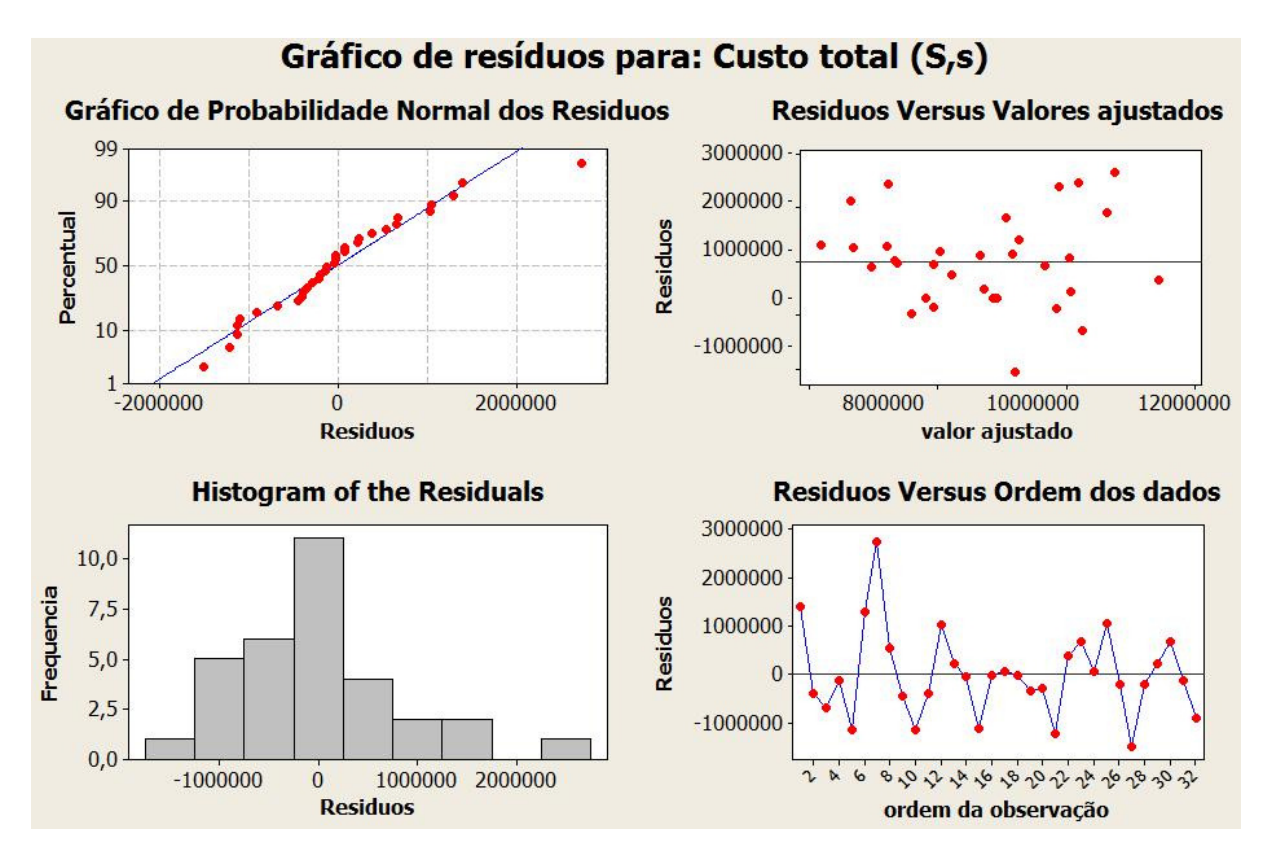

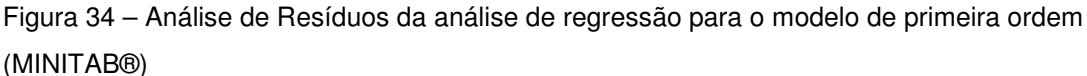

Com a análise do gráfico acima, é possível evidenciar a linearidade dos dados no primeiro gráfico no lado esquerdo em cima, confirmando a validade da equação pois os pontos todos permanecem juntos a reta que os corta. O gráfico da direita em cima mostra que os dados se distribuem de forma aleatória em torno da reta possibilitando a conclusão de que os erros são independentes, de média nula e de variância constante, validando a equação de regressão.

## **4.6.2 RELAÇÃO SINAL RUÍDO – SIGNAL TO NOISE**

Ainda com os dados do experimento por matrizes ortogonais do cenário (S,s), Tabela 24, podemos realizar o cálculo da relação sinal/ruído para avaliar quais são os níveis que os parâmetros se ajustam melhor para nos dar o menor valor do custo total da cadeia. Dentre as opções de relação de sinal/ruído existentes a que se

encaixa ao problema é o denominado "menor é melhor" onde se busca o valor mínimo da resposta do modelo.

Na Tabela 35 tem-se os valores dos cálculos dos sinais de ruído da Figura 35 de todos os fatores A maior variação, que mostra o maior efeito na resposta é evidenciado para o fator I (demanda média do varejo), com o valor de Delta igual a 4,6, comprovando o efeito deste fator na resposta do modelo.

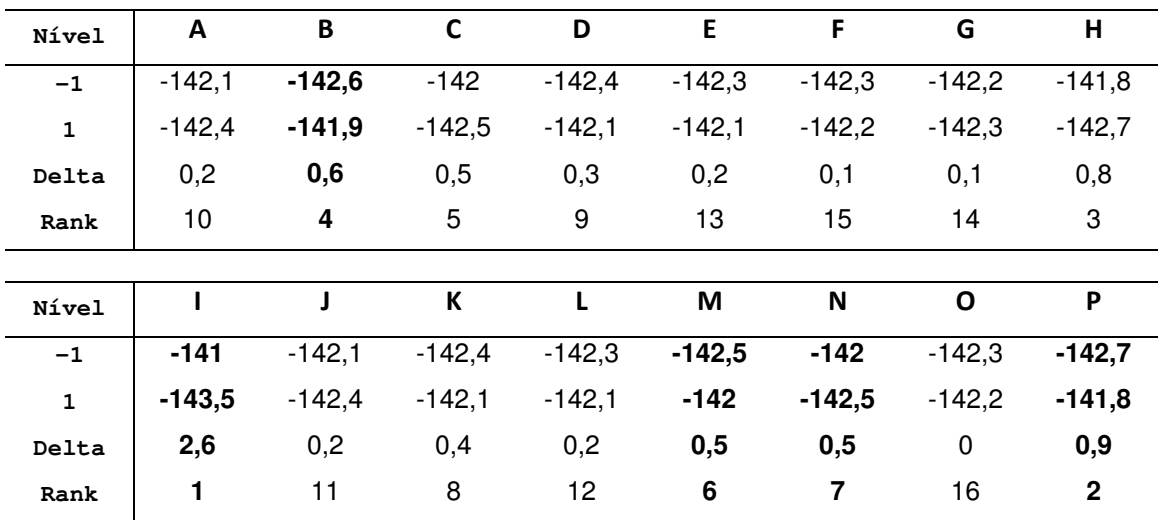

Tabela 35 – Cálculo relação Sinal/Ruído (Signal to Noise) – Tipo: Menor é melhor (MINITAB®)

Com os dados da Tabela 35, pode-se avaliar em quais níveis tem-se as variáveis tendendo para que o valor da resposta seja o mínimo. Neste caso quando o valor da relação sinal/ruído da variável codificada for o maior é o valor que deverá ser utilizado para se chegar ao mínimo da resposta. Por exemplo no caso da variável P, o maior valor da relação sinal/ruído é - 141,8 que é sensivelmente menor que - 142,7. Neste caso o valor utilizado será o valor codificado igual a 1 da variável. Vide Tabela 36 onde estão tabeladas todas as variáveis e seus melhores níveis codificados e não codificados correspondentes.

|       |                     | Nível         |                |
|-------|---------------------|---------------|----------------|
|       | Nível -             | Variáveis Não | unidade        |
| Fator | Variável Codificada | Codificadas   |                |
| Α     | $-1,000$            | 2,00          | dias           |
| B     | $-1,000$            | 360           | unidade/dia    |
| C     | $-1,000$            | 3,36          | dias           |
| D     | $+1,000$            | 7,20          | unidade/dia    |
| E     | $+1,000$            | 1,68          | dias           |
| F     | $+1,000$            | 104,4         | unidade/dia    |
| G     | $-1,000$            | 1,74          | dias           |
| H     | $-1,000$            | 1,44          | unidade/dia    |
| I     | $-1,000$            | 1013          | unidade/semana |
| J     | $-1,000$            | 266,4         | unidade/semana |
| K     | $+1,000$            | 4,8           | Dias           |
| L     | $+1,000$            | 1,2           | Dias           |
| M     | $+1,000$            | 2128          | Unidades       |
| N     | $-1,000$            | 2766          | Unidades       |
| O     | $+1,000$            | 2548          | Unidades       |
| P     | $+1,000$            | 4330          | Unidades       |

Tabela 36 – Cálculo relação Sinal/Ruído (Signal to Noise) – Variáveis Codificadas (S,s)

A Figura 35 representa graficamente o cálculo do sinal de ruído de todos os níveis dos fatores.

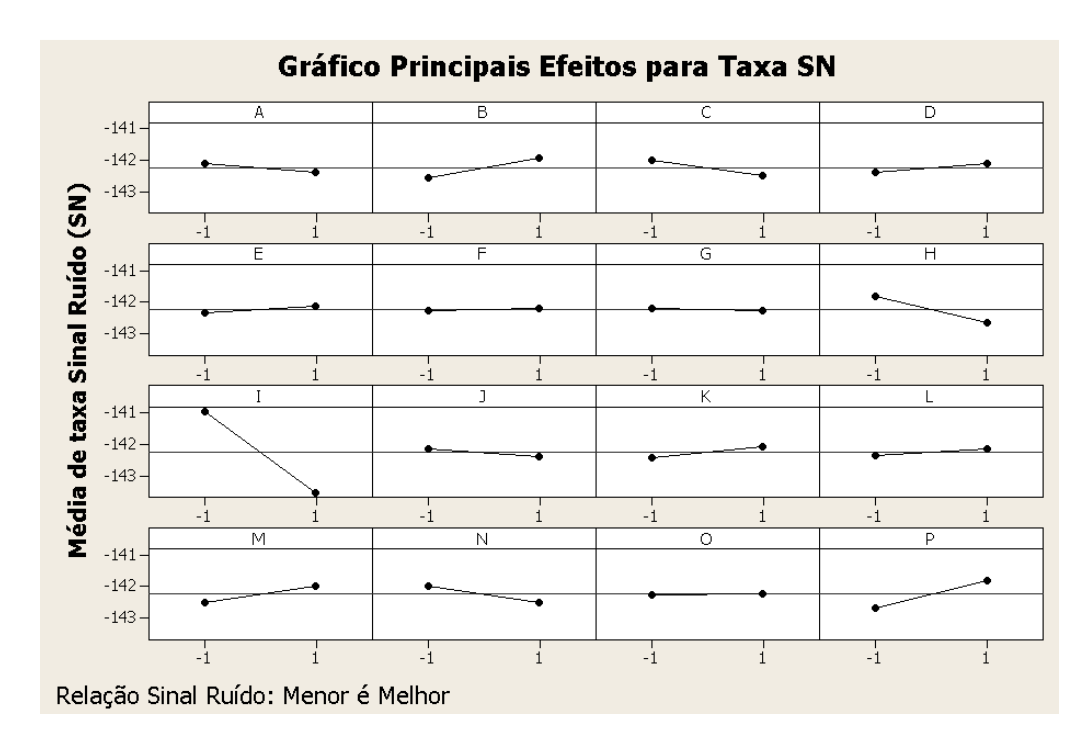

Figura 35 – Gráfico da relação Sinal/Ruído (Signal to Noise) dos parâmetros do modelo.

#### **4.6.3 MÉTODO DA MÁXIMA INCLINAÇÃO DESCENDENTE**

Após a validação de que o modelo de primeira ordem se adéqua na forma funcional aos dados do experimento do cenário (S,s), o método de máxima inclinação descendente, nesta etapa, tentará minimizar a resposta do sistema ajustando os valores dos fatores controláveis.

Os fatores controláveis que foram variados são aqueles que se mostraram significativos. São eles:

- $X_1 = M = fp_inv_s-level Nivel s de inventário de produto acabado$
- $X_2 = N = fp$  inv S level Nível S de inventário de produto acabado
- $X_{3} = P = CB$  inv S level Nível S de inventário de Matéria Prima

Se parte da equação de regressão para o encontro dos valores proporcionais entre eles. Segue a equação de regressão:

**Custo Total da Cadeia = 13185396 - 440774 fp\_inv\_s\_level + 389894 fp\_inv\_S\_level – 736652 CB\_inv\_S\_level - 548085 avg\_man\_prod\_cpty + 1943586 ret\_order\_avg**,

Escolhe-se o coeficiente da equação de maior valor. Neste caso se levou em consideração o valor do coeficiente do fator ret\_order\_avg que foi dividido pelos outro para se obter a relação proporcional. Para o cálculo proporcional de  $X_1$  o valor de -440774/1943586 é igual à -0,227 e assim respectivamente para os valores de  $X_2$ e X3. Para a escolha da variação dos três fatores, partiu-se do valor de 2,5 por cento de cada um dos valores respectivos dos fatores. Este valor de 2,5 por cento considera-se que haverá uma sensibilidade do sistema.

A Tabela 37 mostra os valores dos fatores para que os testes fossem realizados se buscando os valores ótimos para a equação pelo método da máxima inclinação descendente.

|                  | М        | N           | P              | М              | N              | P              |                     |
|------------------|----------|-------------|----------------|----------------|----------------|----------------|---------------------|
|                  |          |             |                |                |                |                | Custo Total da      |
|                  | X1       | X2          | X <sub>3</sub> | fp inv s level | fp inv S level | CB inv S level | Cadeia              |
|                  |          |             |                | $-440774$      | 389894         | -736652        |                     |
| Origem           | 0        | $\mathbf 0$ | $\mathbf 0$    | 2128           | 2766           | 4330           |                     |
| Δ                | $-0,227$ | 0,201       | $-0.379$       | $-12$          | 14             | -41            |                     |
| Orig + $\Delta$  | $-0,227$ | 0,201       | $-0,379$       | 2116           | 2780           | 4289           | R\$<br>9.520.460,88 |
| Orig + $2\Delta$ | $-0,454$ | 0,401       | $-0,758$       | 2104           | 2794           | 4248           | R\$<br>8.558.130,82 |
| Orig + $3\Delta$ | $-0.680$ | 0,602       | $-1,137$       | 2092           | 2808           | 4207           | R\$<br>9.476.669.01 |
| Orig + $4\Delta$ | $-0.907$ | 0,802       | $-1,516$       | 2080           | 2821           | 4166           | R\$ 12.559.423,18   |
| Orig + $5\Delta$ | $-1,134$ | 1,003       | $-1,895$       | 2068           | 2835           | 4125           | R\$ 12.950.897,53   |
| Orig + $6\Delta$ | $-1,361$ | 1,204       | $-2,274$       | 2056           | 2849           | 4084           | R\$ 11.461.676,60   |
| Orig + $7\Delta$ | $-1,587$ | 1,404       | $-2,653$       | 2044           | 2863           | 4043           | R\$ 12.352.150,68   |
| Orig + $8\Delta$ | $-1,814$ | 1,605       | $-3,032$       | 2031           | 2877           | 4002           | R\$ 11.172.750,44   |
| Orig + $9\Delta$ | $-2,041$ | 1,805       | $-3,411$       | 2019           | 2891           | 3961           | R\$ 12.598.613,77   |

Tabela 37 – Experimento da máxima inclinação descendente

O método da direção de máxima inclinação descendente é obtida na direção em que a resposta do sistema diminui mais rapidamente.

Segundo o método da máxima inclinação descendente deve-se conduzir uma série de experimentos ao longo da direção de máxima inclinação descendente até que seja encontrada a região onde não é mais observado o decréscimo na variável resposta.

Pela tabela acima, se consegue alcançar a região ótima na segunda variação, onde temos os valores dos fatores

- $X_1$  = M = fp\_inv\_s\_level = 2104 unidades
- $X_2 = N = fp$  inv S level = 2794 unidades
- $X_{3} = P = CB$  inv S level = 4248 unidades

Conforme o gráfico de curvas de nível da resposta em relação as variáveis I e P, respectivamente a demanda média do varejo e nível S de matéria prima.

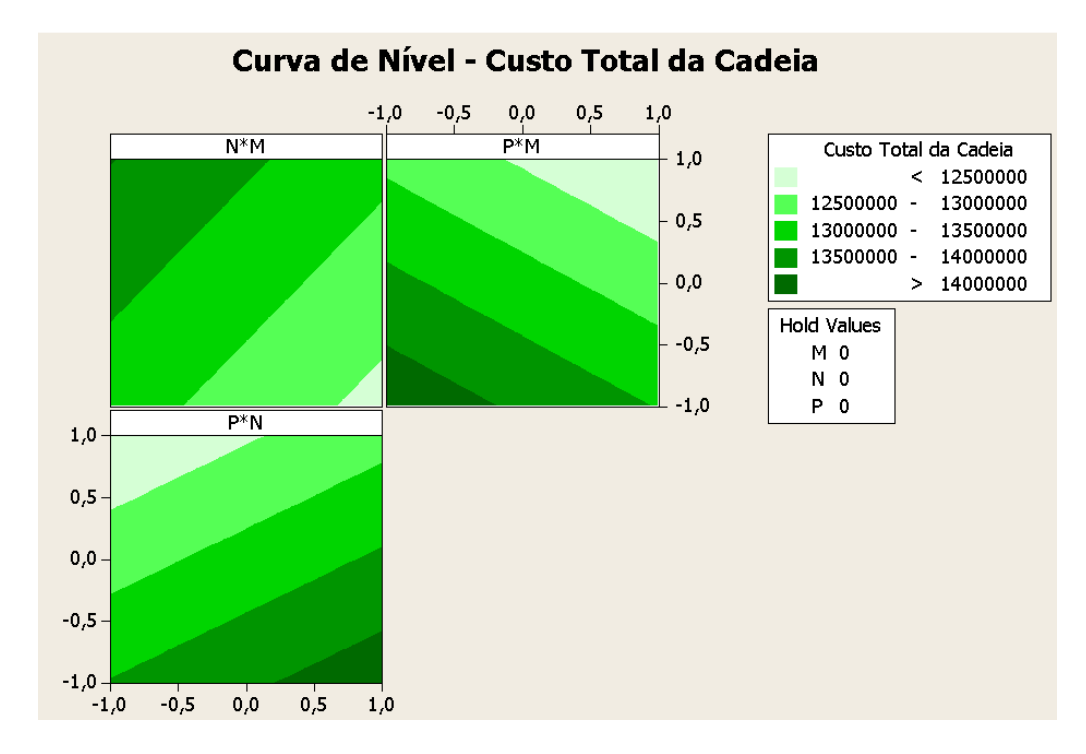

Figura 36 – Curva de Nível para uma superfície de resposta de primeira ordem

Na são apresentados os resultados do experimento onde se objetivou a busca do ajuste fino dos fatores do modelo e o mínimo valor da variável resposta levado em consideração.

Os outros fatores não significativos do modelo foram estimados sem variação, pois não influenciam a resposta do modelo. Para os dois fatores não controláveis que foram considerados significativos, são eles, I - ret\_order\_avg - demanda média do varejo e B - avg\_man\_prod\_cpty – média da capacidade produtiva da manufatura foram mantidos sem variação em seus valores que representam a busca do valor menor da resposta, conforme definição do valor da relação sinal/ruído mostrado na tabela Tabela **36**.

Depois dos dados obtidos dos testes da máxima inclinação descendente, outro experimento foi realizado variando o ponto ótimo obtido na variação de ∆2 em 20%. Este experimento foi realizado visando a verificação da adequação da forma funcional deste modelo. O modelo de regressão foi ajustado pelo método dos mínimos quadrados.

Custo Total da Cadeia = 11092278 + 198620 M + 148130 N - 228167 P + 95626 B - 95292 I

Conforme a análise de variância para este segundo modelo de regressão com p valor para a constante e o fator I menores do que 0,05, conclui-se que o modelo se adéqua aos dados coletados

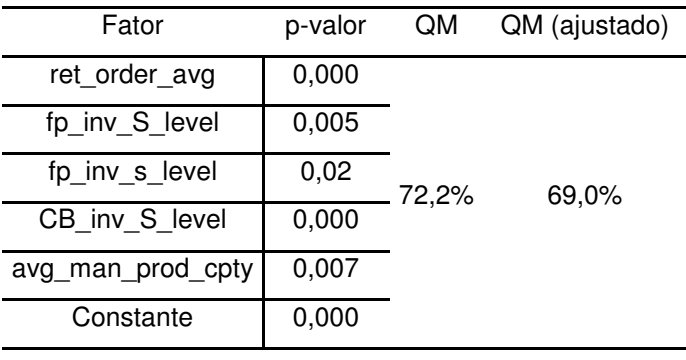

Tabela 38 - Resultado do cálculo do Método do Mínimo Quadrado - Cálculo do p-valor, R<sup>2</sup>

Tabela 39 - ANOVA - Análise de Variância – Primeiro modelo de primeira ordem

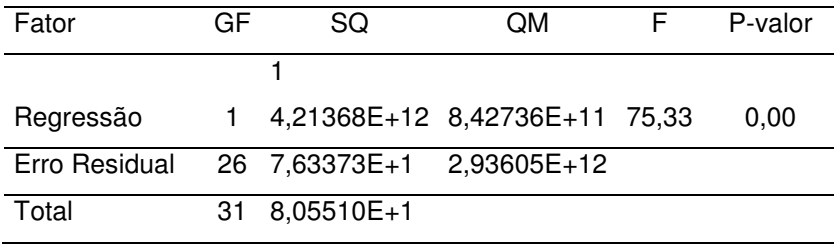

Pela análise do gráfico de resíduos podemos observar as condições de linearidade, normalidade e variância constante, logo o modelo é válido.

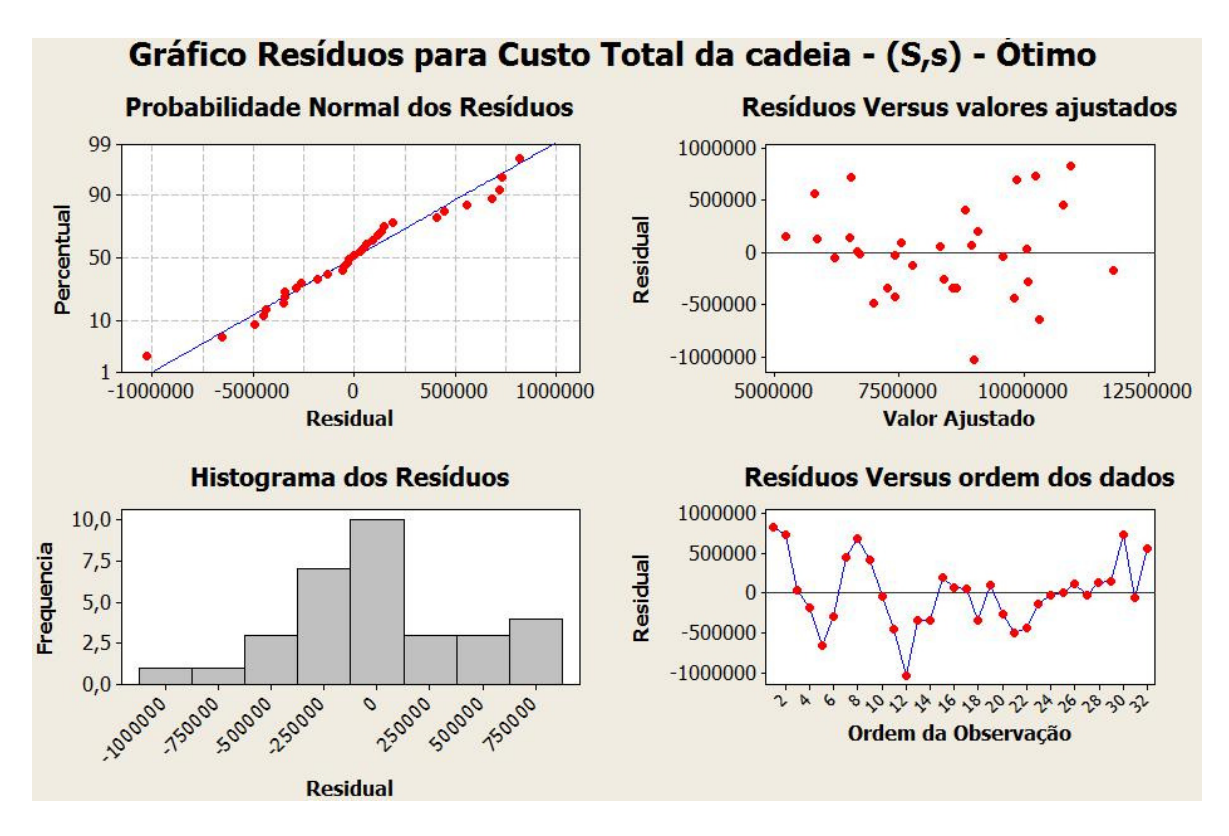

Figura 37 - Análise de resíduos – segundo modelo de primeira ordem, cenário (S,s) ótimo.

Segue a tabela com os dados.

|                 |                       |           |                    |                            |            |           |             |           | <b>VARIAVEIS NÃO CONTROLAVEIS</b> |         |                  |                |          | <b>VARIAVEIS CONTROLAVEIS</b> |          |               |             | <b>RESPOSTA</b>        |               |
|-----------------|-----------------------|-----------|--------------------|----------------------------|------------|-----------|-------------|-----------|-----------------------------------|---------|------------------|----------------|----------|-------------------------------|----------|---------------|-------------|------------------------|---------------|
|                 | a                     | b         | C                  | d                          | e          | ABCDE     | abcd        | bcde      | abce                              | abde    | ace              | bce            | acde     | bde                           | abd      | cde           |             |                        |               |
|                 | A                     | B         | C                  | D                          | E          | F.        | G           | H         |                                   | J       | K                |                | M        | N                             | $\circ$  | P             |             | (S,s) Ajuste do Modelo |               |
|                 | avg_del               | avg_man   | avg_su             | avg_su                     | std del fp | std man   | std_sup     | std_sup_p | ret order                         | ret ord | avg_sup_l        | std_sup_lt     | prod inv | prod inv S I                  | CB inv s | CB_in         | Custo Total | Nível de               | Custo Total / |
|                 | fp_ma<br>n            | prod cpty | p_del<br><b>LT</b> | p_prod<br>$_{\rm \_}$ cpty | man        | prod cpty | _del_L<br>T | rod_cpty  | avg                               | er std  | t rm             | $\mathsf{r}$ m | s level. | evel                          | level.   | $S$ lev<br>el | da Cadeia   | Serviço                | Nível Serviço |
| $\overline{1}$  | $\overline{2}$        | 360       | 3,36               | 4,8                        | 1,12       | 69,6      | 2,62        | 2,16      | 1013                              | 399.6   | 3,2              | 0.8            | 2524     | 2234                          | 1698     | 3398          | 8.397.046   | 0,882                  | 9.520.461     |
| $\overline{c}$  | 2                     | 360       | 3,36               | 4,8                        | 1,12       | 69.6      | 2,62        | 2,16      | 1013                              | 399,6   | 3,2              | 0,8            | 1682     | 3352                          | 1698     | 5096          | 7.702.318   | 0,900                  | 8.558.131     |
| 3               | $\overline{2}$        | 360       | 3,36               | 4,8                        | 1,12       | 69,6      | 2,62        | 2,16      | 1013                              | 399,6   | 3,2              | 0,8            | 1682     | 3352                          | 2548     | 5096          | 8.415.282   | 0,888                  | 9.476.669     |
| 4               | 2                     | 360       | 3,36               | 4,8                        | 1,12       | 69,6      | 2,62        | 2,16      | 1013                              | 399,6   | 3,2              | 0,8            | 2524     | 2234                          | 2548     | 3398          | 9.821.291   | 0,808                  | 12.155.063    |
| 5               | $\overline{c}$        | 360       | 3,36               | 4,8                        | 1,12       | 69,6      | 2,62        | 2,16      | 1013                              | 399,6   | 3,2              | 0,8            | 1682     | 2234                          | 1698     | 5096          | 10.775.147  | 0,832                  | 12.950.898    |
| 6               | $\overline{2}$        | 360       | 3,36               | 4,8                        | 1,12       | 69,6      | 2,62        | 2,16      | 1013                              | 399,6   | 3,2              | 0,8            | 2524     | 3352                          | 1698     | 3398          | 9.845.580   | 0,859                  | 11.461.677    |
| $\overline{7}$  | $\overline{2}$        | 360       | 3,36               | 4,8                        | 1,12       | 69,6      | 2,62        | 2,16      | 1013                              | 399,6   | 3,2              | 0,8            | 2524     | 3352                          | 2548     | 3398          | 10.486.976  | 0,849                  | 12.352.151    |
| 8               | $\overline{2}$        | 360       | 3,36               | 4,8                        | 1,12       | 69.6      | 2,62        | 2,16      | 1013                              | 399,6   | 3,2              | 0.8            | 1682     | 2234                          | 2548     | 5096          | 9.776.157   | 0,875                  | 11.172.750    |
| 9               | $\overline{c}$        | 360       | 3,36               | 4,8                        | 1,12       | 69,6      | 2,62        | 2,16      | 1013                              | 399,6   | 3,2              | 0,8            | 2524     | 3352                          | 2548     | 3398          | 10.444.251  | 0,829                  | 12.598.614    |
| 10              | $\overline{2}$        | 360       | 3,36               | 4,8                        | 1,12       | 69.6      | 2,62        | 2,16      | 1013                              | 399,6   | 3,2              | 0,8            | 1682     | 2234                          | 2548     | 5096          | 8.397.046   | 0,882                  | 9.520.461     |
| 11              | $\overline{2}$        | 360       | 3,36               | 4,8                        | 1,12       | 69,6      | 2,62        | 2,16      | 1013                              | 399,6   | 3,2              | 0,8            | 1682     | 2234                          | 1698     | 5096          | 7.702.318   | 0,900                  | 8.558.131     |
| 12              | $\overline{2}$        | 360       | 3,36               | 4,8                        | 1,12       | 69,6      | 2,62        | 2,16      | 1013                              | 399,6   | 3,2              | 0,8            | 2524     | 3352                          | 1698     | 3398          | 8.415.282   | 0,888                  | 9.476.669     |
| 13              | $\overline{2}$        | 360       | 3,36               | 4,8                        | 1,12       | 69,6      | 2,62        | 2,16      | 1013                              | 399,6   | 3,2              | 0,8            | 1682     | 3352                          | 2548     | 5096          | 10.650.391  | 0,848                  | 12.559.423    |
| 14              | $\overline{c}$        | 360       | 3,36               | 4,8                        | 1,12       | 69,6      | 2,62        | 2,16      | 1013                              | 399,6   | 3,2              | 0,8            | 2524     | 2234                          | 2548     | 3398          | 10.775.147  | 0,832                  | 12.950.898    |
| 15              | $\overline{2}$        | 360       | 3,36               | 4,8                        | 1,12       | 69,6      | 2,62        | 2,16      | 1013                              | 399,6   | 3,2              | 0,8            | 2524     | 2234                          | 1698     | 3398          | 9.845.580   | 0,859                  | 11.461.677    |
| 16              | $\overline{2}$        | 360       | 3,36               | 4,8                        | 1,12       | 69,6      | 2,62        | 2,16      | 1013                              | 399,6   | 3,2              | 0,8            | 1682     | 3352                          | 1698     | 5096          | 10.486.976  | 0,849                  | 12.352.151    |
| $\overline{17}$ | $\overline{2}$        | 360       | 3,36               | 4,8                        | 1,12       | 69,6      | 2,62        | 2,16      | 1013                              | 399,6   | $\overline{3,2}$ | 0,8            | 1682     | 2234                          | 2548     | 3398          | 9.776.157   | 0,875                  | 11.172.750    |
| 18              | $\overline{c}$        | 360       | 3,36               | 4,8                        | 1,12       | 69,6      | 2,62        | 2,16      | 1013                              | 399,6   | 3,2              | 0,8            | 2524     | 3352                          | 2548     | 5096          | 10.444.251  | 0,829                  | 12.598.614    |
| 19              | $\overline{2}$        | 360       | 3,36               | 4,8                        | 1,12       | 69,6      | 2,62        | 2,16      | 1013                              | 399,6   | 3,2              | 0,8            | 2524     | 3352                          | 1698     | 5096          | 8.397.046   | 0,882                  | 9.520.461     |
| 20              | 2                     | 360       | 3,36               | 4,8                        | 1,12       | 69,6      | 2,62        | 2,16      | 1013                              | 399,6   | 3,2              | 0,8            | 1682     | 2234                          | 1698     | 3398          | 7.702.318   | 0,900                  | 8.558.131     |
| 21              | $\overline{c}$        | 360       | 3,36               | 4,8                        | 1,12       | 69,6      | 2,62        | 2,16      | 1013                              | 399,6   | 3,2              | 0,8            | 2524     | 2234                          | 2548     | 5096          | 8.415.282   | 0,888                  | 9.476.669     |
| 22              | $\overline{2}$        | 360       | 3,36               | 4,8                        | 1.12       | 69,6      | 2,62        | 2,16      | 1013                              | 399,6   | 3,2              | 0,8            | 1682     | 3352                          | 2548     | 3398          | 10.650.391  | 0,848                  | 12.559.423    |
| 23              | $\overline{2}$        | 360       | 3,36               | 4,8                        | 1,12       | 69,6      | 2,62        | 2,16      | 1013                              | 399,6   | 3,2              | 0,8            | 1682     | 3352                          | 1698     | 3398          | 10.775.147  | 0,832                  | 12.950.898    |
| 24              | $\overline{2}$        | 360       | 3,36               | 4,8                        | 1.12       | 69.6      | 2,62        | 2,16      | 1013                              | 399,6   | 3,2              | 0.8            | 2524     | 2234                          | 1698     | 5096          | 9.845.580   | 0,859                  | 11.461.677    |
| 25              | $\overline{2}$        | 360       | 3,36               | 4,8                        | 1,12       | 69,6      | 2,62        | 2,16      | 1013                              | 399,6   | 3,2              | 0,8            | 1682     | 3352                          | 1698     | 3398          | 10.486.976  | 0,849                  | 12.352.151    |
| 26              | $\overline{2}$        | 360       | 3,36               | 4,8                        | 1,12       | 69,6      | 2,62        | 2,16      | 1013                              | 399,6   | 3,2              | 0,8            | 2524     | 2234                          | 1698     | 5096          | 9.776.157   | 0,875                  | 11.172.750    |
| 27              | $\overline{2}$        | 360       | 3,36               | 4,8                        | 1,12       | 69.6      | 2,62        | 2,16      | 1013                              | 399,6   | 3,2              | 0,8            | 2524     | 2234                          | 2548     | 5096          | 9.535.277   | 0,737                  | 12.937.960    |
| 28              | $\overline{2}$        | 360       | 3,36               | 4,8                        | 1,12       | 69,6      | 2,62        | 2,16      | 1013                              | 399,6   | 3,2              | 0,8            | 1682     | 3352                          | 2548     | 3398          | 8.397.046   | 0,882                  | 9.520.461     |
| 29              | $\overline{2}$        | 360       | 3,36               | 4,8                        | 1,12       | 69.6      | 2,62        | 2,16      | 1013                              | 399,6   | $\overline{3,2}$ | 0,8            | 2524     | 3352                          | 1698     | 5096          | 7.702.318   | 0,900                  | 8.558.131     |
| 30              | $\mathbf{2}^{\prime}$ | 360       | 3,36               | 4,8                        | 1,12       | 69,6      | 2,62        | 2,16      | 1013                              | 399,6   | 3,2              | 0,8            | 1682     | 2234                          | 1698     | 3398          | 8.415.282   | 0,888                  | 9.476.669     |
| 31              | $\overline{2}$        | 360       | 3,36               | 4,8                        | 1,12       | 69,6      | 2,62        | 2,16      | 1013                              | 399,6   | 3,2              | 0,8            | 1682     | 2234                          | 2548     | 3398          | 10.650.391  | 0,848                  | 12.559.423    |
| 32              | 2                     | 360       | 3,36               | 4,8                        | 1,12       | 69,6      | 2,62        | 2,16      | 1013                              | 399,6   | 3,2              | 0.8            | 2524     | 3352                          | 2548     | 5096          | 10.775.147  | 0,832                  | 12.950.898    |

Tabela 40 - Tabela de parâmetros das variáveis não codificadas e respostas da simulação – Cenário (S,s) – Ajuste do Modelo Ótimo

Outra análise que pode-se realizar é comparar a média e o desvio padrão dos dados dos dois cenários.(S,s) e (S,s) ótimo Na Tabela 41, pode-se verificar que o cenário (S,s) ótimo, tem sua média e desvio padrão dos custo tal da cadeias menores que no cenário antes da otimização via resposta de superfície, demonstrando que o cenário ótimo consiste num cenário ainda mais robusto pois apresentam nível de variação do custo total dividido pelo nível de serviço, ou seja, considerando as duas respostas de uma forma simples, que o cenário otimizado possui melhores condições de trabalho.

As fórmulas da média e do desvio padrão são os seguintes:

Média : 
$$
\overline{X} = \frac{1}{n} \sum_{i=1}^{n} X_i
$$
  
Desvio Padrão:  $s = \sqrt{\frac{\sum_{i=1}^{n} (X_i - \overline{X})^2}{n}}$ 

Tabela 41 –Comparativo entre os Cenários (S,s) e (S,s) Ótimo

|                 | Média da resposta | Desvio Padrão da   | Média do Nível |
|-----------------|-------------------|--------------------|----------------|
| Cenário         | do modelo         | resposta do modelo | de serviço     |
| (S,s)           | 13.185.396        | 2.617.195          | 83.5%          |
| $(S,s)$ - Otimo | 11092278          | 1.611.961          | 86,0%          |

A tabela acima, deixa evidente que o cenário (S,s), após a otimização, conferiu a cadeia custos mais próximo a níveis baixos mantendo o nível de atendimento ao cliente acima de 86% em sua média, o que configura uma cadeia de suprimentos robusta.

## **5 CONCLUSÃO**

Esta pesquisa analisou quatro modelos de cenários que foram modelados para simulação. Os dois primeiros se utilizaram de duas políticas de estoque os quais se utilizariam da estratégica de gestão dos níveis de inventário para a definição dos valores de demanda que seriam solicitadas aos elos de fornecimento da cadeia para atendimento da produção e conseqüente atendimento de produto acabado ao varejo. O terceiro cenário se utilizou de um método de previsão por séries temporais por ajuste exponencial denominado Holt para a previsão de vendas dos produtos de curto prazo com base em dados históricos.

Por último o quarto cenário que foi modelado para ser comparado aos outros três consiste no modelo que a empresa objeto do estudo se utiliza como modelo atual para gerenciamento da cadeia de suprimentos, denominada SIOP (Planejamento de operações e vendas com análise de inventário), que se utiliza de reuniões quinzenais com o time de vendas e operações para definição do que será produzido.

Com relação aos resultados práticos obtidos da presente pesquisa, pode-se considerar que a combinação de simulação e das técnica Taguchi com o cálculo do índice de robustez (IR) se mostrou uma metodologia de análise útil sendo de fácil aplicação e entendimento que pode ser utilizada por gestores de indústrias, principalmente do ramo de eltrônicos, para avaliação e comparação de diferentes cenários que possam ser vislumbrados para comporem a forma de gerenciamento da cadeia.

É importante ressaltar que o objetivo desta pesquisa não foi comparar as estratégias aplicadas a cada cenário, ou seja, avaliar se a estratégia de previsão de demanda pelo método de ajuste exponencial de Holt é mais robusta do que o modelo que utilizou uma política de gerenciamento de estoque, mas sim avaliar a nova abordagem do conceito de robutez que combina simulação discreta com o método Taguchi via matrizes ortogonais e resposta de superfície para avaliação de uma abordagem útil para comparação de cenários e ajuda na tomada de decisão dos gestores de cadeia de suprimentos,

A aplicação da técnica Taguchi para o projeto de experimentos com posterior avaliação dos dados via análise de variância para evidenciar os fatores significativos, ou seja, os fatores que influenciam significantemente o desempenho da cadeia de suprimentos, se mostrou uma técnica de fácil aplicação e entendimento da avaliação de significância para que o cálculo de robustez via índice de robustez. Com os resultados obtidos, mostrou-se que o cenário, que se utilizou da política de estoque (Q,r), consistiu no cenário que se mostrou mais robusto com Índice de Robustez (IR) igual à 79,85%.

O uso de método Taguchi propõe a singularização do experimento, pois quando tratamos de experimentos qe tratam mais do que quinze (15) variáveis, o custo computacional para o experimento pode ser considerado inviável. Esta metodologia por ser considerada balanceada, garante uma análise de todos os fatores sem prejudicar a acuracidade do modelo, pois utiliza pelo menos todo os níveis de cada fator avaliado reduzindo o tempo computacional.

A simulação discreta, aplicada a cadeia de suprimentos, se mostra extremamente complexa para retratar uma cadeia de suprimentos em todos os seus elos, pois nem sempre se tem definidos todos os processos que uma cadeia de suprimentos contempla.

Mesmo assim a modelagem via simulação discreta é útil, do ponto de vista que se torna inviável a avaliação de um sistema complexo sem a ajuda de um modelo sistemático com relacionamento matemáticos e funcionais. Logo, a simulação aplicada a cadeia de suprimentos se mostrou uma ferramenta poderosa para análise e tomada de decisão quando cenários são propostos para melhoria do desempenho da cadeia.

Com relação aos objetivos iniciais desta pesquisa, pode-se considerar que:

• O objetivo geral desta pesquisa em identificar as melhores condições de operação para cadeia de suprimentos, propondo uma abordagem híbrida do uso de simulação, das técnicas Taguchi e resposta de superfície para examinar as diversas interações dos fatores e procurar a combinação desses que levem ao alcance do desempenho ótimo e robusto da cadeia de suprimentos foi alcançado quando avaliamos a utilização das técnicas foram satisfatórias e conclusivas.

- A pesquisa utilizou da simulação discreta como ferramenta de modelagem do cenário hipotético da empresa objeto de estudo.
- A pesquisa encontrou os fatores que afetam o desempenho da cadeia via técnica Taguchi e análise de variância para que o cálculo do índice de robustez fosse realizado para comparação dos cenários. Dentre os fatores avaliados nos vários cenários os fatores de gerenciamento de estoque, capacidade produtiva e a média da demanda do cliente foram os fatores que se destacaram como os fatores mais significativos que contribuem para redução do índice de robustez das cadeias de suprimento.
- A pesquisa também mostrou que o uso do método de resposta de superfície consegue otimizar, ou seja, ajustar os parâmetros para que se obtenham respostas melhores ajudando na robustez da cadeia de suprimentos;

O método Taguchi também se mostra eficiente quando inclui a análise dos fatores não controláveis, ou ruídos, que em muitos trabalhos são desconsiderados devido a dificuldade de estimá-los, não podendo-se determinar o quanto um ruído pode influenciar no sistema. Para determinação de projeto robusto e análise de uma cadeia insensível a estes ruídos também faz desta proposta de grande utilidade para avaliações de cenários e tomada de decisão.

A nova abordagem de avaliação e mensuração da robustez da cadeia de suprimentos possibilita aos praticantes e gerentes de suprimentos a tentarem de maneira mais sistemática e consistente, tomar decisões no sentido mais amplo da análise quando se leva em consideração não somente o ambiente interno da cadeia, mas sim considerando as diversas variáveis que atuam no sistema e que podem estar diretamente ligadas ao sucesso ou não do sistema, ou seja, todos os fatores são considerados e uma forma prática e consistente de comparação dos cenários.

A metodologia de resposta de superfície permitiu um entendimento mais afinado dos parâmetros da cadeia conferindo um ajuste fino dos parâmetros ou o encontro de regiões da resposta que o sistema pode ser melhor, ou seja, permitiu que se encontrasse condições de operações mais próximas do ótimo. Apesar de que

no cenário mais robusto encontrado a cadeia do tipo (S,s) a única variável que predizia o sistema era a variável demanda, não foi possível aplicar o cálculo necessários pelo método do máxima inclinação descendente, o método se mostrou capaz, porém outras análise dos outros cenários podem ser feitos tentando ajustar melhor os parâmetros dos outros cenários analisados.

Mesmo não sendo objetivo desta pesquisa, é importante ressaltar nos resultados dos experimentos e a análise dos dados mostram que a variável demanda é significativa para todos os cenários propostos reforçando a proposta de que um método de previsão de demanda para melhoria dos dados de entrada para o planejamento de cadeia de suprimentos é de suma importância para o bom desempenho e melhoria do controle da cadeia e conseqüentemente a melhoria da robustez da mesma considerando se controlaria melhor a variável demanda.

Poucos trabalhos foram encontrados que apliquem as ferramentas aplicadas nesta pesquisa. Somente um trabalho em toda a revisão bibliográfica foi encontrada contendo a utilização da metodologia para projeto robusto com a utilização de matrizes ortogonais e resposta de superfície para análise de robustez em cadeia de suprimentos.

#### **5.1 SUGESTÕES PARA TRABALHOS FUTUROS**

Se faz necessário que esta abordagem seja realizada em termos práticos em uma cadeia de suprimentos real, ou seja, que o modelo de simulação seja o mais próximo possível do real e os resultados do cenário modelado sejam comparados com o modelo real testado garantindo assim a aplicabilidade desta abordagem.

Outra necessidade é de que seja feita análise multi-resposta, onde se avaliem as variáveis em conjunto de uma forma mais adequada, pois existem métodos mais eficientes, como a aplicação das superfícies de contorno sobrepostas, que podem ajudar na neste tipo de análise.

# **BIBLIOGRAFIA**

**ARNOLD J. R. Tony** Administração de materiais: uma introdução [Livro]. - São Paulo : Atlas, 1999.

**BEAMON B. M.** Measuring supply chain performance [Artigo] // International Journal of Operations and Production Management. - 1993. - 3 : Vol. 19. - pp. 275–292.

**BEAMON B. M.** Supply chain design and analysis: Models and methods [Artigo].  $-[s.l.]$ : International Journal of Production Economics, 1998. - Vol. 55. - pp. 281-294.

**BERTRAND J. Will M. e FRANSOO Jan C.** Operations Management research methodologies using quantitative modeling [Artigo] // Intrenational Journal of Operations & Production Management. - 2002. - Vol. 22.

**BERTSIMAS Dimitris e THIELE Aurélie.** A robust optmization approach to supply chain management [Artigo]. - [s.l.] : Springer-Verlag Berlin Heidelberg, 2004. - pp. 86-100. http://www.cs.brown.edu/courses/cs295-9/sup (Acessado em: 15/11/2006).

**BOLLAPRAGADA Ramesh, RAO Uday S. e ZHANG Jun.** Managing two-stage serial inventory systems under demand and supply uncertainty and customer service level requirements [Artigo]. - [s.l.] : IIE Transactions, 2004. - Vol. 36. - pp. 73–85.

**BOX George** Signal-to-Noise Ratios, Performance Criteria, and Transformations [Artigo] // Technometrics. - [s.l.] : American Statistical Association, 1988. - 1 : Vol. 30. - pp. 1-17 .

**BRESEGHELLO Fernando Neves.** Estudo comparativo de métodos de previsão de demanda: uma aplicação ao caso dos aeroportos com tráfego aéreo regular administrados pelo DAESP [Artigo]. - São josé dos campos : Instituto Tecnológico da Aeronáutica,, 2005.

**BRYMAN A.** A researche methods and organization studies [Livro]. - London : Unwin Hyman, 1989. - p. 283.

**CALEGARE Álvaro José de Almeida** Introdução ao Delineamento de Experimentos [Livro]. - [s.l.] : Edgard Blucher, 2001.

**CAPLIN Andrews S.** The variability of aggregate demand with (S, s) inventory policies [Artigo] // Econometrica. - 19851. - Vol. 53. - p. 1395.

**CHAN F. T. S. [et al.]** A conceptual model of performance measurement for supply chains. Management Decision [Artigo] // Management Decision. - 2003. - 7 : Vol. 41. - p. 635.

**CHAN F. T. S.** Performance Measurement in a Supply Chain. [Artigo] // International Journal of Advanced Manufacturing Technology. - 2003. - Vol. 21. - pp. 534–548.

**CORRÊA Carlos A e CORRÊA Henrique L.** Administração de produção e operações: manufatura e serviços: uma abordagem estratégica [Livro]. - São Paulo : Atlas, 2004.

**CORRÊA Henrique L., GIANESI Irineu G. N. e CAON Mauro.** Planejamento,

programação e controle da produção: MRP II/ ERP: conceitos, uso e implantação [Livro]. - São Paulo : Gianesi Corrêa & Associados, 2001. - 4.

**CORTEZ Paulo Alexandre Ribeiro** Algoritmos Genéticos e Redes Neuronais na Previsão de Séries Temporais. [Artigo]. - 1997. -

https://repositorium.sdum.uminho.pt/bitstream/1822/2827/1/mestrado.pdf (Acessado em 15/07/2007).

**CROARKIN Carroll e TOBIAS Paul** NIST/SEMATECH e-Handbook of Statistical Methods [Livro]. - [s.l.] : Engineering Statistics Handbook. -

http://www.itl.nist.gov/div898/handbook/, acessado em Agosto, 2008.

**DAS Sanchoy K. e MALEK Layek Abdel** Modeling the flexibility of order quantities and lead-times in supply chains [Artigo] // International Journal of Production Economics. - 2003. - Vol. 85. - pp. 171-181.

**FILHO Paulo José de Freitas** Introdução a modelagem e simulação de sistemas [Seção do Livro] // Introdução a modelagem e simulação de sistemas. - [s.l.] : Visual Books, 2001.

**GAITHER Norman e FRAZIER Greg.** Administração da Produção e Operações. [Livro]. - [s.l.] : Pioneira Thomson Learning, 2005.

**Gaonkar R., Roshan e Viswanadham N. A** Conceptual and Analytical Framework for the Management of Risk in Supply Chains [Artigo] // Proceedings of the 2004 IEEE International Conference on Robotics & Automation. - New Orleans : [s.n.], 2004.

**GERSHENFELD Neil A. e WIEGEND Andreas S.** Time series prediction: Forecasting the future and understanding the past [Artigo]. - 1995. - Vol. 26. - pp. 302-305.

**GUNASEKARAN A., PATEL C. e McGAUGHEY Ronald E** A framework for supply chain performance measurement [Artigo] // International Journal of production economics. - 2004. - Vol. 87. - pp. 333-347.

**HANKE J. e REITSH A.** Business Forecasting 3rd. [Livro]. - Massachusetts : Allyn and Bacon, 1989.

http://www.itl.nist.gov/div898/handbook/, [Online] // NIST/SEMATECH e-Handbook of Statistical Methods, . - 04 de 2007. - 15 de 02 de 2008.

http://www.prd.usp.br/disciplinas/docs/pro2802-2006-Reinaldo-

Muscat/analise%20de%20mercado.PDF [Online]. - 23 de 08 de 2007.

**JAIN Sanjay WORKMAN Russell W., COLLINS Lisa M., ERVIN, Eric C.** Development of a High Level Supply Chain Simulation Model [Artigo] // Proceedings of the 2001 Winter Simulation Conference. - 2000.

**KHURI André L. e CORNELL John A.** Response Surface designs and Analyses [Livro]. - New York : [s.n.], 1987.

**KLEIJNEN Jack P.C., BETTONVIL Bert e PERSSON J. Frederik.** Robust Solutions for Supply Chain Management: Simulation, Optimization, and Risk Analysis. [Artigo]. - [s.l.] : Institute of Technology Sweden, 2003.

**KLEINDORFER Paul R e SAAD Germaine H.** Managing Disruption Risks in Supply Chains [Artigo] // Production and Operations Management. - 2005. - 1 : Vol. 14. - p. 53.

**KURSTEDT H.A.** Management Systems Theory, Applications, and Design [Livro]. - [s.l.] : Blacksburg, 2000.

**LEE Hau L, PADMANABHAN V e WHANG Seungjin** Information Distortion in a Supply Chain: The Bullwhip Effect/Comments on. [Artigo] // In Management Science. - 2004. - Vol. 50. - p. 1875.

**LEE Hau L, PADMANABHAN V e WHANG Seungjin.** The Bullwhip Effect in Supply Chains Sloan Management [Artigo]. - 1997. - Vol. 38. - p. 93.

**LEE Hau L, SO Kut C e TANG Christopher S.** The Value of Information Sharing in a Two-Level Supply. [Artigo] // Management Science. - 2000. - Vol. 46. - p. 626.

**LEUNG Stephen C.H. [et al.]** A robust optimization model for multi-site production planning problem in an uncertain environment. [Artigo] // European Journal of Operational Research. - 2007. - Issue 1. - Vol. 181. - pp. 224–238.

**MAKRIDAKIS A. Anderson [et al.]** The accuracy of extrapolation (time series) methods: Results of a forecasting competition, [Artigo] // Journal of Forecasting. - 1982. - Vol. 1. - pp.  $111 - 153$ .

**MAKRIDAKIS Spyros G.** Forecasting, planning, and strategy for the 21st century. [Artigo]. - 1990. - p. 293.

**MARCONI Marina de Andrade e LAKATOS Eva Maria** Fundamentos de Metodologia Científica [Livro]. - [s.l.] : Atlas, 2003. - 5.

**MASKELL Brian H.** Performance Measurement for World Class Manufacturing - A Model for American Companies [Artigo] // Productivity Press. - Portland : [s.n.], 1991.

**MO Yin e HARRISON Terry P.** A conceptual framework for robust supply chain design under demand uncertanainty [Livro]. - 2005. - Vol. 98 : Cap. 8.

**MO Yin.** A robust supply chain design under demand uncertainty and hybrid postponement strategies: Issues in supply chain management. [Artigo]. - 2002.

**MONTGOMERY D. C.** Design and Analysis os Experiments [Livro]. - New York : Willey, 1991.

**MORETTIN P. A. e TOLOI C. M. C.** Séries temporais. [Livro]. - São Paulo : [s.n.], 1987. - 2.

**MORETTIN Pedro A. e TOLOI Clélia Maria de Castro.** Análise de séries temporais [Livro]. - São Paulo : [s.n.], 2006.. - 2.

**NAKANO D. N. e FLEURY A. C. C.** Métodos de Pesquisa em Engenharia da Produção [Artigo]. - [s.l.] : Escola Politécnica da Universidade de São Paulo, , 1996.

**PARK S. H.** Robust Design and Analysis for Quality Engineering. [Livro]. - [s.l.] : Chapman & Hall, 1996.

**PEDGEN C.D., SHANNON R e SADOWISKI R.P.** Introduction to simulation using Siman [Artigo]. - New york : McGraw-Hill, 1994.

**RITZMAN Larry P. e KRAJEWSKI Lee J.** Administração da produção e operações [Livro]. - São Paulo: : Pearson Prentice Hall, 2004.

**SHANG J. S.** Robust Design and optmization of material handling in a FMS [Artigo]. - [s.l.] : International Journal of Production Researche, 1995. - 9 : Vol. 33. - pp. 2437 - 2454.

**SHANG Jen S., SHANLING LI. e TADIKAMALLA Pandu** Operational design of a supply chain system using Taguchi method, response surface methodology, simulation, and optmization [Artigo]. - [s.l.] : International Journal of Production Research, 2004. - Issue 18 : Vol. 42. - pp. 3823 -3849.

**Silva C. S.** Previsão Multivariada da demanda horária de agua em sistemas urbanos de abastecimento [Artigo] // Tese de Doutorado . Universidade de São Paulo - USP. - São Paulo : [s.n.], 2003.

**SOUZA George W.L. [et al.]** Conceptual design of performance measurement and management systems using a structured engineering approach [Artigo] // International Journal of Productivity and Performance. - 2005. - Vol. 54. - pp. 385-399.

**TANG Z. e FISHWICK P.** Feed forward Neural Nets as Models for Time Series Forecasting [Livro]. - Gainesvill : Technical Report, University of Florida, 1991.

**TEE Yeu San e ROSSETTI Manuel D** A robusteness study of a multi-echelon inventory model via simulation. [Artigo]. - [s.l.] : International Journal Production Economics, 2002. - Vol. 80. - pp. 265-277.

**TEE Yeu-San e ROSSETTI Manuel D.** A robustness study of a multi-echelon inventory model via simulation. [Artigo] // International Journal of Production Economics. - Arkansas : [s.n.], 2002. - Vol. 80. - pp. 265-277.

**TRAUTWEIN Breno Junior** Avaliação de Métodos para Previsão de consumo de água para curtíssimo prazo: Um estudo de caso em empresa de saneamento [Artigo]. - Curitiba : [s.n.], 2004.

**TUKEY J.W.** Can we predict where time series should go next? [Artigo]. - Iowa : Institute of Mathematical Statistics - Iowa State University, 1978. - pp. 1-31.

**VIEIRA Guilherme E., JOINES Jeffrey A. e THONEY Kristin** A new approach for the analysis of supply chain robustness via Taguchi's robust design method and discrete simulation in a two echelon chain illustration [Artigo]. - North Carolina : [s.n.], 2007.

**WERKEMA Maria Cristina Catarino e AGUIAR Sílvio.** Otimização Estatística de Processos: Como determinar a condição de operação de um processo que leva ao alcance de uma meta de melhoria. Série Ferramentas da Qualidade. [Livro]. - [s.l.] : QFCO, 1996. - Vol. 9.

**WERKEMA Maria. C. C. e AGUIAR Silvio** Análise de Regressão: Como entender o relacionamento entre as variáveis de um processo [Livro]. - Belo Horizonte : QFCO, 1996. **WERKEMA Maria. C. C., AGUIAR Silvio e DRUMOND Fátima B.** Análise de

VAriância: Comparação de Várias Situações [Livro]. - Belo Horizonte : QFCO, 1996.

**WILLIAMS J.F.** Heuristc technics for simultaneous scheduling of production and distribution in multi-echelon structures. Theory and empirical comparisons. [Artigo]. - [s.l.] : Management Science, 1981. - Vol. 27. - pp. 336-352.

**WU T., BLACKHURST J. e O'GRADY P.** Methodology for supply chain disruption analysis [Artigo] // International Journal of Production Research. - 2007. - Vol. 45. - pp. 1665–1682..

**WU Yue.** Robust Optimization applied to uncertain production loading problems with important quota limits under global supply chain management environment. [Artigo] // International Journal of Production Research. - 2006. - 5 : Vol. 44. - pp. 849 – 882.

# **Livros Grátis**

( <http://www.livrosgratis.com.br> )

Milhares de Livros para Download:

[Baixar](http://www.livrosgratis.com.br/cat_1/administracao/1) [livros](http://www.livrosgratis.com.br/cat_1/administracao/1) [de](http://www.livrosgratis.com.br/cat_1/administracao/1) [Administração](http://www.livrosgratis.com.br/cat_1/administracao/1) [Baixar](http://www.livrosgratis.com.br/cat_2/agronomia/1) [livros](http://www.livrosgratis.com.br/cat_2/agronomia/1) [de](http://www.livrosgratis.com.br/cat_2/agronomia/1) [Agronomia](http://www.livrosgratis.com.br/cat_2/agronomia/1) [Baixar](http://www.livrosgratis.com.br/cat_3/arquitetura/1) [livros](http://www.livrosgratis.com.br/cat_3/arquitetura/1) [de](http://www.livrosgratis.com.br/cat_3/arquitetura/1) [Arquitetura](http://www.livrosgratis.com.br/cat_3/arquitetura/1) [Baixar](http://www.livrosgratis.com.br/cat_4/artes/1) [livros](http://www.livrosgratis.com.br/cat_4/artes/1) [de](http://www.livrosgratis.com.br/cat_4/artes/1) [Artes](http://www.livrosgratis.com.br/cat_4/artes/1) [Baixar](http://www.livrosgratis.com.br/cat_5/astronomia/1) [livros](http://www.livrosgratis.com.br/cat_5/astronomia/1) [de](http://www.livrosgratis.com.br/cat_5/astronomia/1) [Astronomia](http://www.livrosgratis.com.br/cat_5/astronomia/1) [Baixar](http://www.livrosgratis.com.br/cat_6/biologia_geral/1) [livros](http://www.livrosgratis.com.br/cat_6/biologia_geral/1) [de](http://www.livrosgratis.com.br/cat_6/biologia_geral/1) [Biologia](http://www.livrosgratis.com.br/cat_6/biologia_geral/1) [Geral](http://www.livrosgratis.com.br/cat_6/biologia_geral/1) [Baixar](http://www.livrosgratis.com.br/cat_8/ciencia_da_computacao/1) [livros](http://www.livrosgratis.com.br/cat_8/ciencia_da_computacao/1) [de](http://www.livrosgratis.com.br/cat_8/ciencia_da_computacao/1) [Ciência](http://www.livrosgratis.com.br/cat_8/ciencia_da_computacao/1) [da](http://www.livrosgratis.com.br/cat_8/ciencia_da_computacao/1) [Computação](http://www.livrosgratis.com.br/cat_8/ciencia_da_computacao/1) [Baixar](http://www.livrosgratis.com.br/cat_9/ciencia_da_informacao/1) [livros](http://www.livrosgratis.com.br/cat_9/ciencia_da_informacao/1) [de](http://www.livrosgratis.com.br/cat_9/ciencia_da_informacao/1) [Ciência](http://www.livrosgratis.com.br/cat_9/ciencia_da_informacao/1) [da](http://www.livrosgratis.com.br/cat_9/ciencia_da_informacao/1) [Informação](http://www.livrosgratis.com.br/cat_9/ciencia_da_informacao/1) [Baixar](http://www.livrosgratis.com.br/cat_7/ciencia_politica/1) [livros](http://www.livrosgratis.com.br/cat_7/ciencia_politica/1) [de](http://www.livrosgratis.com.br/cat_7/ciencia_politica/1) [Ciência](http://www.livrosgratis.com.br/cat_7/ciencia_politica/1) [Política](http://www.livrosgratis.com.br/cat_7/ciencia_politica/1) [Baixar](http://www.livrosgratis.com.br/cat_10/ciencias_da_saude/1) [livros](http://www.livrosgratis.com.br/cat_10/ciencias_da_saude/1) [de](http://www.livrosgratis.com.br/cat_10/ciencias_da_saude/1) [Ciências](http://www.livrosgratis.com.br/cat_10/ciencias_da_saude/1) [da](http://www.livrosgratis.com.br/cat_10/ciencias_da_saude/1) [Saúde](http://www.livrosgratis.com.br/cat_10/ciencias_da_saude/1) [Baixar](http://www.livrosgratis.com.br/cat_11/comunicacao/1) [livros](http://www.livrosgratis.com.br/cat_11/comunicacao/1) [de](http://www.livrosgratis.com.br/cat_11/comunicacao/1) [Comunicação](http://www.livrosgratis.com.br/cat_11/comunicacao/1) [Baixar](http://www.livrosgratis.com.br/cat_12/conselho_nacional_de_educacao_-_cne/1) [livros](http://www.livrosgratis.com.br/cat_12/conselho_nacional_de_educacao_-_cne/1) [do](http://www.livrosgratis.com.br/cat_12/conselho_nacional_de_educacao_-_cne/1) [Conselho](http://www.livrosgratis.com.br/cat_12/conselho_nacional_de_educacao_-_cne/1) [Nacional](http://www.livrosgratis.com.br/cat_12/conselho_nacional_de_educacao_-_cne/1) [de](http://www.livrosgratis.com.br/cat_12/conselho_nacional_de_educacao_-_cne/1) [Educação - CNE](http://www.livrosgratis.com.br/cat_12/conselho_nacional_de_educacao_-_cne/1) [Baixar](http://www.livrosgratis.com.br/cat_13/defesa_civil/1) [livros](http://www.livrosgratis.com.br/cat_13/defesa_civil/1) [de](http://www.livrosgratis.com.br/cat_13/defesa_civil/1) [Defesa](http://www.livrosgratis.com.br/cat_13/defesa_civil/1) [civil](http://www.livrosgratis.com.br/cat_13/defesa_civil/1) [Baixar](http://www.livrosgratis.com.br/cat_14/direito/1) [livros](http://www.livrosgratis.com.br/cat_14/direito/1) [de](http://www.livrosgratis.com.br/cat_14/direito/1) [Direito](http://www.livrosgratis.com.br/cat_14/direito/1) [Baixar](http://www.livrosgratis.com.br/cat_15/direitos_humanos/1) [livros](http://www.livrosgratis.com.br/cat_15/direitos_humanos/1) [de](http://www.livrosgratis.com.br/cat_15/direitos_humanos/1) [Direitos](http://www.livrosgratis.com.br/cat_15/direitos_humanos/1) [humanos](http://www.livrosgratis.com.br/cat_15/direitos_humanos/1) [Baixar](http://www.livrosgratis.com.br/cat_16/economia/1) [livros](http://www.livrosgratis.com.br/cat_16/economia/1) [de](http://www.livrosgratis.com.br/cat_16/economia/1) [Economia](http://www.livrosgratis.com.br/cat_16/economia/1) [Baixar](http://www.livrosgratis.com.br/cat_17/economia_domestica/1) [livros](http://www.livrosgratis.com.br/cat_17/economia_domestica/1) [de](http://www.livrosgratis.com.br/cat_17/economia_domestica/1) [Economia](http://www.livrosgratis.com.br/cat_17/economia_domestica/1) [Doméstica](http://www.livrosgratis.com.br/cat_17/economia_domestica/1) [Baixar](http://www.livrosgratis.com.br/cat_18/educacao/1) [livros](http://www.livrosgratis.com.br/cat_18/educacao/1) [de](http://www.livrosgratis.com.br/cat_18/educacao/1) [Educação](http://www.livrosgratis.com.br/cat_18/educacao/1) [Baixar](http://www.livrosgratis.com.br/cat_19/educacao_-_transito/1) [livros](http://www.livrosgratis.com.br/cat_19/educacao_-_transito/1) [de](http://www.livrosgratis.com.br/cat_19/educacao_-_transito/1) [Educação - Trânsito](http://www.livrosgratis.com.br/cat_19/educacao_-_transito/1) [Baixar](http://www.livrosgratis.com.br/cat_20/educacao_fisica/1) [livros](http://www.livrosgratis.com.br/cat_20/educacao_fisica/1) [de](http://www.livrosgratis.com.br/cat_20/educacao_fisica/1) [Educação](http://www.livrosgratis.com.br/cat_20/educacao_fisica/1) [Física](http://www.livrosgratis.com.br/cat_20/educacao_fisica/1) [Baixar](http://www.livrosgratis.com.br/cat_21/engenharia_aeroespacial/1) [livros](http://www.livrosgratis.com.br/cat_21/engenharia_aeroespacial/1) [de](http://www.livrosgratis.com.br/cat_21/engenharia_aeroespacial/1) [Engenharia](http://www.livrosgratis.com.br/cat_21/engenharia_aeroespacial/1) [Aeroespacial](http://www.livrosgratis.com.br/cat_21/engenharia_aeroespacial/1) [Baixar](http://www.livrosgratis.com.br/cat_22/farmacia/1) [livros](http://www.livrosgratis.com.br/cat_22/farmacia/1) [de](http://www.livrosgratis.com.br/cat_22/farmacia/1) [Farmácia](http://www.livrosgratis.com.br/cat_22/farmacia/1) [Baixar](http://www.livrosgratis.com.br/cat_23/filosofia/1) [livros](http://www.livrosgratis.com.br/cat_23/filosofia/1) [de](http://www.livrosgratis.com.br/cat_23/filosofia/1) [Filosofia](http://www.livrosgratis.com.br/cat_23/filosofia/1) [Baixar](http://www.livrosgratis.com.br/cat_24/fisica/1) [livros](http://www.livrosgratis.com.br/cat_24/fisica/1) [de](http://www.livrosgratis.com.br/cat_24/fisica/1) [Física](http://www.livrosgratis.com.br/cat_24/fisica/1) [Baixar](http://www.livrosgratis.com.br/cat_25/geociencias/1) [livros](http://www.livrosgratis.com.br/cat_25/geociencias/1) [de](http://www.livrosgratis.com.br/cat_25/geociencias/1) [Geociências](http://www.livrosgratis.com.br/cat_25/geociencias/1) [Baixar](http://www.livrosgratis.com.br/cat_26/geografia/1) [livros](http://www.livrosgratis.com.br/cat_26/geografia/1) [de](http://www.livrosgratis.com.br/cat_26/geografia/1) [Geografia](http://www.livrosgratis.com.br/cat_26/geografia/1) [Baixar](http://www.livrosgratis.com.br/cat_27/historia/1) [livros](http://www.livrosgratis.com.br/cat_27/historia/1) [de](http://www.livrosgratis.com.br/cat_27/historia/1) [História](http://www.livrosgratis.com.br/cat_27/historia/1) [Baixar](http://www.livrosgratis.com.br/cat_31/linguas/1) [livros](http://www.livrosgratis.com.br/cat_31/linguas/1) [de](http://www.livrosgratis.com.br/cat_31/linguas/1) [Línguas](http://www.livrosgratis.com.br/cat_31/linguas/1)

[Baixar](http://www.livrosgratis.com.br/cat_28/literatura/1) [livros](http://www.livrosgratis.com.br/cat_28/literatura/1) [de](http://www.livrosgratis.com.br/cat_28/literatura/1) [Literatura](http://www.livrosgratis.com.br/cat_28/literatura/1) [Baixar](http://www.livrosgratis.com.br/cat_30/literatura_de_cordel/1) [livros](http://www.livrosgratis.com.br/cat_30/literatura_de_cordel/1) [de](http://www.livrosgratis.com.br/cat_30/literatura_de_cordel/1) [Literatura](http://www.livrosgratis.com.br/cat_30/literatura_de_cordel/1) [de](http://www.livrosgratis.com.br/cat_30/literatura_de_cordel/1) [Cordel](http://www.livrosgratis.com.br/cat_30/literatura_de_cordel/1) [Baixar](http://www.livrosgratis.com.br/cat_29/literatura_infantil/1) [livros](http://www.livrosgratis.com.br/cat_29/literatura_infantil/1) [de](http://www.livrosgratis.com.br/cat_29/literatura_infantil/1) [Literatura](http://www.livrosgratis.com.br/cat_29/literatura_infantil/1) [Infantil](http://www.livrosgratis.com.br/cat_29/literatura_infantil/1) [Baixar](http://www.livrosgratis.com.br/cat_32/matematica/1) [livros](http://www.livrosgratis.com.br/cat_32/matematica/1) [de](http://www.livrosgratis.com.br/cat_32/matematica/1) [Matemática](http://www.livrosgratis.com.br/cat_32/matematica/1) [Baixar](http://www.livrosgratis.com.br/cat_33/medicina/1) [livros](http://www.livrosgratis.com.br/cat_33/medicina/1) [de](http://www.livrosgratis.com.br/cat_33/medicina/1) [Medicina](http://www.livrosgratis.com.br/cat_33/medicina/1) [Baixar](http://www.livrosgratis.com.br/cat_34/medicina_veterinaria/1) [livros](http://www.livrosgratis.com.br/cat_34/medicina_veterinaria/1) [de](http://www.livrosgratis.com.br/cat_34/medicina_veterinaria/1) [Medicina](http://www.livrosgratis.com.br/cat_34/medicina_veterinaria/1) [Veterinária](http://www.livrosgratis.com.br/cat_34/medicina_veterinaria/1) [Baixar](http://www.livrosgratis.com.br/cat_35/meio_ambiente/1) [livros](http://www.livrosgratis.com.br/cat_35/meio_ambiente/1) [de](http://www.livrosgratis.com.br/cat_35/meio_ambiente/1) [Meio](http://www.livrosgratis.com.br/cat_35/meio_ambiente/1) [Ambiente](http://www.livrosgratis.com.br/cat_35/meio_ambiente/1) [Baixar](http://www.livrosgratis.com.br/cat_36/meteorologia/1) [livros](http://www.livrosgratis.com.br/cat_36/meteorologia/1) [de](http://www.livrosgratis.com.br/cat_36/meteorologia/1) [Meteorologia](http://www.livrosgratis.com.br/cat_36/meteorologia/1) [Baixar](http://www.livrosgratis.com.br/cat_45/monografias_e_tcc/1) [Monografias](http://www.livrosgratis.com.br/cat_45/monografias_e_tcc/1) [e](http://www.livrosgratis.com.br/cat_45/monografias_e_tcc/1) [TCC](http://www.livrosgratis.com.br/cat_45/monografias_e_tcc/1) [Baixar](http://www.livrosgratis.com.br/cat_37/multidisciplinar/1) [livros](http://www.livrosgratis.com.br/cat_37/multidisciplinar/1) [Multidisciplinar](http://www.livrosgratis.com.br/cat_37/multidisciplinar/1) [Baixar](http://www.livrosgratis.com.br/cat_38/musica/1) [livros](http://www.livrosgratis.com.br/cat_38/musica/1) [de](http://www.livrosgratis.com.br/cat_38/musica/1) [Música](http://www.livrosgratis.com.br/cat_38/musica/1) [Baixar](http://www.livrosgratis.com.br/cat_39/psicologia/1) [livros](http://www.livrosgratis.com.br/cat_39/psicologia/1) [de](http://www.livrosgratis.com.br/cat_39/psicologia/1) [Psicologia](http://www.livrosgratis.com.br/cat_39/psicologia/1) [Baixar](http://www.livrosgratis.com.br/cat_40/quimica/1) [livros](http://www.livrosgratis.com.br/cat_40/quimica/1) [de](http://www.livrosgratis.com.br/cat_40/quimica/1) [Química](http://www.livrosgratis.com.br/cat_40/quimica/1) [Baixar](http://www.livrosgratis.com.br/cat_41/saude_coletiva/1) [livros](http://www.livrosgratis.com.br/cat_41/saude_coletiva/1) [de](http://www.livrosgratis.com.br/cat_41/saude_coletiva/1) [Saúde](http://www.livrosgratis.com.br/cat_41/saude_coletiva/1) [Coletiva](http://www.livrosgratis.com.br/cat_41/saude_coletiva/1) [Baixar](http://www.livrosgratis.com.br/cat_42/servico_social/1) [livros](http://www.livrosgratis.com.br/cat_42/servico_social/1) [de](http://www.livrosgratis.com.br/cat_42/servico_social/1) [Serviço](http://www.livrosgratis.com.br/cat_42/servico_social/1) [Social](http://www.livrosgratis.com.br/cat_42/servico_social/1) [Baixar](http://www.livrosgratis.com.br/cat_43/sociologia/1) [livros](http://www.livrosgratis.com.br/cat_43/sociologia/1) [de](http://www.livrosgratis.com.br/cat_43/sociologia/1) [Sociologia](http://www.livrosgratis.com.br/cat_43/sociologia/1) [Baixar](http://www.livrosgratis.com.br/cat_44/teologia/1) [livros](http://www.livrosgratis.com.br/cat_44/teologia/1) [de](http://www.livrosgratis.com.br/cat_44/teologia/1) [Teologia](http://www.livrosgratis.com.br/cat_44/teologia/1) [Baixar](http://www.livrosgratis.com.br/cat_46/trabalho/1) [livros](http://www.livrosgratis.com.br/cat_46/trabalho/1) [de](http://www.livrosgratis.com.br/cat_46/trabalho/1) [Trabalho](http://www.livrosgratis.com.br/cat_46/trabalho/1) [Baixar](http://www.livrosgratis.com.br/cat_47/turismo/1) [livros](http://www.livrosgratis.com.br/cat_47/turismo/1) [de](http://www.livrosgratis.com.br/cat_47/turismo/1) [Turismo](http://www.livrosgratis.com.br/cat_47/turismo/1)